CR001155

## **ISTOM**

Institut d' Agro-Développement International 32, Boulevard du Port - 95094 Cergy-Pontoise cedex

MEMOIRE DE FIN D'ETUDES

### **ETUDEDEL'INTEGRATION**

**D'UNECOMPOSANTESOCIO-ECONOMIQUE**

### **AUSIGDEPREVISIONDESRENDEMENTS**

## **DU DEPARTEMENT DE DIOURBEL (SENEGAL)**

Soutenu le 4 Septembre 1998 devant le jury composé de :

- M, GUISSARD Réginald, consultant en Business-Ingineering chez Deloitte & Touche Consulting Group.

- M. BARAKAT Bassam, responsable du département « Sciences de la Terre » à l'ISTOM.

Ivan STAUB 83<sup>ème</sup> promotion

Stage effectué a u CERAAS à Bambey puis à Thiès (Sénégal), du 1<sup>er</sup> Juillet au 12 **Décembre** 1997.

Regis le 20/elign

### **REMERCIEMENTS**

 $\frac{1}{2}$  tiens à adresser mes remerciements les plus sincères aux personnes suivantes, sans qui ce travail n'aurait sans doute jamais pu voir le jour :

i?l Harold ROY-MACAULEY. Directeur du CERAAS, pour m'avoir accueilli au sein de son cquipe.

At David BOGGIO, mon maître de stage devenu un ami, pour ses conseils, sa patience et sa générosité. Du fond du cœur : « Dieureudieuf, Ndyole ! »

Aux chauffeurs Pierre NDOUR, Saliou GNING, Allé Fam SAMB et aux techniciens Papa Mamadou NDTAYE et Abdou FAYE pour tout ce qu'ils m'ont donné durant ces missions passées ensemble. « Que la Vie veille sur vos chemins... »

Aux paysans du département de Diourbel pour leur accueil chaleureux, leur disponibilité et leur gentillesse, et plus particulièrement à ceux du village de Ngosse. « Babacar, j'espère cju'un jc'ur nous partagerons de nouveau l'ataya et le lait caillé. »

:I, tout le personnel du CERAAS pour le soutien technique et la sympathie qu'ils m'ont donnée. Mes pensées s'envolent plus particulièrement vers Alex, Beye, Couna, Omar, Jean-Michel. Marie, Sosso, Elimane

 $\land$  Tanguy et Sandrine, Bella, Antoine, Raphaël et Manue, Marne-Maria, Kadidja, Khadi, Mokh. Matar et Ousmane pour tous les bons moments passés ensemble au pays.

A Marco, Yannou, Perno, PJ, Guigui et enfin Harriett pour m'avoir soutenu dans les moments difficiles.

l'afin, à tous ceux qui de près ou de loin ont permis que la rédaction de ce mémoire se déroule dans de bonnes conditions.

# **SOMMAIRE**

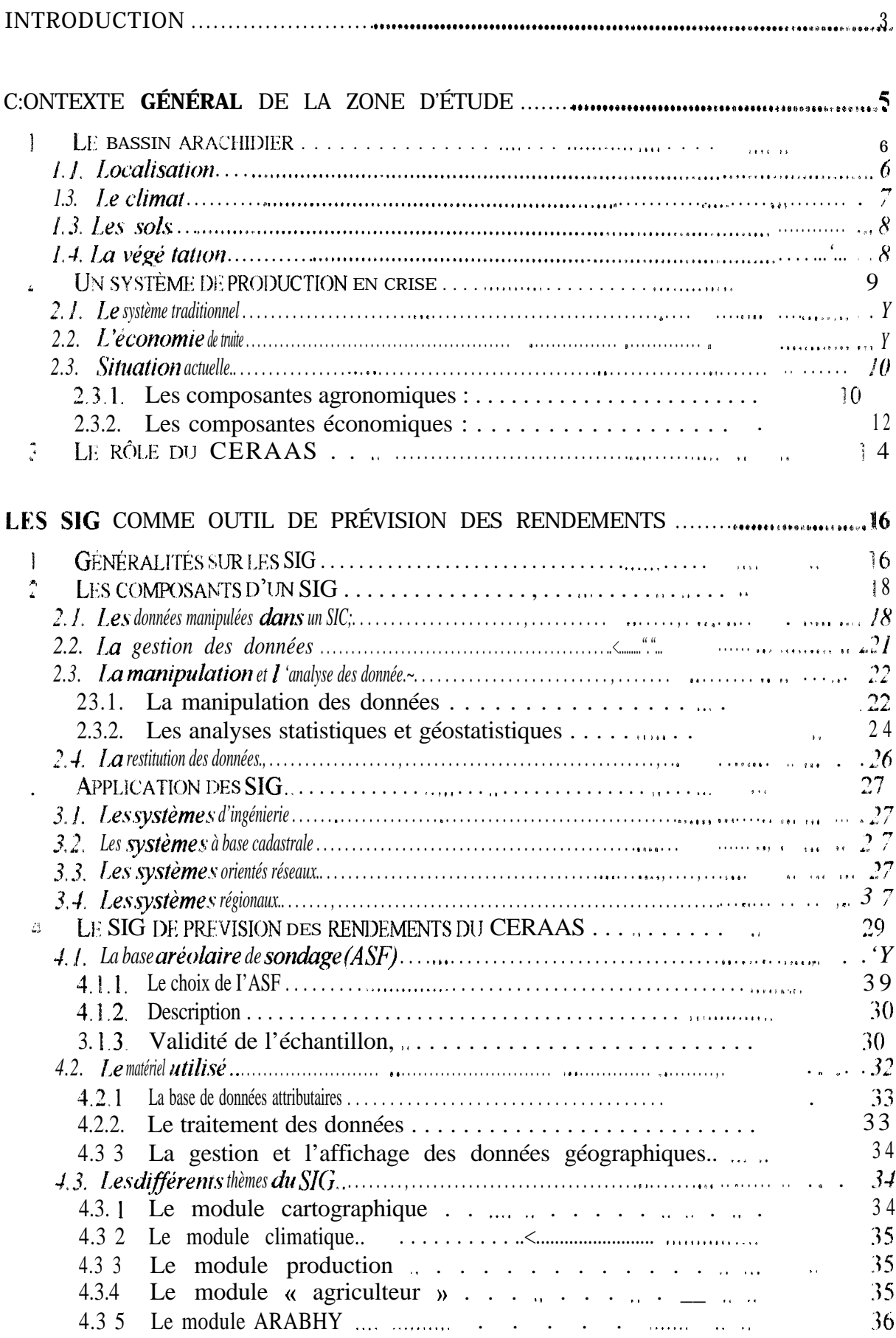

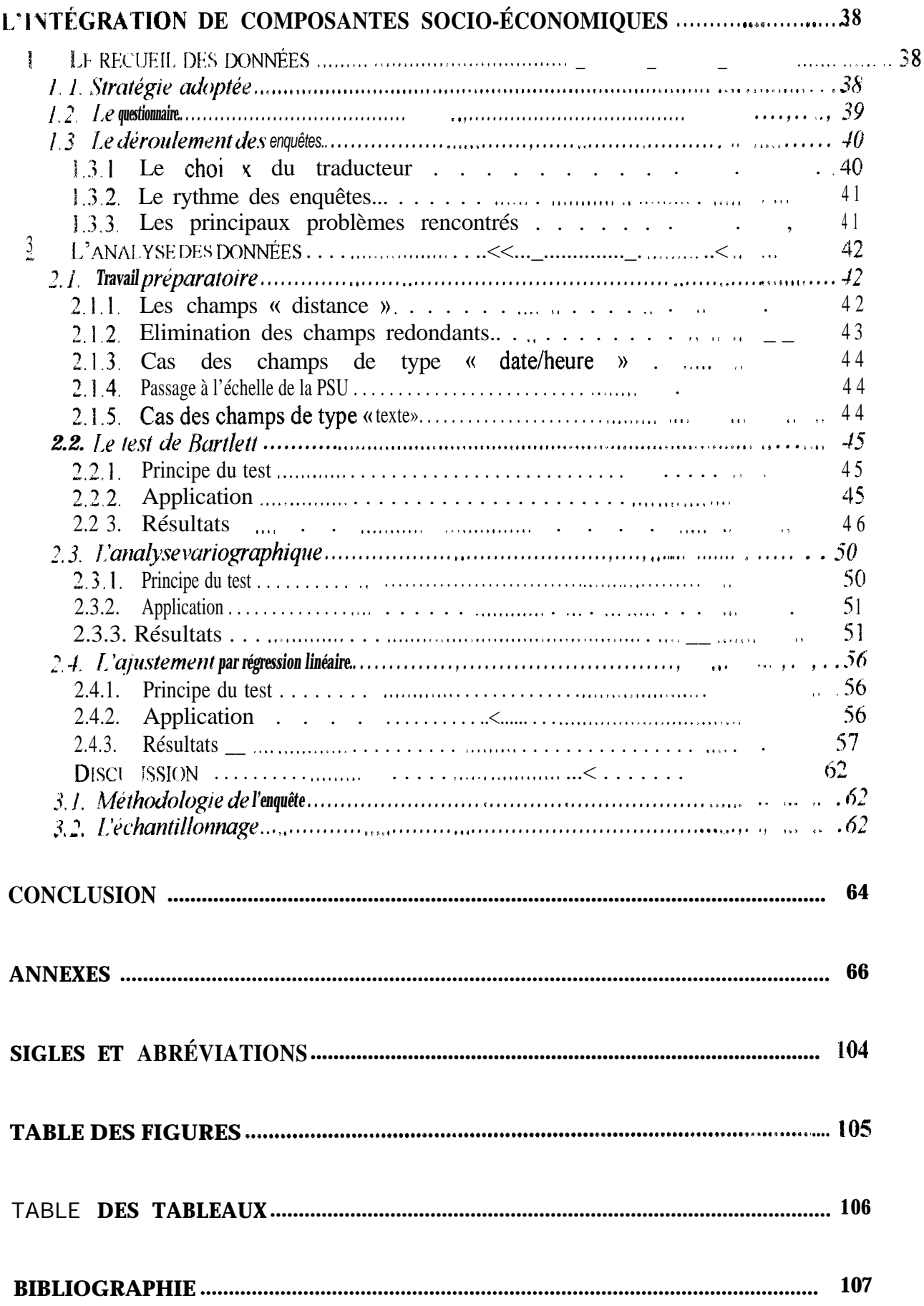

### **INTRODUCTION**

Les r-ombreuses années de sécheresse survenues depuis plus de vingt ans dans le Sahel ne font que renforcer la nécessité d'imaginer de nouvelles stratégies pour résoudre les problèmes qui y sont liés. Dans ce contexte, la connaissance de données fiables sur les productions agricoles présente une importance majeure pour un développement cohérent et durable., et par consequent pour l'amélioration de la situation alimentaire des pays de la zone sahélienne

Au Sénégal, pays essentiellement agricole, les interventions de l'état dans ce domaine, par le biais des programmes nationaux de planification agricole, se doivent d'être motives par une bonne connaissance des problèmes rencontrés à la base. Ceci peut paraître une évidence. mais dans ce pays, comme dans beaucoup d'autres pays en voie de développement, le transfert de l'information se fait mal. Il fallait donc imaginer un outil simple, efficace et rapide qui permette de palier cette déficience en données fiables.

Dans le cadre de ses recherches et dans l'optique d'un partenariat avec l'état sénégalais, le Centre d'Etudes Régionales pour 1'Amélioration de 1'Adaptation à la Sécheresse (CERAAS) dëveioppe depuis 7995 un Système d'Information Géographique (SIG) sur la prevision des rendements agricoles Cet outil doit permettre d'obtenir en cours de campagne une information sur l'état des cultures et l'estimation des rendements. L'élément principal de ce SIC est le modèle ARABHY (ARAchide Bilan HYdrique) mis au point par Daniel ANNEROSE et Madiagne DIAGNE, qui simule la croissance de l'arachide en fonction de différents facteurs agronomiques tels que la variété, le type de sol et surtout la **pluviométrie**, le principal facteur limitant des cultures.

Cette etude s'inscrit dans la mise au point de ce SIG. Elle a pour but de déterminer quels sont les facteurs situés en amont et en aval de la phase de culture -- approvisiormement en semences, en engrais, débouchés possibles par exemple - présentant une répartition géographique et ayant une influence sur les principales cultures de la zone, à savoir le mil et l'arachide . ceci afin de sélectionner les variables les plus pertinentes et de les intégrer au SIG de prévisions des rendements. Autrement dit, il s'agit dans un premier temps de vérifier s'il existe une répartition spatiale des stratégies des paysans en fonction de facteurs autres que les facteurs agronomiques, et dans un second temps, si cette répartition existe bel et bien. de voir si cette information est exploitable à travers le SIG.

La première partie de ce travail, basée sur une recherche bibliographique, s'attachera à presenter les principales caractéristiques du domaine de l'étude. En effet, une bonne conriaissance du milieu permettra d'établir un questionnaire d'enquêtes le plus complet possible.

Dans la seconde partie, nous tenterons de décrire brièvement les principaux ëléments constitutifs d'un Système d'Information Géographique, ainsi que les différentes fonctions géneralement proposees par un tel outil. Nous verrons les utilisations les plus courantes de ces nouveaux outils de cartographie et nous nous pencherons plus précisément sur les particularités du SIG mis en place au CERAAS.

Notre contribution personnelle au SIG de prévision de rendement du département de Diourbel sera développée dans la troisième et dernière partie de ce mémoire. La méthode employée pour ie recueil des données sera abordée dans un premier temps, puis nous presenterons les résultats obtenus après le traitement de ces données par les trois tests statistiques devant nous permettre de définir quelles seront les variables à intégrer au SIG. Enfin, après avoir exposé les differentes critiques relatives à la réalisation de cette étude, nous soumettrons plusieurs propositions pour la suite du développement de ce SIG.

### Contexte général de la zone d'étude

Pays le plus à l'ouest de l'Afrique occidentale. le Sénégal couvre une surface de 196 192 km<sup>2</sup> Son territoire est essentiellement composé d'une grande plaine où l'altitude ne dépasse guère les [30 m, excepte à l'extrême sud est Sa position sahélienne marque la transition entre le désert du Sahara au nord et la forêt guinéenne au sud (DIALLO, 1989)

La population sénégalaise est pour sa grande majorité agricole : ainsi, selon THIBAUD, en 1993, les ruraux constituaient plus de 60% de la population totale. évaluée. elle à près de 9 millions d'individus. La majeure partie de la population réside dans la partie ouest du pays soit les grands centres urbains (Dakar et son agglomération, Thiès. Saint-Louis et Kaolack) et dans le bassin arachidier.

D'un point de vue administratif. le Sénégal est divisé en régions et chaque région est divisée en départements

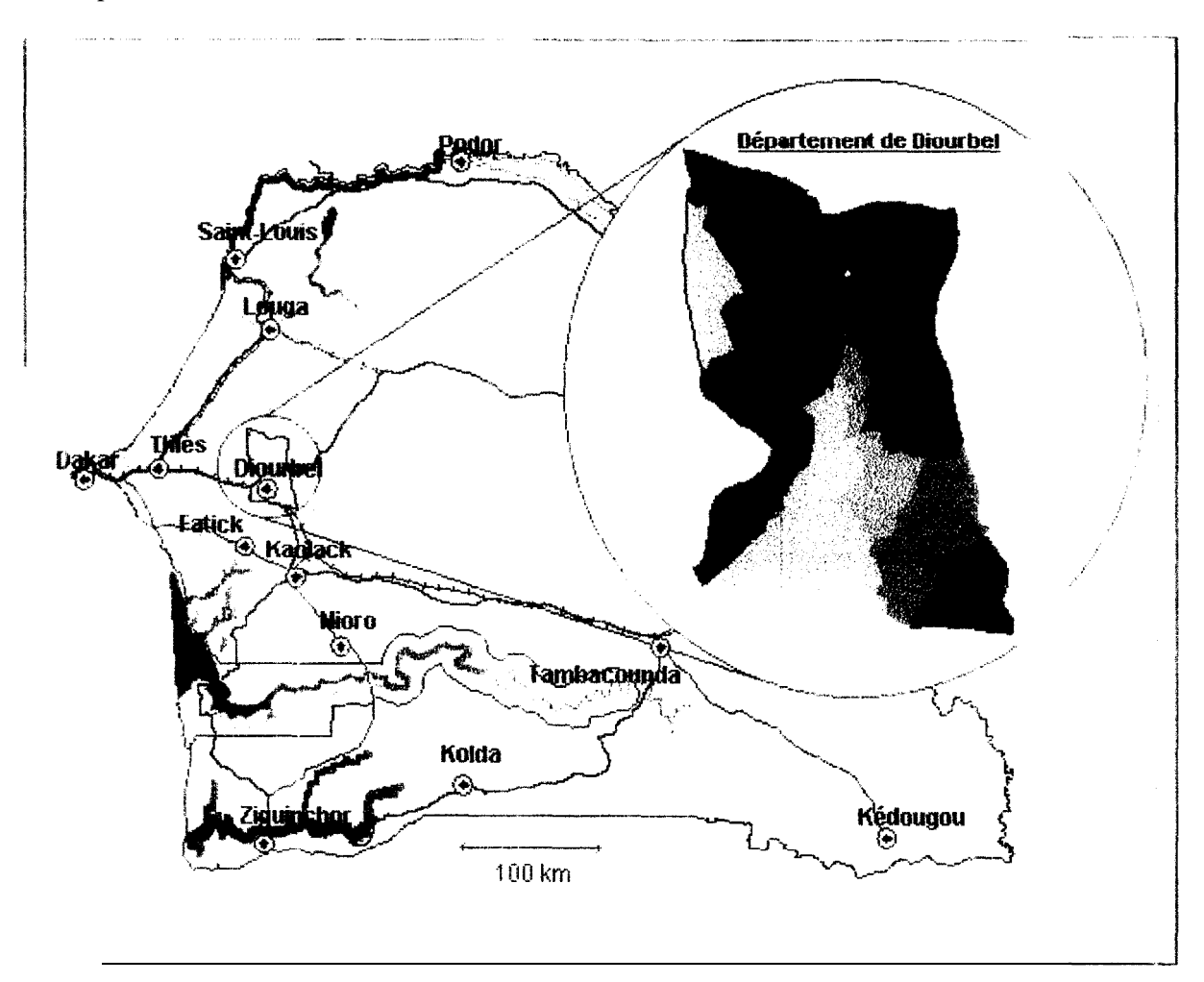

I neure l' Situation du département de Diourbel au sein du Sénégal (en médaillon découpage en communautés rurales)

C'est a l'échelle d'un de ces départements que la présente étude sera effectuée le département de Diourbel. à 150 km à l'est de Dakar (cf. *Figure I*) 11 se situe au centre-ouest du pays, dans la région du même nom Le CERAAS a choisi ce département pour la mise au point et le développement de son Système d'Information Géographique de prévision des

rendements en raison de sa position privilégiée au cœur du bassin arachidier. A Diourbei se situe d'ailleurs l'une des quatre dernières huileries de la Sonacos, la société chargée transformation et de la commercialisation de l'arachide et de ses dérivés.

#### 1. *Le bassin arachidier*

#### 1.1. Localisation

Même si le bassin arachidier ne correspond à aucune juridiction administrative- il coïncide pour l'essentiel avec les régions de Louga, du Sine-Saloum, de Thiès et de Diourbel (cf. *Figure* 2). Il recouvre ainsi les plaines du centre-ouest sur une superficie globale de 04 000 km<sup>2</sup>, ce qui représente à peu près le tiers du territoire sénégalais. Il englobe par contre les deux tiers des surfaces cultivées (DIALLO, 1989).

Si l'on excepte les grandes villes, on estime à 40 % la population vivant dans le bassin arachidier. Grandes villes incluses, ce chiffre s'élève à près de 70 % de la population totale. Cette concentration de la population dans cette zone du pays s'explique d'une part par le fort potentiel agricole de la zone, d'autre part par les activités de commerce très développées dans les centres urbains et enfin par une pratique de la pêche côtière très importante.

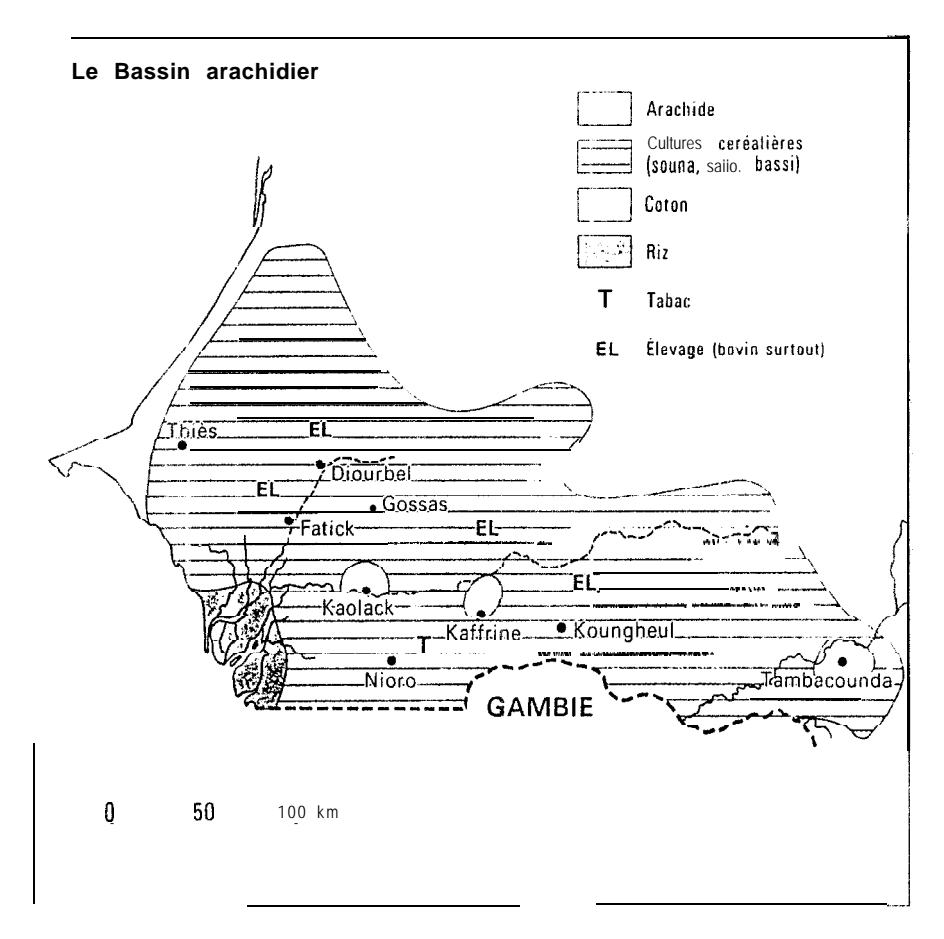

*kigure* 2 limites du bassin arachidier.

#### $12$ Le climat

Le climat est caractéristique de la zone soudano-sahélienne semi-aride avec une courte saison des pluies (mi-juin a mi-octobre) encore appelee « hivernage ». Durant cette période. les temperatures moyenne:; mensuelles sont comprises entre 21°C et 38°C. Le reste de l'année peut être divise en deux périodes : une saison sèche « froide » (d'octobre à marc;), avec des températures mensuelles moyennes comprises entre 14 et 34 °C et une saison sèche chaude (de mars a juin), avec des températures variant entre 19 et 40°C (DIALLO, 1989) Pendant les saisons sèches. la pluviosité est nulle.

Depuis une trentaine d'années, le bassin arachidier, rout comme le reste de la sous-région. subit une baisse importante de la pluviométrie. D'après les données du service de bioclimatologie de l'Institut Sénégalais de Recherches Agricoles pour la période 1969-1995 les régions du centre n'enregistrent plus que des pluviométries moyennes annuelles comprises entre 300 et 500 mm. alors que pour la période 1951-1969, la pluviométrie moveme annuelle était de 500 à 700 mm

Cette baisse de la pluviométrie moyenne est facteur d'une dégradation accélérée des eco systemes et induit des changements profonds dans les stratégies agricoles. Il s'opère donc une réduction du nombre des espèces cultivables et le paysan doit choisir des variétés dont le eye e est plus court et les besoins en eau moindres. Mais cela s'accompagne généralement d'une baisse de production à la récolte (DANCETTE, 1983).

De glus, le risque climatique en cours de campagne est relativement élevé, ce qui peu avoir des conséquences désastreuses sur les cultures. Une trop longue absence de pluies au milieu

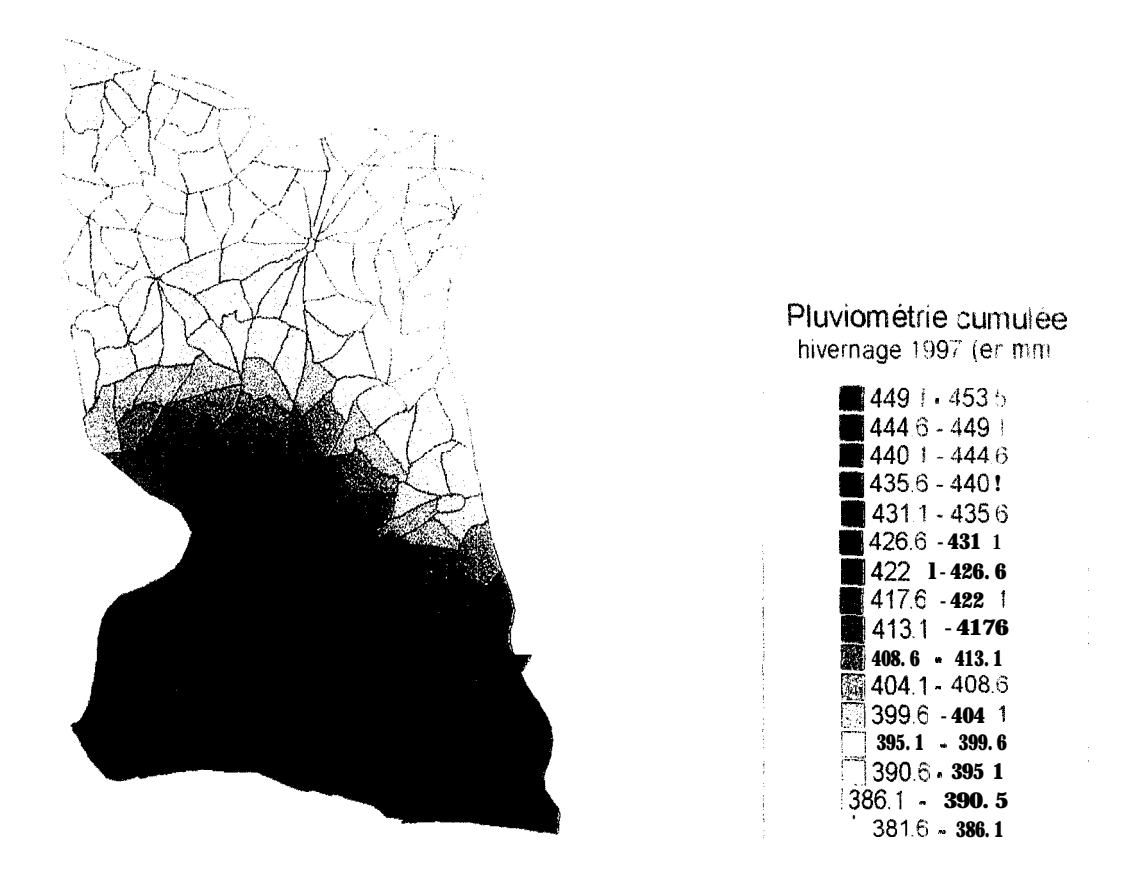

Repartition de la pluviometrie durant l'hivernage 1997 sur le département de Figure 3 Diourbel (CERAAS 1997)

de l'hivernage peut entraîner une perte totale des récoltes. C'est d'ailleurs ce qui s'est passé durant cette campagne dans une partie du département. L'arachide a **un** peu mieux resiste, mais le mil, lui, a entièrement été détruit.

#### 1.3. Les sols

Les sols les plus rencontrés dans cette région sont les sols de type Dior. Tres sableux, ferrugineux tropicaux faiblement lessivés et très pauvres en matière organique, ils sont caraaéristiques des sols de cultures de l'arachide. Ils sont peut profonds et très sensibles à l'érosion. Le second type de sols rencontrés est le type Dek. Qn le trouve généralement dans les inter-dunes mal drainés et ses teneurs en argiles et en limons sont deux fois plus importantes que celles des sols Dior.

II y a eu peu de recherches récentes sur l'évolution de la fertilité des sols dans le bassin arachidier, mais **tout** porte à penser que ces sols sont de plus en plus dégradés. En effet, les épandages de fumier sont dérisoires et les engrais minéraux ont complètement disparus depuis l'arrêt du programme de distribution.

### 1.4. La végétation

Deux types de végétation naturelle bien distinctes sont rencontrées dans le bassin arachidier : la savane arborée à arbustive au centre et au sud, la steppe arbustive ou arborée dans les parties nord et est (BULDGEN et Al., 1994). Le remplacement progressif de la savane par la steppe est lié à la baisse de la pluviosité ou à la présence de sols superficiels

Sur la majorité du territoire, cette végétation naturelle est maintenant remplacee par les cultures. On trouve entre autres :

- le mil à chandelle qui est à la base de l'alimentation des paysans de la zone. C-est la principale céréale cultivée dans le bassin arachidier, notamment en raison de ses caractéristiques physiologiques (résistance à la sécheresse, cycle court, bonne adaptation aux sols pauvres, .).

-, I-arachide , cultivée principalement pour la production d'huile, mais **aussi** pour les fanes qui servent d'aliment pour le bétail pendant la soudure. Cette légumineuse annuelle n'occupe plus une place aussi importante dans l'économie sénégalaise que par le passé, et la filière don actuellement affronter une grave crise comme nous le verrons plus tard.

- le niébé et le sorgho qui rentrent tous deux dans l'alimentation des paysans, **Le** niebé est souvent semé sur un champ de mil qui n'a pas levé en remplacement, car ses besoins en eau sont très faibles. Le sorgho est beaucoup plus rare.

- enfin, d'autres cultures de moindre importance ont pris place dans une strategie de diversification de la production : le bissap ou oseille de Guinée est utilisé pour la fabrication d'une boisson, le gombo dont le fruit est utilisé pour les sauces et la pastèque qui est vendue sur le marché local et qui constitue un complément financier non négligeable

#### *2. lJff système de production en crise*

#### 2.1. Le système traditionnel

II  $n'$ , a pas si longtemps, les deux principales ethnies occupant le bassin arachidier. les Wolof et les Sérèr, présentaient encore chacune un système agraire traditionnel (BOSC et al., 1990)

Dans *le* système Wolof,, « l'agriculture semi-permanente était effectuée sur défrichements et *marquée par le nomadisme de l'exploitation »* (DIARASSOUBA, 1968). Tous les quatre a cinq ans, le village se déplaçait pour trouver de nouvelles terres plus fertiles. II s'agissait d'une agriculture essentiellement vivrière, les principales productions étant le mil et par endroits le sorgho. Le cheptel était généralement confié à des Peuls, ce qui empêchait l'apport de matière organique par le fumier animal.

Ce système reposait sur une préservation des sols par une jachère de longue duree et sur la disponibilité des surfaces à défricher. La croissance démographique, l'introduction et l'intensification de la culture d'arachide dues au passage à l'économie de traite (cf 1.2.2) ont rendu non-viable le système de restitution de la fertilité des sols.

Le système agraire Sérèr était beaucoup plus élaboré : la conservation de la fertilité des sols reposait sur l'intégration de l'agriculture-élevage, une pratique de la rotation des cultures et de la mise en jachère et un respect des espèces arbustives améliorant la fertilité des sols telles que Acacia albida. Contrairement au système agraire Wolof, le système Sérèr avait réussi, dan<sub>s</sub> la mesure où les surfaces emblavées n'étaient pas trop importantes, à intégrer la culture de l'arachide sans porter préjudice à la fertilité des sols. Mais déjà en 1966, PELISSIER parlait de la notion de seuil de ce système : *<sup>G</sup> Lorsqu 'il y a rupture de ce seurI, <sup>I</sup> 'hormne A'inine le troupeau et les champs deviennent trop étendus pour que soit réservé l'emp lacement* de la jachère ».

Actuellement. le fragile équilibre de ce système: a été rompu dans la quasi-totalité de la région.

La Jisparition de ces deux systèmes traditionnels est directement imputable au développement de la culture de l'arachide et au passage à l'économie de traite.

#### 2.2. l'économie de traite

C'est à. partir du milieu du XVIII<sup>ème</sup> siècle que la culture de l'arachide s'est développée au Sénégal pour la satisfaction des besoins de la France notamment. Elle a d'abord pris place sur les terroirs anciens des pays Wolof et Sérèr, avant d'être le moteur d'une exrension considérable des terres cultivées aux dépens du domaine pastoral du Ferlo et des Forêts du Saioum méridional. La totalité de l'agriculture ainsi que le système économique et commercial du pays se sont complètement organisés autour de cette seule culture (BENOIT-CATTIN et FAYE, 1986). C'est ce que l'on a appelé « l'économie de traite ».

L'arachide constituait jusque dans les années soixante la première ressource économique du Sénégal et a assuré jusqu'à 80% des exportations.

C'est ainsi que le pays s'est retrouvé au rnoment de l'Indépendance en 1960 dans une situation de totale dépendance vis-à-vis de cette plante et devant la nécessité de « sortir de ce cycle infernal » (DIARASSOUBA, 1968).

**Depuis** lors et malgré les efforts du gouvernement sénégalais pour relancer la filière à travers les différents plans nationaux successifs, la production n'a cessé de baisser.

#### 2.3, Situation actuelle

Actuellement, l'arachide ne représente plus que 10% des exportations et se situe au quatrième rang en termes de revenus pour le pays, derriere la pêche, le tourisme et les phosphates Non seulement la part de l'arachide dans l'économie sénégalaise est en constante régression, mais la production elle-même a tendance à diminuer. D'après l'étude réalisée par FREUD en 1997, sur les vingt dernières années, la production aurait subit une chute moyenne de 2.9% par an *(cf. Figure 3).*

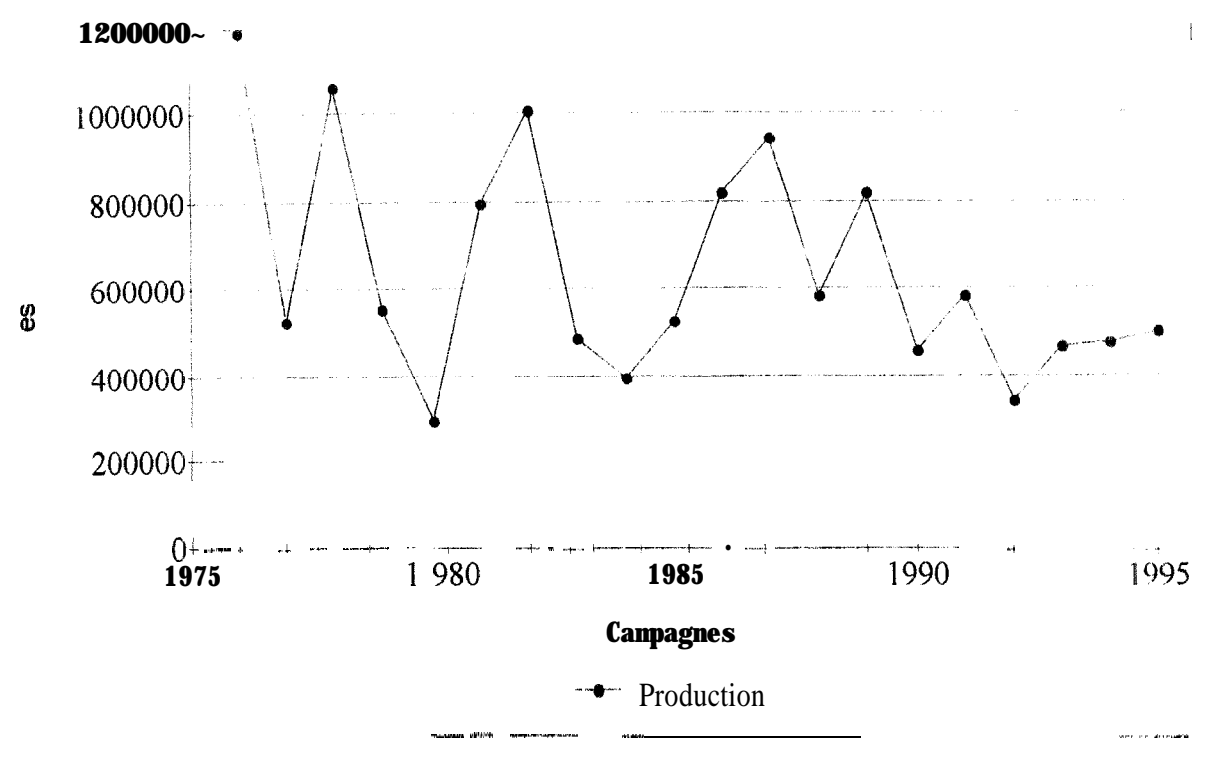

*Figure* 4 évolution de la production d'arachide (d'après C. FREUD, 1997)

Les facteurs responsables de cette baisse de la production sont nombreux et se rapportent a des domaines différents.

#### *2.3.1. Les composantes agronomiques :*

Ces composantes sont les plus évidentes et peuvent être constatées directement sur le terrain. De nombreux travaux de recherches sont d'ailleurs actuellement menés conjointement par I'ISRA, le CIRAD et le. CERAAS **afin** de mieux maîtriser ces contraintes.

La première cause de cette dégradation qui vient à l'esprit est la baisse de la pluviométrie que connaît la région depuis une trentaine d'années. Mais, même si la baisse du cumul pluviométrique est en grande partie responsable du faible rendement observé ces dernières années, la part due à une mauvaise répartition de ces précipitations durant l'hivernage n'est pas négligeable. Malheureusement, l'homme ne peut agir directement à ce niveau Par contre, il existe d'autres facteurs, développés par la suite, sur lesquels les paysans n'ont actuellement pas les moyens d'influer mais qui, s'ils étaient efficacement pris en compte dans le cadre d'un programme agricole national, pourraient amener une amélioration notable du niveau de production.

IJn des gros problèmes actuels rencontré dans le bassin arach.idier est le renouvellement de la fertilité des sols. En effet, depuis la dissolution du crédit pour les engrais octroyé dans le cadre du Programme Agricole en 1980, les engrais minéraux ne sont quasiment plus employés dans cette zone (cf.  $Figure 5$ ) et ce ne sont pas les faibles épandages de fumier qui peuvent pal1 i er cette déficience

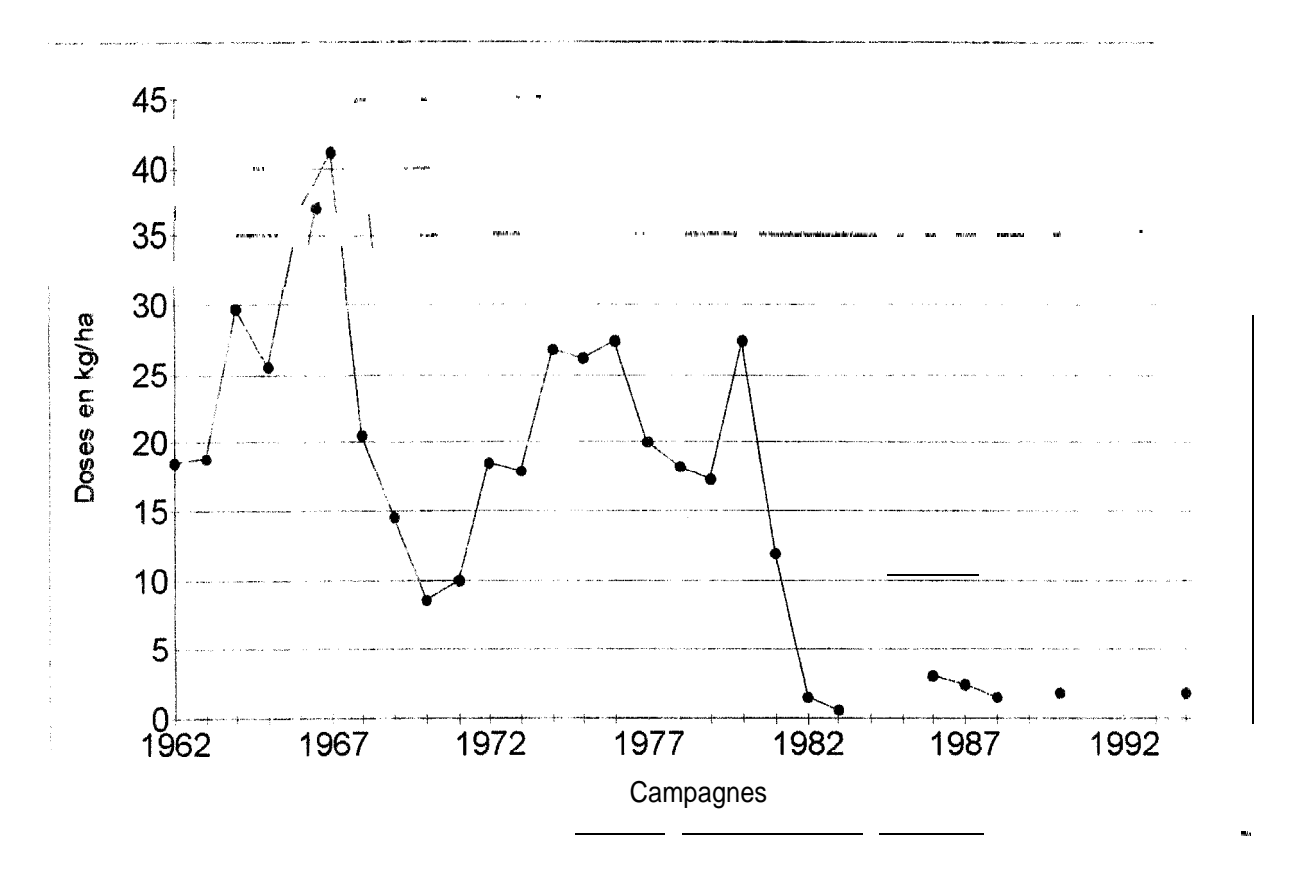

*Figure* 5 évolution des apports d'engrais pour l'arachide (d'après C. FREUD, 1997)

L'approvisionnement et la qualité des semences sont aussi mis en cause. Seuls les grands propriétaires terriens et les marabouts ont les moyens financiers de se procurer des semences sélectionnées. Les petits paysans n'ont pas d'autres choix que de se constituer des reserves personnelles ou, si la récolte précédente a été mauvaise, de se procurer des graines non-triées Par le passé, le gouvernement sénégalais a procédé à des distributions de semences, maïs trop souvent la substitution a pris le pas sur le renouvellement de la qualité des semences sélectionnées. Une bonne gestion du capital semencier permettrait d'obtenir des gains de production assez conséquents.

Enfin, le vieillissement du matériel agricole, en rendant le travail aux champs moins efficace contribue lui aussi a la dégradation de la production.

Dans le cadre d'une relance de la filière arachide au Sénégal, les efforts devront se concentrer sur ces trois derniers points

#### *2.3.2. Les composantes économiques :*

La baisse de la production arachidière est aussi due à un essoufflement de la filière dans son ensemble A l'origine de cet essoufflement, on note une forte baisse de la demande en huile d'arachide dans les pays occidentaux. En effet, cette huile est de plus en plus concurrencée par /'huile de colza, qui, par son taux plus faible en cholestérol, correspond davantage aux critères diététiques actuels (THIBAUD, 1993).

Ceci s'est traduit au niveau des producteurs par une forte dégradation des termes de l'échange. Sur les dix dernières années, la part de l'arachide dans les revenus monétaires de l'exploitation a chuté de près de 30 % et est passée de 75 % au milieu des années 1980 a moins de 50 % actuellement (FREUD, 1997). Ceci s'explique par la baisse du pouvoir d'achat d'un kg d'arachide depuis dix ans et plus (cf. Figure 6). On estime que depuis les années 1960, c'est plus de 40 % de son pouvoir d'achat que le paysan du bassin arachidier a perdu

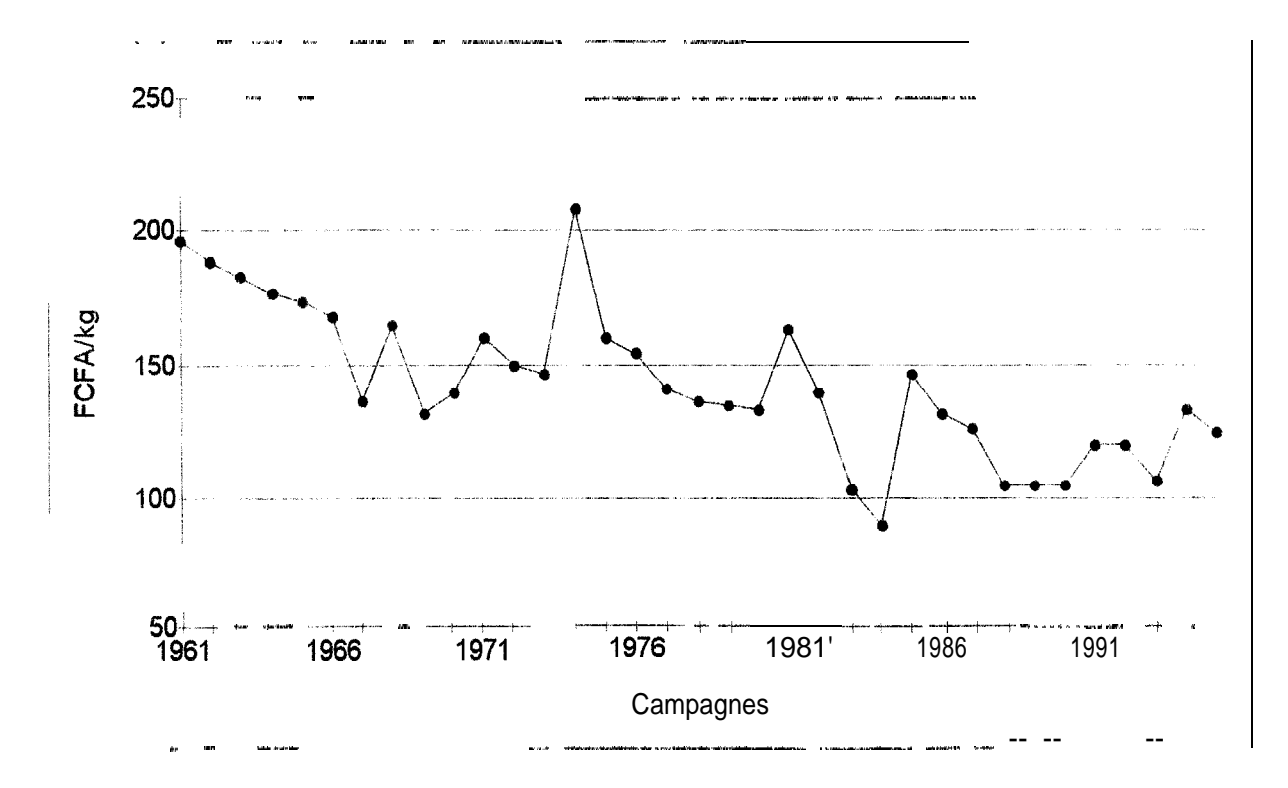

Figure 6 : évolution du prix réel au producteur pour l'arachide (d'après C. FREUD)

Dans son étude, FREUD procède à un comparatif pertinent entre le mil et l'arachide en prenant comme produits équivalents pour la consommation le riz décortiqué et la farine de mil Cette comparaison indirecte traduit mieux la réalité qu'une comparaison directe entre les revenus de l'arachide et du mil. En effet, dans le bassin arachidier le mil est essentiellement destiné à la consommation des paysans qui le produisent. La vente n'occupe qu'une piace marginale, Par contre, l'arachide n'est que très peu consommée sur place et les revenus engendrés par sa vente servent en grande partie à fournir l'exploitation en riz 11 paraît donc plus judicieux et plus explicite de comparer les quantités de riz que le paysan peut se procorrer

par les revenus de l'arachide avec la quantité de farine de mil qu'il produit sur la même superficie.

Xu milieu **des** annëes I980, **un** hectare d'arachide permettait au paysan de se procurer 365 kg de riz alors qu'un même hectare emblave en mil ne lui procurait que 320 kg de farine Il avait donc tout intérêt à favoriser l'arachide au détriment des céréales.

Lors de la campagne 1990-9 1, le prix de l'arachide a fortement baissé et les termes de l'echange arachide/mil se sont inversés. Le pouvoir d'achat d'un hectare d'arachide a chute à 286 kg de riz alors que la production de farine de mil à l'hectare restait inchangée. A partir de cette période, les agriculteurs du bassin ont commencé à favoriser les cultures céréalières. Depuis la dévaluation du franc CFA, cet écart s'est encore accru. Même si les nouveaux prix octroyés pour i'arachide permettent à l'agriculteur de se procurer légèrement plus de riz **(298 kg),** la baisse en termes réels du coût de la mouture permet d'obtenir 380 kg de farine de mil Actuellement les paysans ont toujours intérêt à produire du mil plutôt que de l'arachide Ains, sur la période 1967-l 991, les surfaces emblavées en arachide ont diminué en moyenne de  $16\%$  par an tandis que celles emblavées en mil (ou sorgho) ont augmenté de 4 $\%$  par an Les céréales étant destinées en priorité à la consommation des exploitations, Les agriculteurs ont diversifié Leur production en cultivant entre autres du niébé, du bissap, et des pastèques dans le but de les vendre sur le marché local.

Le secteur agricole sénégalais, et plus particulièrement dans le bassin arachidier, est donc en crise et une des solutions serait une relance efficace de la filière arachide. Celle-ci **passerait** par une politique des prix aux producteurs plus incitative, un appui aux structures agricoles (associations villageoises et coopératives) afin d'encourager les initiatives en matière d'épargne et de crédit

C'est dans ce contexte que le CERAAS a décidé de mettre en place un Système d'Information Géographique de prevision des rendements. Cet outil devra permettre d'obtenir à faible coût des données chiffrées et fiables sur l'état des productions agricoles afin d'aider le gouvernement et les autres partenaires de la filière à la prise de décisions.

### *3.* **Le rôle** *du CERAAS*

Le CERAAS a bénéficié à sa création de l'expertise développée dès 1983 par l'ISRA et le CIRAD dans le cadre d'un programme conjoint portant sur l'amélioration de l'adaptation à In sécheresse de l'arachide. L'originalité des résultats obtenus dans ce programme a attire l'attention de nombreuses institutions de recherches africaines et européennes sur la nécessite d'intensifier des recherches sur l'adaptation des végétaux à la sécheresse dans la région soudano-sahélienne. C'est pour répondre à cette nécessité d'un centre de recherche à vocation régionale que le CERAAS a été créé en 1989.

Parallelement à cette évolution du domaine géographique, le domaine d'études a lui aussi eté etendu à 18 espèces cultivées dans la sous-région, dont les principales sont : l'arachide, le mil, le niébé, l'igname-haricot, le coton.. .

Sur la base des premiers résultats significatifs obtenus pour le développement agricole dans plusieurs pays d'Afrique, et pour répondre à la demande croissante des institutions de recherche, un projet de renforcement de la capacité d'accueil du CERAAS a été elabore sous la tutelle de la CORAF et du CILSS. Ce projet, accepté par la Communauté Europeenne, reçoit le soutien financier du programme FED.

Les objectifs spécifiques du CERAAS sont :

- \* améliorer les connaissances sur les mécanismes physiologiques d'adaptation à la sécheresse des espèces cultivées dans les pays en développement ;
- <sup>l</sup> préciser la génétique des espèces vivrières afin de proposer des stratégies de sélection et de créations variétales réalistes ;
- \* intégrer ces connaissances dans une approche pluridisciplinaire du problème de la sécheresse, avec des spécialistes de la physiologie végétale, la sélection, la biochimie, la biophysique, la bioclimatologie, l'agronomie et la modélisation, afin de mettre en piace pour chaque situation, des programmes de sélection performants ;
- proposer a la vulgarisation du matériel vegétal amélioré et adapté aux formes de contraintes hydriques rencontrées dans chaque situation ;
- proposer des outils permettant d'améliorer la prévision agricole pour l'aide à la décision. Le SIC de prévision des rendements actuellement développé par le CERAAS est un de ces outils Il a pour objectif de répondre aux divers appels d'offre lances par les gouvernements de la sous-région et autres institutions. Il se veut souple afin d'être facilement adaptable aux différentes situations, fiable et peu onéreux.

Les résultats obtenus par le CERAAS depuis sa création concernent aussi bien la recherche que la formation des chercheurs. Ils trouvent leur application directe dans l'amélioration de l'efficacité des programmes nationaux de création variétale, dans la connaissance et la modélisation du fonctionnement des plantes cultivées dans les zones sèches et dans l'aide à. la décision, avec les outils et méthodes de prévision agricoles. On peut citer entre autres

- · la coordination et l'animation des activités de plus de 150 chercheurs d'Afrique, d'Europe et d'Amérique Latine ,
- $\bullet$  la vulgarisation de variétés d'arachide adaptées à la sécheresse au Senégal (Fleur II, grand Chico), au Burkina-Faso, au Bo:swana, au Brésil ;
- $\bullet$  la vulgarisation de variétés de sorgho adaptées à la sécheresse au Mali ;
- l'introduction et la diffusion d'espèces à haut potentiel alimentaire (igname-haricot. pois d'angole) ;
- o l'exploitation des modèles de cultures dans plusieurs applications ;
- le suivi de la campagne et le conseil aux agriculteurs en collaboration avec la Direction de l'Agriculture Sénégalaise ;
- l'aide aux études de faisabilité des projets agricoles ;
- l'organisation de plusieurs ateliers de formation, ayant réunis près d'une centaine de participants ;
- e l'organisation de plus de 200 missions de recherche ou de formation par la recherche portant sur une vingtaine d'espèces..

En 1995, le grand prix du Président de la République Sénégalaise pour les sciences a été remis a Daniel ANNEROSE (physiologiste, CIRAD), ancien directeur du CERAAS, et à Madiagne DIAGNE (bioclimatologue, ISRA). Le modèle ARABHY qui est primé fournit des précisions sur la production agricole au moins un mois avant la fin de la campagne agricole, ce qui permet de planifier et d'exécuter une politique rentable pour la filière et le développement agricole du pays. Ce modèle est au centre du SIG actuellement en développement au CERAAS Il devra permettre la réalisation de cartes thématiques figurant la production par produits et par zones Cet outil participera à une meilleure gestion de la production et permettra de prévenir les autorités au plus tôt en cas de risque de crise alimentaire. Les travaux en cours pour la tinalisation de ce projet visent à affiner le modèle ARABHY et à étendre les résultats obtenus sur l'arachide aux autres espèces vivrières annuelles.

### **Les SIG comme outil de prévision des rendements**

La notion de Système d'Information Géographique étant relativement récente, il semble utile de préciser ici quelques éléments concernant ce nouvel outil de gestion de l'espace

#### 1. *Généralités sur les SIG*

L'information géographique désigne toute information relative à un point ou  $\alpha$  un ensemble de points spatialement référencés à la surface de la terre.

Ce type d'information a tout d'abord été représenté sous forme de cartes. Mais les cartes sur support papier comportent des inconvénients majeurs : ce sont des documents figés donr la réalisation et la mise à jour coûtent cher et qui ne contiennent qu'une quantité limitée d'informations De plus, toute analyse mettant en jeux des informations provenant de deux cartes différentes est difficile, en particulier quand les échelles sont différentes

.4ujourd'hui, les besoins en information géographique s'expriment de plus en plus sous forme de « cartes jetables », c'est-à-dire de documents rapidement utilisables, apportant l'information désirée et parfaitement à jour.

Avec l'essor de l'informatique est apparue la possibilité de numériser l'information géographique et d'en confier la gestion aux ordinateurs. Ce dernier est alors devenu l'assistant du géographe pour la production cartographique et l'analyse spatiale. C'est ainsi qu'est né dans les années 60 le concept de Système d'Information Géographique (DINDON. 1990). L'évolution du materiel informatique et sa plus grande facilité d'utilisation ont pour effet de « démocratiser » les SIG. En effet, leur utilisation n'est plus réservée aux seuls géographes et l'on observe qu'elle se généralise à tous les domaines liés à la gestion spatiale des ressources naturelles et humaines.

il n'existe pas de définition précise pour les SIG tant les structures rencontrees et les domaines d'applications sont très nombreux. Cependant, les différentes définitions rencontrées dans la littérature restent assez voisines :

- Pour BURROUGH (1986). un SIG est « un ensemble puissant d'outils pour rassembler, stocker, extraire à volonté et visualiser des données spatiales du monde réel pour un ensemble particulier d'objectifs )).

- La Société Française de Photogrammétrie et de Télédétection (1989) le définit comme étant un « système informatique permettant, à partir de diverses sources, de rassembler et d-organiser, de gérer, d'analyser et de combiner, d'élaborer et de présenter des informations localisées géographiquement, contribuant notamment à la gestion de l'espace  $\gg$ .

- EI <sup>I</sup> 1995, GUISSARD définissait les SIG en fonction des deux notions suivantes

- *Système d'Information* : ensemble d'outils permettant de rassembler et de traiter des données pour en extraire des renseignements utiles, c'est-h-dire des informations, et de les diffùser
- Géographique : Les différentes données traitées sont reliées entre elles par un référentiel spatial.

D'ut point de vue pius général, la définition suivante semble ètre la plus explicite et la pius complète :

**i< lire SIG est un outil informatique conçu pour assurer la collecte, le stockage, la gestion,. l"exploitation et l'affichage de données localisées dans l'espace. »** (CORIWT. 1993)

#### *2 . Les composants d'un SIG*

Un SIG est constitué d'un ensemble d'éléments distincts, généralement utilisés séparément. L'objectif d'un SIG est de relier ces éléments les uns aux autres afin de pouvoir traiter l'information dans une dimension spatiale. L'organisation de ces différents éléments dépend des utilisateurs, des objectifs et des moyens mis en œuvre. Il existe donc autant de structures differentes de SIG qu'il existe de SIG.

Au sens restreint, le terme SIG désigne le matériel informatique, voire uniquement les logiciels. Dans son sens le plus large, l'appellation SIC recouvre aussi bien les données géographiques et alphanumériques relatives à une application que le matériel et les logicieis nécessaires à leur manipulation. Pour plus de clarté, nous retiendrons par la **suite la** forme la plus globale du terme SIG.

Les éléments constitutifs des SIG peuvent être classés dans deux catégories :

- les éléments incontournables, qui forment l'ossature du SIG. Ce sont le systéme de base de données, les logiciels d'affichage cartographique et les logiciels de traitements statistiques et géostatistiques.
- \* !es éléments optionnels, qui varient selon l'utilisation et les buts du SIG Parmi ces éléments nous pouvons citer les logiciels de traitement de documents de télédétection [images satellitaires, photographies aériennes), de digitalisation cartographique, les modèles de simulation divers (flux de populations, développement des cultures.. ), etc.

De plus en plus de logiciels disponibles sur le marché couvrent plusieurs de ces éléments simultanément.

Ces différents éléments s'inscrivent dans les quatre modules qui composent géneralement un SIG (DINDON, 1990):

- **o L'acquisition des données** : saisie et codage des données spatiales et descriptives, vérification des erreurs et prétraitements.
- **<sup>a</sup> La gestion des données** stockage, modification, mise à jour et extraction des données
- **\* La manipulation et l'analyse des données**
- **<sup>o</sup> La restitution des données** : production de fichiers de sauvegarde sur disque ou bande. production de cartes, d'images ou de graphiques à l'écran ou sur imprimante.

#### 2.1. Les données manipulées dans un SIG

Les données etant a la base de tout SIG, il convient d'apporter une attention particulière aux travaux de récolte et d'archivage des données, d'autant plus que ces données relèvent de thèmes souvent très différents. En effet, l'information géographique est **de** nature complexe ei comprend aussi bien la position des objets à la surface de la terre, les relations qu"ils entretiennent avec **d'autres** objets que les attributs qui leur sont liés (forme. couleur. etc j

Quelle que soit la structure adoptée pour le SIG, elle doit être capable de rendre parfaitement compte de ces trois propriétés.

Une carte genérée par un SIG présentera des informations couvrant un ou plusieurs domaines sur un même territoire.

La particularité des SIG est donc de pouvoir manipuler simultanément de i'informatiorr graphique ou géométrique (une carte numérisée par exemple), et de l'information descriptive alphanumérique.

A chaque type d'information correspond très logiquement un type de données

**\*** les données géométriques ( ou données cartographiques) permettent de determiner la position et la forme des objets destinés à être traiter. Les caractéristiques spatiales de: chaque objet sont définies par deux valeurs correspondant à ses références géographiques (latitude - longitude).

Ces données peuvent: être représentées sous deux modes :

- Le mode **Raster**, qui divise l'espace sous forme de cellules rectangulaires ou carrées, encore appelées pixel. Le mode Raster est principalement utilisé pour tout ce qui concerne les images (images satellitaires et rnodèles numériques de terrain (MNT) par exemple).

**"** Le mode **Vecteur,** qui permet la représentation des objets dans un espace continu Les objets et leurs limites sont localisés avec précision dans un repère géographique ou cartésien Le mode Vecteur est fortement lié à la notion de cartes.

**o les données descriptives (ou données attributaires)** définissent un objet qualitativement \_, ce sont par exemple les données recueillies lors des enquêtes de terrain

Le codage des données cartographiques et des données attributaires doit être indépendant car il est tout à fait possible que dans Ie temps il y ait modification des attributs d'un objet sans que la position ou la forme de celui-ci ne changent. De la même manière. la limite séparant deux objets peut être modifiée sans que les attributs de ces objets subissent le moindre changement.

Les données géometriques et les données descriptives sont rattachées, ce qui permet d'avoir acçes a l'information soit par le biais de la localisation dans un système de repérage connu, soit par le biais de la base de données descriptives. Cette notion de « rattachement » est prirnordiale. En effèt, c'est parce que toutes les données sont rattachées (objets, textes ou autres) que l'on peut parler de système géographique. Des données non rattachées ne peuvent pas faire partie du système. (DIDIER, 1990)

Dans un grand nornbre de SIG, le monde réel est modélisé sous forme de couches d'informations séparées (cf. *Figure* ?), relatives à différents thèmes (par exemple le réseau hydrographique, les sols, le parcellaire, la végétation, les bâtiments .). Cette superposition physique pour les cartes ou virtuelle pour les calculs -- est rendue possible du fait que tes données sont rattachées entre elles par le système de géocodage.

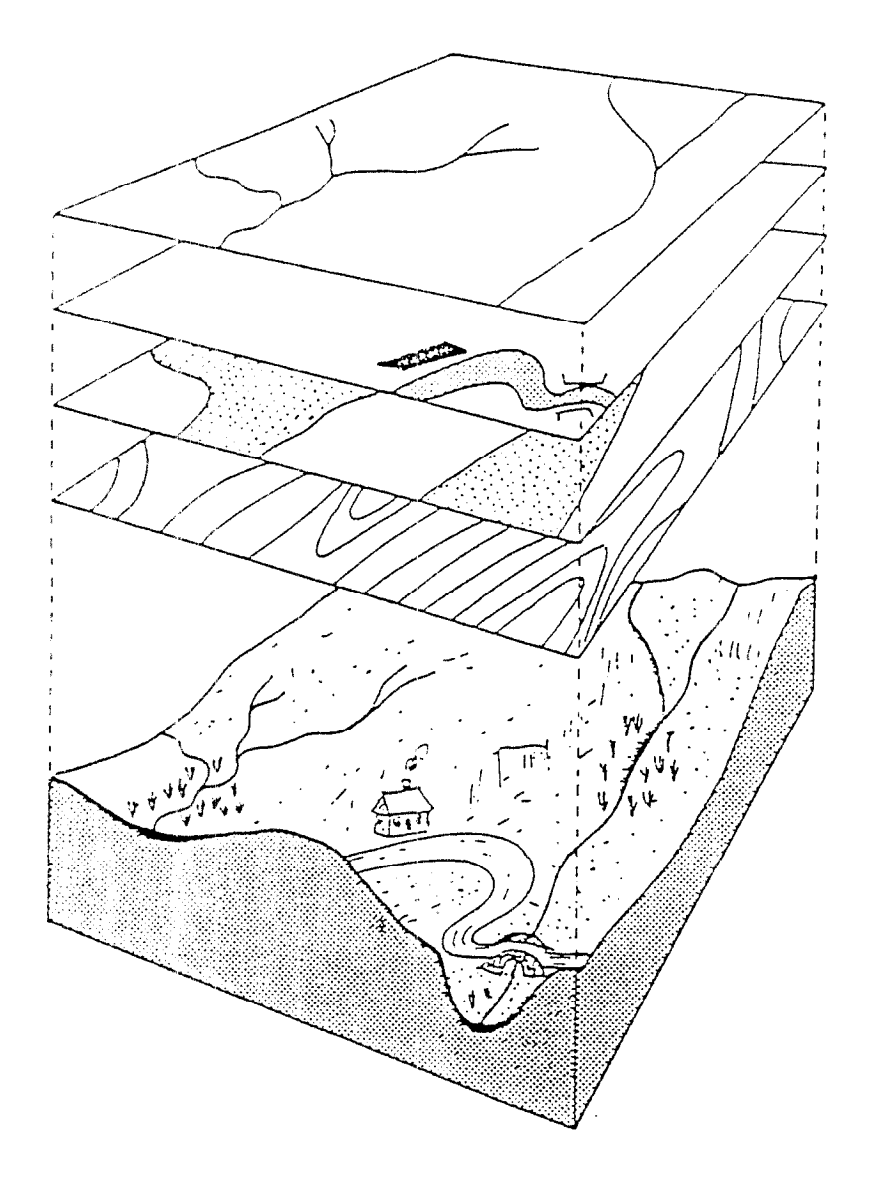

Figure 7 Le concept des couches d'information (d'après DIDON, 1990)

#### 2.2. La gestion des données

Outre les progrès réalisés dans la conception assistée par ordinateur (CAO) et le dessin assisté par ordinateur (DAO), le développement des SIG a bénéficié de ceux réalisés dans le domaine des systèmes de gestion des bases de données (SGBD). Les rôles du SGBD sont le stockage, l'édition, la mise à jour et l'extraction de données. C'est en quelque sorte le centre névralgique du système. A la différence d'un SGBD traditionnel, qui assure la gestion des données attributaires uniquement, celui d'un SIG doit en plus intégrer les éléments liés à la référence spatiale de ces données attributaires.

Une nouvelle source de données géocodées s'est développée de manière indépendante des SIC; il s'agit de l'imagerie numérique, en particulier celle obtenue par télédétection satellitaire. Des logiciels spécifiques ont été élaborés pour traiter ces images Bien qu'ils utilisent eux aussi des données localisées, leur mise au point a été totalement séparée de celle des SIG et ce n'est que depuis peu que l'idée de coupler ces deux outils est apparue. Or, ies fonctions des SIG et des logiciels de télédétection s'avèrent tellement complémentaires, qu'il est de plus en plus rare de voir fonctionner l'un des deux outils sans le second

Face à cette croissance du volume des données utilisées pour un SIG, le SGBD doit pouvoir répondre à des objectifs précis (GARDARIN, 1988) :

- Indépendance physique : la manière dont les données sont stockées, structurées et accédées par le système doit être indépendante de leur organisation dans le monde réel.
- Indépendance logique : chaque classe d'utilisateur doit avoir de la base de données sa propre vue, indépendante de la structure globale de la base
- Manipulation des données : l'utilisateur ,même non-informaticien, doit pouvoir décrire facilement les données et y accéder aisément grâce à une interface-utilisateur simple
- Efficacité des accès aux données : les algorithmes de recherche dans les fichiers doivent être efficaces afin de limiter les temps d'accès.
- Administration centralisée des données : Certaines fonctions du SGBD, dites d'administration de la base, doivent être réservées à un groupe limité de personnes qualifiées.
- Non redondance des données : le SGBD doit limiter les duplications inutiles de données qui alourdissent la mise à jour et augmentent les risques d'erreurs et d'incohérences.
- Cohérence des données le SGBD doit veiller à ce que les données qu'il manipule respectent les règles de cohérence préalablement définies par l'utilisateur
- Partageabilité des données : des utilisateurs multiples doivent pouvoir accéder simultanément aux données.
- · Sécurité des données : les droits d'accès aux données (accès en lecture et en écriture, droit d'exécuter une commande) doivent être contrôlés et répartis entre les diffërentes catégories d'utilisateurs.

Le rôle du SGBD ne se limite pas uniquement à répondre à ces différents objectifs, il doit aussi permettre, en plus des fonctions de stockage, d'édition et de mise à jour des donnees, leur extraction de manière simple et rapide.

Cette extraction d'information peut se faire soit par consultation directe et exhaustive de la base de données, soit en formulant des « requêtes », ce qui est beaucoup moins fastidieux et permet d'avoir une réponse immédiate:.

Dans un SIG, il existe deux principales formes de requêtes :

- 1) identifier un objet dont on connaît la localisation et donner ses caractéristiques
- 2 ) donner la liste des objets ayant certaines propriétés et visualiser leur localisation

Ces propriétés peuvent être aussi bien une valeur donnée ou un ensemble de valeurs d'un attribut que des propriétés spatiales du type « à l'intérieur d'un cercle, d'un rectangle ou d'un polygone » ou encore « à une distance inférieure à x mètres d'un objet donné ». On peu de la sorte croiser un nombre impressionnant d'informations dans le but de dégager des spécificités régionalisées.

#### 2.3. La manipulation et l'analyse des données

Par rapport aux logiciels de CAO/DAO et aux SGBD traditionnels, les SIG ont l'avantage de proposer une vaste gamme de possibilités de manipulation et d'analyse des données, qu'elles soient cartographiques ou attributaires.

Les données attributaires nécessitent la plupart du temps des traitements statistiques afin de dégager une information aisément interprétable.

Outre ces traitements simples des données, l'intérêt d'un SIG est de produire des cartes thématiques. 11 faut donc des outils spécialisés capables de réaliser des traitements purement géographiques, comme les analyses de distances, de surfaces, de répartitions de variables mesurées ponctuellement.

#### 2 3.7. La *manipulation des données*

Dans un premier temps, un SIG doit être capable d'effectuer toutes les manipulations correspondant aux différentes mesures de l'espace.

Nous pouvons citer entre autre :

- la distance entre deux points ou le long d'un arc ;
- le périmètre d'un polygone ;
- la surface d'un polygone ;
- l'angle entre deux droites ;
- les calculs de volumes, pour les remblais et les déblais notamment ;
- le nombre d'entité:; spatiales contenues dans un polygone ou à une certaine distance d'une autre entite.

Dans un second temps, il doit être en mesure de réaliser des opérations de reclassifications et d'agrégations (cf. *Figure 8).* 

La reclassification permet de donner une valeur à un attribut descriptif d'un polygone en fonction des valeurs prises par d'autres attributs de ce même polygone.

L'agrégation est l'opération qui consiste à fusionner les polygones voisins répondant a une propriété commune, une même valeur pour un attribut par exemple.

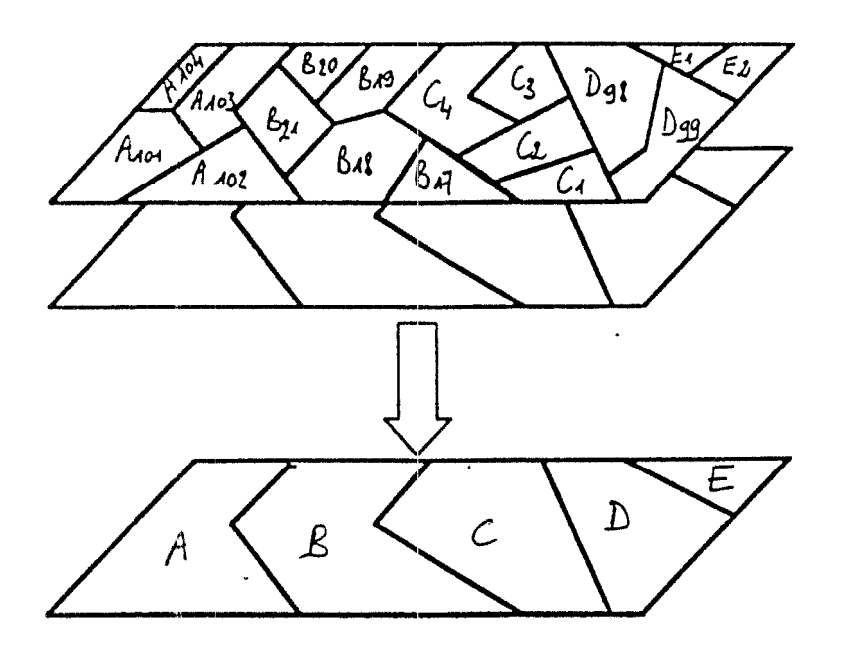

Figure 8 : reclassification, agrégation (d'après LANGLOIS-CROSWELL, 1990)

Enfin, dans un dernier temps, il a pour fonction de croiser des cartes, c'est à dire de procéder à la combinaison de deux ou plusieurs couches d'informations. Ces croisements de cartes peuvent se faire aussi bien en mode Raster qu'en mode Vecteur.

Le mode Raster (cf. Figure 9) se prête particulièrement bien aux croisements de cartes et permet un grand nombre d'opérations numériques telles que les calculs de valeurs maximales et minimales, de moyennes, de médianes et autres fonctions mathématiques.

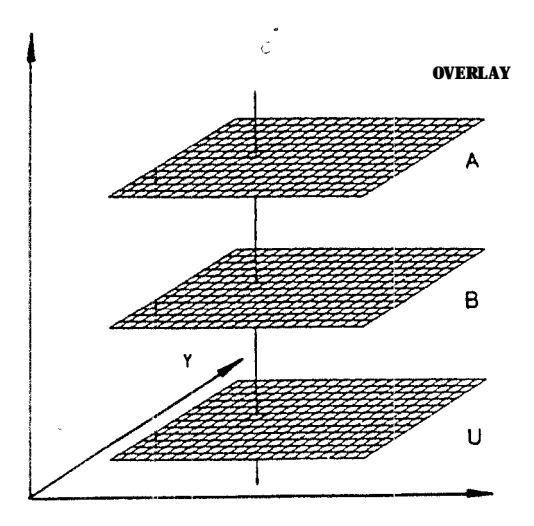

Figure 9 croisement de cartes en mode Raster (d'après BURROUGH, 1986)

Le croisement en mode Vecteur (cf. *Figure 10*), aussi appelé jointure spatiale, crée à partir de deux couches d'informations une troisième, dont chaque polygone hérite des informations contenues sur les << couches mères ». Ce type de croisement fait appel à des algorithmes complexes et requiert de lourds moyens de calculs.

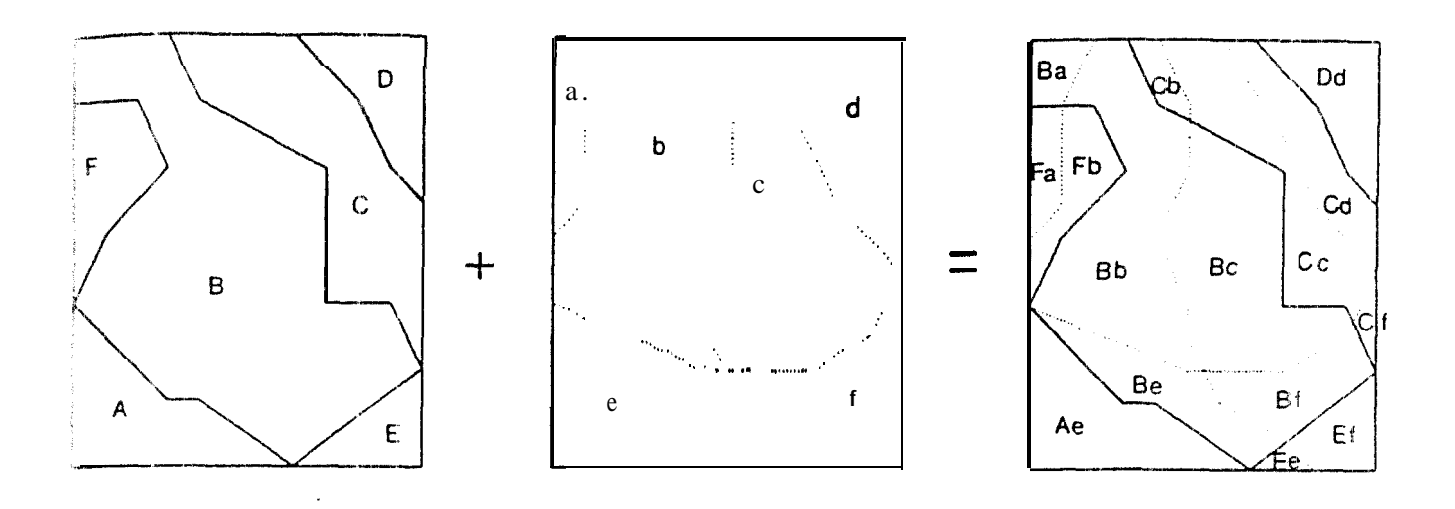

*Figure 10* : croisement de cartes en mode Vecteur (d'après BURROUGH, 1986)

te resultat et l'interprétation d'un croisement soulèvent trois remarques majeures

- les données spatiales à croiser doivent être représentées dans le même référentiel
- La qualité des informations contenues dans les deux ensembles de départ peut être très différente.
- Un croisement entre couches de polygones engendre souvent une multitude de petits  $\ddot{\phantom{a}}$ polygones. Tout le travail à ce niveau consiste à repérer les polygones porteurs de l'information thématique souhaitée de ceux qui traduisent un effet de « bruit de fond ».

Un croisement doit donc être préparé correctement et son interprétation faite avec circonspection, en particulier lorsque les données de départ sont hétérogènes quant a leur précision, leur unité de représentation et leur nature. Ceci se présente plus particulièrement lorsque l'on croise des données physiques (sols, végétation) avec des données statistiques relatives au milieu humain (démographie, activités humaines).

#### Les analyses statistiques et géostatistiques  $2.3.2$

Un SIG est non seulement capable d'effectuer les différents calculs statistiques courants (moyennes, écarts-types, minimum, maximum, médianes, histogrammes, etc.,) mais il peut aussi mener des analyses plus poussées comme des régressions, analyses en composantes principales, analyses multivariées et autres interpolations.

Si le logiciel du SIG ne doit pas être un logiciel de statistiques, il doit par contre être facilement interfaçable avec de tels outils.

Les principales analyses effectuées au sein d'un SIG, généralement regroupées sous le nom d'analyses de voisinage car elles mettent en œuvre les relations spatiales entre objets plus ou moins éloignés, sont :

- l'analyse de proximité : elle détermine l'ensemble des points situés à une distance donnée d'un objet spatial (point, ligne, polygone) et délimite autour de ce dernier une zone tampon.
- <sup>0</sup> la-recherche de-chemin optimal : elle a pour but de calculer le plus court chemin entre deux points en termes de distances, de temps ou de coût.
- les interpolations elles permettent d'estimer la valeur d'un point situé à l'intérieur d'une région en fonction des valeurs observées sur une série de points d'échantillonnage de cette même région. Les méthodes d'interpolation sont nombreuses et le choix d'une méthode dépend du modèle spatial qui paraît le mieux en accord avec la grandeur à interpoler. Les principales interpolations effectuées dans un SIG sont :
	- l'interpolation par délimitation de frontières : elle consiste à tracer des polygones dont les limites sont des droites situées à égale distance de deux points d'échantillonnage.

Elle se **base** sur la méthode des polygones de Thiessen-Voronoi (cf. Figure 11) dont l'hypothèse est que la meilleure information sur un point non visite est donnée par la valeur au point d'échantillonnage le plus proche. Cette méthode s'utilise essentiellement -pour des données qualitatives quand aucune aur re méthode n'est envisageable.

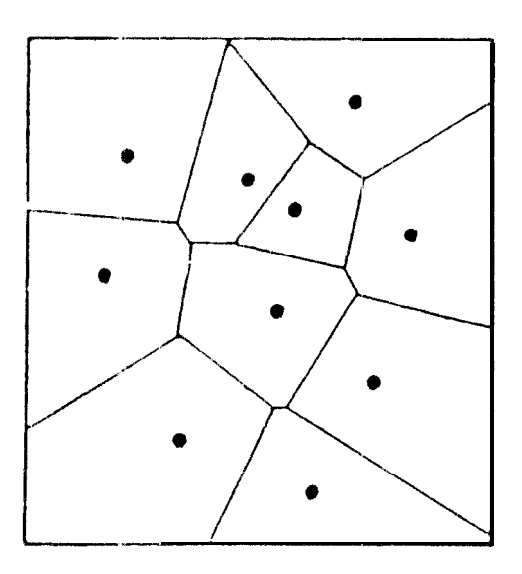

 $Figure 11$  polygones de Thiessen-Voronoi (d'après BURROUGH, 1986)

Les interpolateurs locaux : ils se comportent comme des fonctions de lissage ; nous retiendrons les fonctions spline qui sont des fonctions mathématiques polynomiales utilisées pour ajuster localement une courbe ou une surface sur un ensemble de points.

- les méthodes globales d'interpolation : elles permettent de modéliser la distribution spatiale de données quantitatives sous forme de fonctions  $z = f(x,y)$ . Ainsi les surfaces de tendance sont calculées par régression polynomiale (méthode des moindres carrés).
- les méthodes optimales d'interpolation ou krigeage : c'est une méthode stochastique d'interpolation qui se fonde sur l'hypothèse que deux points proches l'un de l'autre ont plus de chance d'avoir des valeurs similaires pour une propriété que des points éloignés. Cette méthode est considérée comme l'interpolateur idéal mais elle requiert des moyens de calculs très importants. Par contre, elle a l'avantage de donner l'estimation des erreurs liées aux grandeurs interpolées et vise à minimiser au maximum ces erreurs.

Pour être pleinement efficace, un bon SIG doit donc s'appuyer sur des logiciels de statistiques et de géostatistiques puissants, qui laissent à l'utilisateur le choix de la méthode la plus appropriée pour ses besoins.

#### 2.4 La restitution des données

La restitution des données est l'étape ultime de tout travail sur un STG. Cette opération a pour but de présenter les résultats obtenus par extraction ou analyse sous une forme compréhensible par l'utilisateur du système.

Selon l'objectif recherché par l'utilisateur du SIG, il pourra obtenir en sortie toute une gamme de produits variés et adaptés aux différents besoins :

- des listes ou tableaux,
- des figures ou des graphiques,
- \* des cartes thématiques résultant d'une opération d'analyse,
- \* des images ou spatiocartes (images satellitaires sur lesquelles on aura fait figurer les réseaux hydrographique et routier, les bâtiments, etc.. .),
- des visualisations en trois dimensions,
- une animation visant à montrer l'évolution spatiale d'un phénomène dans le temps.

Les STG sont très souvent des outils 'd'aide à la prise de décision et doivent par consequent produire des documents clairement lisibles et répondant aux règles de base de la cartographie, L'utilisateur doit donc pouvoir ajuster correctement l'échelle, apporter toutes les annotations et légendes necessaires, choisir les couleurs et symboles des objets représentés et toute autre information graphique utile.

La restitution des données peut se faire directement à l'écran pour une visualisation temporaire. Si l'on désire avoir le document sur un support papier, il existe par ailleurs une grande variété d'imprimantes, que ce soit en termes de prix, de qualité ou de dimension, allant de l'imprimante classique à jet d'encre aux restituteurs de films de précision en passant par ;es tables traçantes.

#### *3 . Application des SIG*

**Les** domaines d'application couverts par les SIG sont très étendus et les utilisateurs nombreux ; organismes de recherche: ou d'enseignement, entreprises privées, collectivités locales, administration centrale et territoriale..

En **1990,** DIDON ktablissait en fonction des usages, du type de données spatiales utilisées. de la précision requise pour ces données et des traitements effectués la classification suivante

#### 3.1. Les systèmes d'ingénierie

Surtout utilisés par les géomètres, les services techniques des municipalités et les entreprises de travaux publics, ils sont directement issus de la CAO/DAO et utilisés pour les problèmes d'urbanisme et d'aménagement public.

#### 3.2. Les systèmes à base cadastrale

Ils couplent au plan cadastra1 numérisé une base de données concernant la valeur foncière, l'usage des parcelles, les permis de construire et l'existence de servitudes. Ils intéressent essentiellement l'administration des finances et les municipalités.

#### 3.3. Les systèmes orientés réseaux

Mis en place par les collectivités et les compagnies publiques ou privées concernées, ils aident a la gestion des réseaux de distribution d'eau, gaz, électricité, d'assainissement. de transport ou de télécommunication.

#### 3.4. Les systèmes régionaux

Les systemes régionaux sont utilisés essentiellement en aménagement rural, gestion de ressources naturelles, protection de l'environnement ou aménagement régional

Ces systèmes se caractérisent par le grand nombre et la variété des données qu'ils intègrent Nous pouvons citer par exemple les dionnées cartographiques de base comme l'hydrographie. le réseau routier et ferré, le relief, les limites administratives. .,les données relatives au milieu rural et à l'environnement (usages du sol, ressources naturelles, répartition des cultures, rendements. ) et les données du milieu humain (données socio-économiques, zonages, localisation de services, d'événements ou d'installations classées).

Ces systèmes assurent la gestion et le maintien de bases de données géographiques durables et sont utilisés dans le cadre de la gestion globale d'un territoire ou le suivi à long terme de phénomènes environnementaux (incendies de for&, évolution de la pluviométrie, suivi de cultures, pluies acides...). Ils peuvent servir à alimenter un autre système mis en place dans le

cadre d'opérations plus ponctuelles (remembrement, choix de sites. choix d'un tracé routiei-, modélisation de phénoménes naturels.. ).

#### *4 . Le SIG de prévision des rencfements du CERAAS*

Des 1994, le CERAAS a décidé de mettre en place un SIG dans le but d'accéder rapidement a un ensemble d'informations fiables sur la situation agricole d'une région.

Pour ce faire, la structure du STG devait répondre aux impératifs suivants :

- faisabilité économique et accessibilité par tous les intéressés ; possibilité d'extensions spatiales (échelle spatiale), temporelles et des types de données ,
- intégration des outils de modélisation déjà développés par le CERAAS,
- rapidité et efficacité des traitements pour l'obtention de résultats en cours de campagne.

#### 4.1. La base aréolaire de sondage (ASF)

Le SIC mis en place par le CERAAS sur le département de Diourbel repose entièrement sur la base aréolaire de sondage ou ASF (Area Sampling Frame). C'est à partir de ce plan de sondage que sont réalisées toutes les enquêtes de terrains, que ce soit au niveau de la pluviométrie, des surfaces cultivées, des relevés agronomiques ou des enquëtes socioéconomiques.

L'ASF repose sur un découpage géographique du territoire étudié qui tient compte d'éléments stables et repérables sur le terrain (pistes principales, arbres, villages.. .) Vous verrons que dans le contexte sahélien de cette étude la stabilité de ces éléments est parfois très relative. Le découpage territorial s'appuie sur l'utilisation d'images satellitaires Landsat TN au 1 100  $000^{\circ}$ , de cartes topographiques au 1 : 200.000' datant de Juin 1992 et de photographies aériennes au 1 60.000'.

#### *4.1.1. Le choix de I'ASF*

Le choix de l'échantillonnage par ASF a été motivé par les nombreux avantages que confère cette méthode

- $\bullet$ la base aréolaire de sondage ne sert pas exclusivement pour les statistiques agricoles et son utilisation peut être étendue à d'autres domaines, socioéconomiques notamment ;
- l'échantillonnage par ASF est stable dans le temps, ce qui est indispensable au développement d'un projet à long terme ;
- l'investissement nécessaire à l'élaboration du découpage géographique est faible
- des essais comparatifs de différentes méthodes d'échantillonnage ont été effectués sur la zone d'étude et ont montré que I'ASF permet d'obtenir les mêmes résultats que des méthodes beaucoup plus coûteuses (GUISSARD, 1995).

#### *4.1.2. Description*

L'ensemble du département de Diourbel a été divisé en 194 unités primaires de sondage (ef. *Figure [2]* ou PSU (Primary Sampling Unit). Ces 194 PSU sont réparties en deux types : « domaine non-agricole » - villes et villages couvrant plus de 30 ha  $(3 PSU)$  – et « domaine agricole » ( 19 1 PSU).

A ze niveau. un premier tirage au sort est effectué : 22 PSU parmi les 191 du domaine agricole sont sélectionnées.

Un second découpage est alors effectué : chaque PSU sélectionnée est divisée en segments (cf  $Figure 13$ ).

La raille des segments varie en fonction de l'occupation des sols :

- agriculture occupant plus de 50% de la surface, segments de 30 ha ;
- agriculture occupant entre 10 et 50% de la surface, segments de SO ha ;
- pâturages, savanes et moins de 10% d'agriculture, segments de 200 ha j
- forêts avec une minorité d'agriculture, segments de 200 ha ;
- villes et villages, segments de 4 ha.

Deux segments par PSU échantillonnée sont alors sélectionnés de manière aléatoire, l'échantillon regroupant ainsi 44 segments. Pour les enquêtes ponctuelles (rele\ és agronomiques, enquêtes socio-économiques.. .), 3 parcelles par segments sont tirées au hasard. Cela represente donc au total 132 parcelles échantillonnées sur l'ensemble du département de Diourbel.

#### *4.1.3. Validité de l'échantillon*

L.a base aréolaire que nous venons de (décrire repose sur trois hypothèses

- les PSU sont supposées avoir une faible variabilité interne, ce qui explique le faible nombre de segments mesurés au sein d'une même PSU ;

- les PSU sont supposées avoir des variabilités homogènes, raison pour laquelle un même nombre de segments peut être rnesuré dans toutes les PSU ;

- l'essentiel de la variabilité provient de la différence entre les PSU ; une bonne estrmation nécessite donc un grand nombre de PSU.

Les hypothèses ont été validées lors de la campagne 1996 par l'étude de deux PSU échantillonnées à 100% (TEMARA, 1997). Elles conditionnent tous les travaux effectues sur le SIG ; des données pour lesquelles ces hypothèses ne sont pas vérifiées ne pourront pas être intégrées au système car leur exploitation serait impossible.

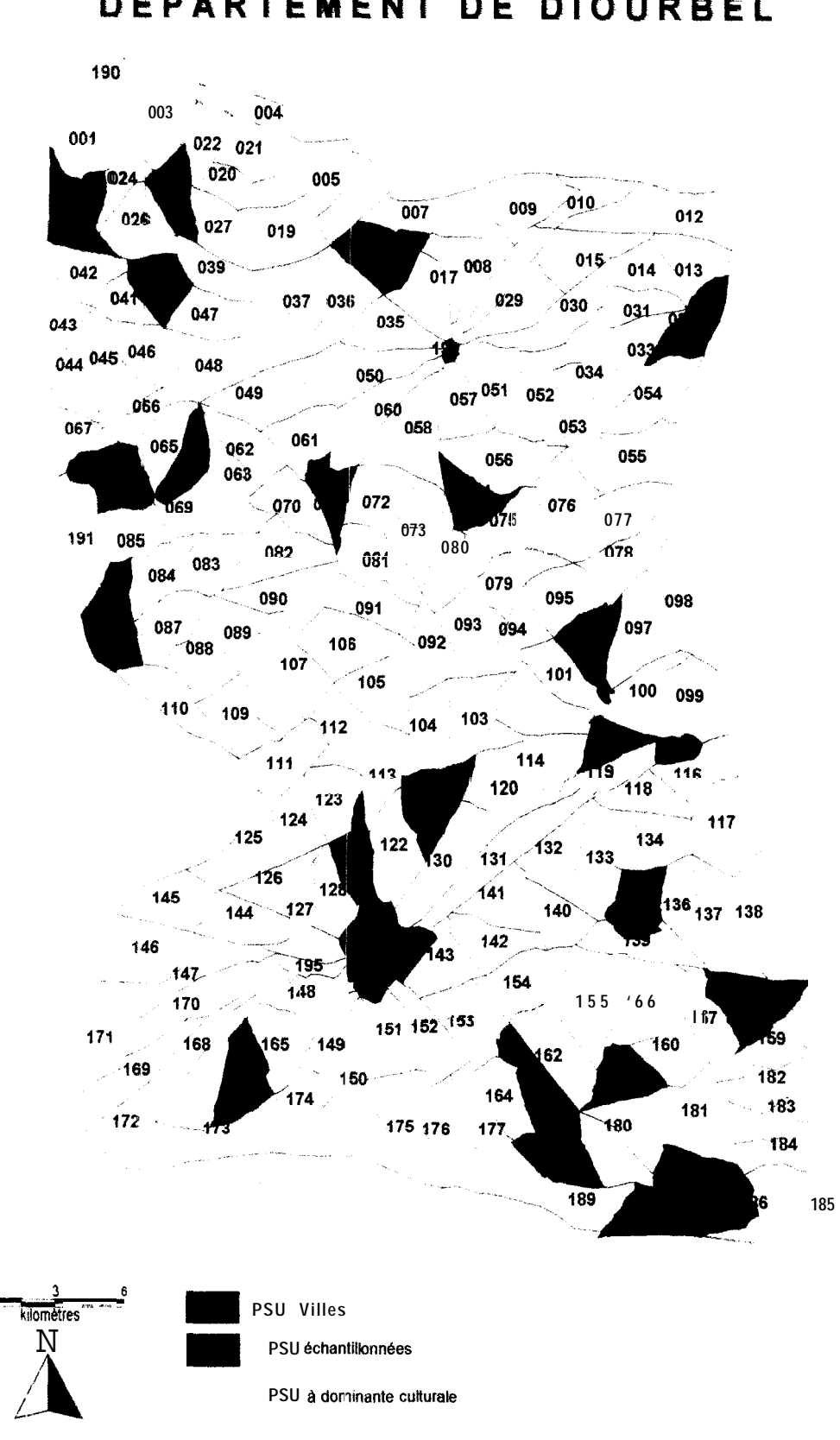

DEPARTEMENT DE DIOURBEL

Figure 12 Découpage en PSU du département de Diourbel (CERAAS, 1996)

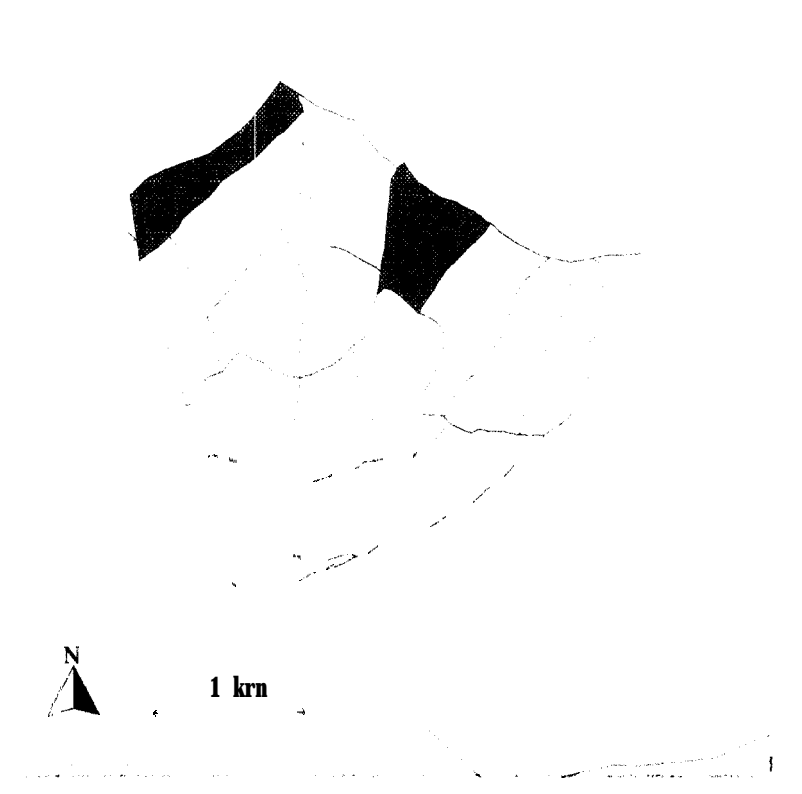

Figure 13 : Découpage de la PSU 74 en segments : les segments noircis sont les segments échantillonnés (CERAAS, 1996)

#### 4.2 Le matériel utilisé

Le CERAAS a opte pour un matériel simple, peu onéreux et accessible pour un grand nombre d'utilisateurs. y compris les non informaticiens. L'ensemble fonctionne sur des ordinateurs de type PC et est composé de plusieurs logiciels interfacés les uns avec les autres.

#### **4.2.1.** *La base de données attributaires*

Pour la gestion des données attributaires, le CERAAS a choisi le logiciel Access.<sup>2</sup> fonctionnant sous Windows 95.

Ce logiciel permet de développer des applications personnalisées et conviviales grâce notamment à ses diffërents outils tels que les formulaires de saisies, les requêtes et les macros Malgré un coût d'acquisition relativement faible, il possède toutes les fonctions disponible:; dans les SGBD les plus puissants. De plus, son utilisation ne requiert pas de connaissance!; informatiques approfondies.

#### **4.2.2.** *Le traitement des données*

Pour les traitements statistiques et géostatistiques des données, deux logiciels sont utilisés Excel et SAS. Le premier sert à l'application du test de Bartlett et de l'analyse variographique. Le CERAAS à développé des macros qui automatisent tous les calculs.  $L_{\mathcal{C}}$ second est un logiciel de statistiques : on l'utilise pour l'ajustement par régression linéaire multiple (Ee principe et l'utilité de ces différents tests statistiques et géostatistiques sera développé plus bas.)

Les données contenues dans la base du SIG proviennent de relevés ponctuels effectués dans la zone d'étude. Il est nécessaire de pouvoir calculer les valeurs que prennent ces données sur le reste de la zone. Le CERAAS a opté pour le logiciel Surfer, logiciel consacré à l'interpolation spatiale des données et des informations du SIG.

Surfer possède deux fonctions majeures : la construction de trames d'interpolation et l'édition de documents cartographiques. Dans le cadre du SIG, seule la première fonction de ce logiciel est exploitée, la seconde étant prise en charge par le logiciel MapInfo que nous décrirons plus **bas.**

Surfer fonctionne avec deux types de fichiers : les fichiers graphiques (documents cartographiques, trarnes d'interpolation. .) et les fichiers de données numériques (tableaux contenant les valeurs échantillonnées et les valeurs interpolées) reliés entre eux par un système de géocodage. Lin fichier graphique géocodé représentant les limites du département de Diourbel constitue la base de tous les traitements effectués dans le SIG. L.'utilisateur saisit le fichier contenant les données ponctuelles relevées sur le terrain (pluviométrie, répartition des cultures, relevés aux champs, résultats d'enquêtes socio-économiques. ) Ces données **sont** caractérisées par leurs coordonnées spatiales.

Selon le type de fonction d'interpolation désirée par l'utilisateur (krigeage, régressicn polynomiale, moyenne inverse à la distance, méthode de Sheppard...), Sur-fer va établir \*a trame d'interpolation Il pourra ensuite calculer les valeurs des points situes géographiquement entre deux points sélectionnés sur le terrain. Ces valeurs calculées seront reprises dans la base de données et serviront directement à la construction d'objets graphiques ou pourront être réutilisées pour d'autres traitements.

La gestion et l'affichage des données géographiques se font au moyen du logiciel Maplnfo. || représente l'ultime interface entre l'utihsateur et le SIG.

Il existe un grand nombre de logiciels de gestion de l'information géographique dont les capacités et le coût d'acquisition varient énormément. Le choix de Maplnfo a été motivé par les points suivants :

- il tourne sur PC :
- il offre de multiples fonctions de traitements géographiques ;
- son utilisation ne nécessite pas de formation particulière ;
- il permet le développement d'applications personnalisées :

- il supporte de nombreux forrnats informatiques tant au niveau graphique (formats vectoriels et matriciels) qu'au niveau des données attributaires (liaisons dynamiques avec la plupart des SGBD et tableurs courants) :

- son prix est accessible, d'autant plus que le CERAAS, en raison du contexte du pro-jet, a obtenu une importante remise.

Maplnfo a pour rôle essentiel de gérer les fichiers géographiques et de les retranscrire a l'écran ou en vue d'une impression sous forme de cartes thématiques. La structure multicouche de l'information au sein de MapInfo confère aux cartes une très grande interactivité, ce qui facilite nettement le travail d'interprétation des résultats.

Ce sont ces cartes qui seront proposées aux différents partenaires du projet comme appui à la décision.

#### 4.3. Les différents thèmes du SIG

#### 4.3.1. *Le module cartographique*

Ce module regroupe l'ensemble des données nécessaires à l'édition des fonds de cartes. (e sont les coordonnees des objets géographiques contenus dans le SIG les limites cu département, les limites des PSU et des segments, l'emplacement des villes et des villages. Certaines de ces données sont pérennes et ne nécessitent pas de mise à jour. Ainsi.. la structure principale de I'ASF reste la même d'une année sur l'autre. Elle comprend les frontières du département de Diourbel, les villes, les gros villages et les pistes principales qui définissent le périmètre des PSU.

Par contre, les coordonnées des segments et de certains petits villages peuvent varier avec le temps **Les** pistes secondaires, utilisées comme base pour les limites des segments. n'ont pas de position fixe. Elles sont souvent déviées lors de l'hivernage pour contourner les nouvelles parcelles situées sur les pistes de l'année précédente ou les marigots apparus après un orage Les coordonnées des parcelles ne sont donc pas non plus fixes d'une année à l'autre.

A chaque début de campagne, il faut donc procéder à une nouvelle acquisition de ces données afin de réactualiser la base aréolaire de sondage. La technique employée au CERAAS est celle du GPS (Global Positioning System). Cette méthode s'avère la moins onéreuse et, à condition que l'on respecte correctement le contrôle de l'erreur de positionnement, elle est aussi la plus
précise En effet, l'acquisition des données annuelles par photographies aériennes, en plus de son coût élevé, est rendue très difficile par le contexte climatique. Pour pouvoir visualiser tous les objets géographiques intéressants pour le système, il faut attendre le début de l'hivernage. Or. Ia nébulosité présente durant cette saison rend toute campagne photographique inenvisageable (OLIVIER, 1997).

Ce travail d'acquisition des données cartographiques et de mise à jour de I'ASF est la base de tous les traitements effectués par la suite au niveau du SIG.

#### 4.3.2. *Le module climatique*

La pluviométrie étant le principal facteur limitant des cultures en zone sahélienne, le CERAAS a installé un réseau dense de pluviomètres afin de mieux connaître le scénario climatique Au total, 23 pluviomètres sant répartis sur le département de Diourbel, Les reley és sont confiés à des paysans sachant lire et écrire et un agent du CERAAS passe chaque semaine pour enregistrer les mesures. Les données ainsi obtenues seront intégrées au modele de simulation du bilan hydrique et de la production.

L'utilisation du SIG pour les pluviométries facilite l'interpolation des relevés et la visualisation des événements climatiques.

#### 4.3.3. *Le module production*

Afin de déterminer avec précision la répartition des cultures au sein du département de Diourbel, quatre équipes de trois enquêteurs ont été chargées de procéder aux mesures de surfaces. Chaque segment échantillonné est mesuré parcelle par parcelle et les différenees affectations (mil, arachide, niébé, jachère, parcours. ..) sont relevées (cf Figure 14). On obtient des cartes représentant la surface emblavée pour chaque culture. La méthode utilisée pour mesurer les surfaces est la triangulation. Pour plus de détails sur cette technique et la facon dont elle est employée au CERAAS, on se reportera au travail de MARTN (CERAAS. 1997) sur « les méthodes de mesures des superficies agricoles par triangulation »

Une fois que l'on a relevé ces données pour tous les segments, il est possible de procéder aux inrerpolations géographiques. Finalement, on obtient des cartes de répartitions des cultures sur l'ensemble du département.

#### 4.3.4. *Le module « agriculteur <sup>N</sup>*

Ce module est celui sur lequel porte ce travail. II est censé regrouper les informations socioéconomiques possedant une variabilité spatiale qui ont une influence sur les rendements. Cette étude consistant à définir quelles sont ces variables socio-économiques, nous ne déraillerons pas ici les caractéristiques de ce module.

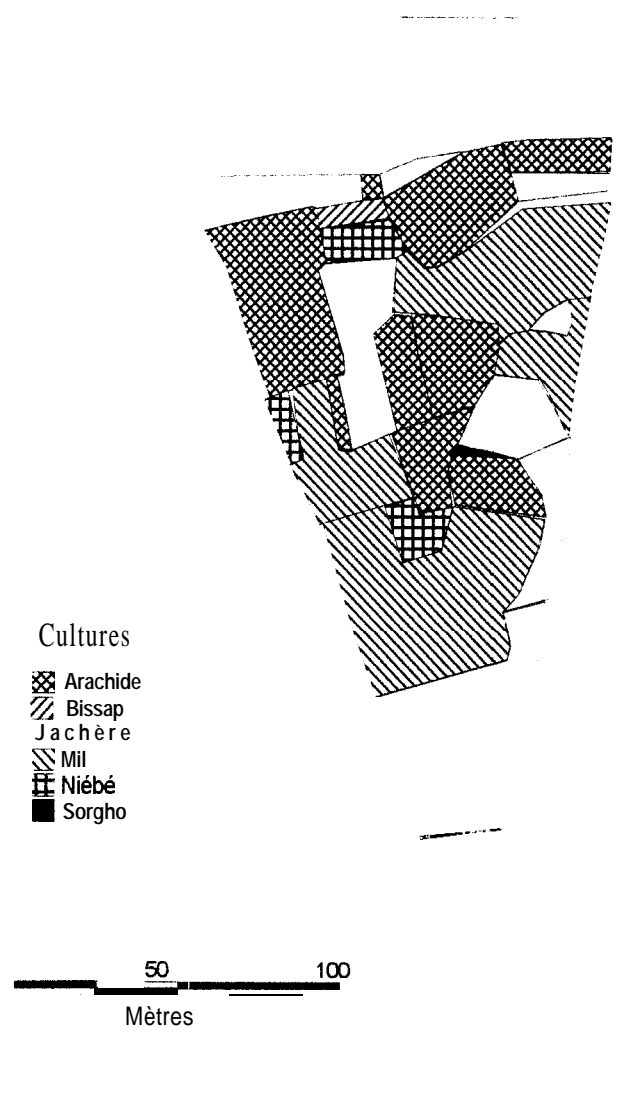

Figure 14: Répartilion des cultures sur les segment 16 de la PSU 40 (MARTIN, 1997)

#### *4.3.5. Le module A RABH Y*

AR'ABHY est un modèle informatique de simulation du bilan hydrique et des rendements développé par le CERAAS depuis 1989. II permet, en tenant compte des facteurs du milieu et des caractéristiques physiologiques de la plante, de simuler l'évolution journalière du bilan hydrique et de la productivité d'une culture d'arachide.

Depuis 5 campagnes. le modèle ARABHY est testé et les résultats sont très satisfaisants puisque les écarts entre les rendements prévisionnels simulés et ceux effectivement observé!; sur le terrain sont toujours inférieurs à 10%.

4 partir de la date de semis, les mesures et les prélèvements sont effectues tous les quinze Jours sur les parceiles échantillonnées. Les informations qui alimentent la base de données ARARHY sont : . le taux de couverture du sol, mesuré par ceptomètre,

- ~ la surface foliaire,, mesurée par le LAI 2000 (Leaf Area Index),
- ' . les densités de cultures,
- " le nombre des différents organes,
- .. les poids secs de ces organes.

C'est l'ensemble des données contenues dans ces modules qui, après avoir subi les traitements statistiques et géostatistiques adéquats et une fois combinées entre elles gràce au SI@, permettent d'avoir une représentation géographique de l'estimation des rendements"

Pour le moment, ce SIG de prévision des rendements n'en est encore qu'à sa phase de développement et ne couvre qu'un seul département-test L'étude de son extension à l'échelle du Sénégal de même que l'intégration de cultures autres que l'arachide sont actuellement en cours.

"4 terme, le C'ERAAS, dont le mandat ne se limite pas au territoire sénégalais, voudrait pouvoir proposer une méthode et un savoir-faire à d'autres pays de la sous-region

### **L'intégration de composantes socio-économiques**

Comme il a eté dit précédemment, le CERAAS a développé un modèle informatique - le modèle ARABHY - permettant de simuler la croissance de l'arachide en fonction de son bilan trydrique et donc de prévoir les rendements selon différents scénarios pluviométriques. Ce modèle constitue la base du STG de prévision des rendements et c'est autour de lui que vont s'aniculer les différents modules constituant le système.

Ces modules ont pour rôle soit de donner une dimension géographique a la simulation, soit d'af'finer les estimations.

Le module « agriculteur » répond plus au second rôle, même s'il s'inscrit quand même dans un cadre géographique En effet, il doit pouvoir affiner les estimations calculées par le modèle ARABHY en tenant compte de la répartition spatiale de différents facteurs, autres que les facteurs agronomiques déjà cités.

Cette étude se déroule en deux temps :

1°) le recueil des données, qui fait appel a une importante enquête de terrain,

3") le traitement et l'analyse de ces données, afin de déterminer celles qui seront exploitées dans le SIG.

#### 1. *Le recueil des données*

#### 1.1, Stratégie adoptée

En 1995, un premier questionnaire succinct fùt établit par GUISSARD au moment de la conception du SIG (cf. Annexe 1). Il devait servir d'exemple pour les futures enquêtes socioéconomiques et ne fut pas exploité à ce moment.

Durant la. campagne 1996/97, TEMARA et CHAN HO TONG l'employèrent lors de la première série d'enquêtes réalisée au CERAAS sur ce thème.

Cependant, ce travail venant en annexe de leur étude, les résultats de ces enquêtes ne furent pas exploités comme cela avait été prévu par GUISSARD. Aucune méthode d'analyse des informations socio-economiques ne fut proposée et validée.

Ceci s-explique par le fait que le module « agriculteur » ne faisait pas partie des priorités lcrs de ia mise en place du SIG. En effet, il fallait avant tout valider les protocoles concernant la base aréolaire de sondage, les mesures agronomiques et la pluviométrie.

En résumé, même si l'idée d'intégrer une composante socio-économique au SIG de prévision des rendements avait germée dès la conception, aucun travail poussé n'avait été réalisé dans ce domaine.

Le but de ce travail est donc de proposer une méthodologie d'enquêtes pour les prochaines campagnes. repondant précisément aux besoins du SIG, ainsi que des méthodes d'analyses et des formats de présentation de l'inforrnation.

Les informations à retenir devront impérativement répondre à trois conditions pour pouvoir 6tre exploitées au sein du SIG :

- 1. Vérifier les hypothèses de validité de l'échantillonnage.
- 2 Avoir une influence sur le rendement ou la répartition des cultures
- .3 Posséder une répartition géographique.

Ne pouvant dire a priori quelles variables remplissent ces conditions, il nous a paru plus judicieux d'employer une méthode empirique pour les enquêtes auprès des paysans recueillir le maximum d'informations sur les exploitations du département. La sélection des variables pertinentes se fera lors du travail d'analyse géostatistique.

De plus. une connaissance approfondie du domaine agricole permettra de mieux faire apparaître, le cas échéant, la répartition géographique des différentes logiques paysannes.

Après étude de fa bibliographie et entretiens auprès de socio-économistes et agronomes de l'ISRA, nous pouvons dégager les thèmes autour desquels s'organiserait le questionnaire

Les quatre points suivants, déjà développés en première partie et jugés comme facteurs limitatifs de la production, seront retenus :

- · La mécanisation : malgré un taux de mécanisation des exploitations globalement élevé. ce matériel est trop souvent vieillissant et mal entretenu, ce qui pénalise la qualité du travail des paysans, notamment au moment des semis.
- \* Les intrants : que ce soit pour la protection des cultures et des récoltes ou pour la restitution de la fertilité, les intrants ne sont pour ainsi dire pas utilisés.
- e l,es semences : nous l'avons vu, il existe un réel problème d'approvisionnement en semences de qualité.
- L'intérêt de la production : avec la dégradation des termes de l'échange, les cultures vivrières gagnent du terrain au détriment de l'arachide.

D'un point de vue plus technique, pour éviter la perte d'information due à la traduction -- les agriculteurs ne parlent pas du tout le français - il faut que le questionnaire soit relativement fermé. La. majorité des questions portent donc sur des aspects quantitatifs du système de production De plus. les variables numériques sont beaucoup plus faciles à interpoler que les variables qualitatives.

C'ependant, afin de mieux comprendre le fonctionnement des exploitations de la région et de pouvoir dégager les stratégies des paysans en fonction de leur environnement proche, un certain nombre de questions ouvertes seront posées, laissant à l'agriculteur l'occasion de s'exprimer plus librement sur ses choix culturaux.

#### 1.2 Le questionnaire

%US ne décrirons pas ici de façon exhaustive le questionnaire présenté en Annexe 2, mais nous nous efforcerons tout de même d"en expliquer les grandes lignes.

Le questionnaire se divise en sept parties principales :

<sup>1</sup> La Premiere comprend les éléments permettant d'identifier l'agriculteur (nom, prénom, nom du village. personne vivant sur l'exploitation, activités.. .) On y trouve aussi le code parcelle qui permettra de situer l'agriculteur dans le SIG.

Le code parcelie se compose de quatre lettres et de sept chiffres ; les deux premières lettres symbolisent le nom de la région, les deux secondes le département. Les trois premiers chiffres correspondent au numéro de la PSU, les deux suivants au numéro du segment dans la PSU et les deux derniers à la parcelle sélectionnée.

.4insi une parcelle ayant pour code DIDI ,096.12.03 sera la troisième parcelle kchantillonnée dans le segment 12 de la 96"" PSU du département de Diourbel, département situé dans la région de Diourbel.

La sélection des parcelles au sein des PSU échantillonnées est faite au hasard par la stagiaire chargée des mesures agronomiques.

- 3 La seconde partie s'intéresse à la répartition des cultures (surface en mil et en arachide,. ) sur l'exploitation ainsi qu'au système de rotation.
- .3 La. rroisième concerne le matériel agricole et la force de traction.
- 3 La quatrième regroupe les informations ayant trait aux semences (origine, quantité achetée, lieu et prix d'achat, réserve personnelle, date et densité de semis.
- 5 Cette partie intitulée  $\kappa$  intrants » traite des différents apports faits aux cultures (fumure organique et minérale, produits phytosanitaires,. .) ainsi que des traitements effectués sur le cheptel.
- h La sixième partie tente d'évaluer les différentes destinations de la production (autoconsommation, vente, réserve de semence, .).
- 7 Enfin. cette dernière partie s'attache à définir le fonctionnement financier des exploitations et évaluer les différents revenus et dépenses.

C'est sur ces domaines que nous enquêterons et essayerons de déterminer les variables pertinentes, c'est à dire celles qui présentent un lien direct avec la production et dont la repartition dans l'espace n'est pas due au seul fait du hasard. En d'autres termes, il s'agit de savoir si les paysans adoptent des stratégies différentes en fonction de la plus ou moins grande proximité de leurs exploitations avec les lieux de commercialisation, d'approvisionnement, les principales voies de communication, etc.

#### 1.3. Le déroulement des enquêtes

Une fois le questionnaire au point  $-$  certaines modifications ayant dû être apportees apres une première série d'interviews -, le travail d'enquête sur le terrain a pu commencer.

#### 1.3.1. Le choix du traducteur

Le choix du technicien-traducteur est tres important car c'est de lui que dépendra la qualité des enquêtes Il faut qu'il parle le wolof et si possible le sérèr, les deux langues majoritaires dans la zone où se situe l'étude. En effet, la barrière ethnique reste très présente et les

agriculteurs se confieront beaucoup moins facilement à un enquêteur «etranger » qu'à quelqu'un de la même origine.

Vis-à-vis des enquêtes en elles-mêmes, les paysans sont relativement méfiants et ont tendance à vouloir dissimuler certaines informations ; le technicien cloit savoir les mettre en confiance en leur expliquant quels sont les buts de l'étude dont ils font l'objet et les intérêts qu'ils pourront en tirer. Le role des techniciens ne se limite donc pas uniquement à la simple traduction mais il faut qu'ils se sentent responsables du travail qu'ils sont en train d'effectuer. Pour cela, il est nécessaire de les sensibiliser sur les tenants et les aboutissants du projet.

#### *1.3.2. Le ry!hne des enquêtes*

Un peu plus d'une vingtaine de missions réparties du 20 juillet au 3 1 août furent nécessaires pour réaliser les 109 entretiens de l'enquête. Cela représente un rythme moyen de cinq questionnaires par journée sur le terrain Ce rythme peut sembler faible, mais il faut prendre en compte le fait que chaque entretien dure au minimum une heure. Nous avons aussi perdu beaucoup de temps a retrouver les villages des paysans sélectionnés, voire les paysans euxmêmes. Avec un technicien ou un chauffeur connaissant parfaitement le département, nous avons réussi à conduire jusqu'à huit enquêtes dans la même journée

#### *1.3.3. Les principaux problèmes rencontrés*

Hormis les problèmes d'orientation mentionnés ci-dessus, dans l'ensemble, la campagne d'enquêtes s'est bien déroulée et nous n'avons rencontré aucune difficulté majeure. Cependant, pour les prochaines campagnes, il sera utile de tenir compte des points suivants

- Même si la parcelle échantillonnée ne lui appartient pas personnellement- il faut, dans la  $\bullet$ mesure du possible, s'adresser au chef d'exploitation. Bien souvent. il est le seul à connaître toutes les informations à recueillir.
- Il faut verifier que les différentes réponses ayant trait au même sujet soient cohérentes entre elles En effet, un grand nombre d'aberrations proviennent de la difficulté qu'ont les agriculteurs a apprécier correctement les mesures (surface, quantités semées, quantités récoltées, . ).
- Au total, 109 entretiens ont été réalisés alors que 132 parcelles furent échantillonnées. Cette différence provient du fait que la sélection des parcelles s'est faite au hasard et il s'est trouvé que plusieurs parcelles pouvaient appartenir à la même exploitation.
- Lors de cette campagne, la pluviométrie a suivi un gradient décroissant du sud vers le  $\bullet$ nord du département de Diourbel. L#'installation des cultures s'est donc faite plus tôt dans le sud de la zone que dans le nord.

Pour recueillir le maximum d'informations, notamment en ce qui concerne l'état des cultures, il a fallut tenir compte de cette répartition géographique et organiser les visites chez les paysans en commençant par les PSU situées dans le sud du département puis en remontant vers le nord.

De plus, les différentes missions furent beaucoup trop espacées dans le temps : elles se sont étalées sur presque un mois et demi. Il sera judicieux de regrouper ces missions sur une courte période, de préférence aux alentours de la mi-août, une fois que les cultures sont bien installées, afin d'avoir en quelque sorte une photographie instantanée des conditions socio-économiques de 'la zone d'étude.

#### *2 . L'analyse des données*

Une fois la collecte terminée, les informations sont toutes saisies dans une base de données sous Access <sup>2</sup> afin de subir les traitements préalables à l'analyse. Cette base de donnée est constituée de 184 champs répartis dans 10 tables différentes (cf. Annexe 3), chacun de ces champs correspondant à une des questions de l'enquête.

#### 2.1. Travail préparatoire

Afin de faciliter le travail d'analyse, il est impératif de « nettoyer » la base de données, En effet, les informations ont été saisies telles quelles et il s'agit maintenant soit de les transformer de manière à ce qu'elles correspondent aux exigences des outils d'analyse, soit de les éliminer de la base car elles ne pourront manifestement pas être utilisées par le SIG.

On distingue cinq types de données :  $\cdot \cdot \cdot$  le type « nombre ».

- le type « monétaire » ;
- le type « date/heure » ;
- $\bullet$  le type « texte » ;
- le type « oui/non ».

Les deux premières catégories de données ont pu être exploitées sans subir la moindre modification, ce qui ne fut pas le cas des champs appartenant aux trois derniers types.

#### *2.1.1. Les champs « distance J)*

Certaines questions de l'enquête font référence à des lieux (lieux de vente de la production. d'approvisionnement en semences, en intrants, . ) et les réponses données par les agriculteurs sont par conséquent des noms de villes ou de villages ; ces champs sont donc de type  $\kappa$  texte  $\kappa$ .

Or, ce qu'il est intéressant de connaître, c'est la distance séparant l'exploitation de ces différents lieux. Si nous n'avons pas demandé directement ces distances aux paysans, c'est pour limiter les risques d'erreurs dues à la mauvaise appréciation qu'ils peuvent en avoir.

A partir des coordonnées polaires des exploitations et de celles des différents villages recensés dans les réponses. le logiciel MapInfo permet de calculer les distances avec precision. On obtient 13 nouveaux champs :

- dist1 distance jusqu'au lieu de vente du mil ;
- 
- dist2 distance jusqu'au lieu de collecte de la Sonagraine ;<br>
vers distance jusqu'au marché local pour la vente d'arache distance jusqu'au marché local pour la vente d'arachide ;
- dist4 distance jusqu'au lieu d'achat de l'engrais pour l'arachide ;
- $\cdot$  dist<sup>5</sup> distance jusqu'au lieu d'achat des produits phyto. appliqués sur les

récoltes d'arachide ;

- dist<sup>6</sup> distance jusqu'au lieu d'achat de l'engrais pour le mil ;<br>
 dist7 distance jusqu'au lieu d'achat des produits phyto, a
- distance jusqu'au lieu d'achat des produits phyto. appliqués sur les récoltes de mil ;
	-
	- dist $8$  distance jusqu'au marché local pour l'achat de semences d'arachide

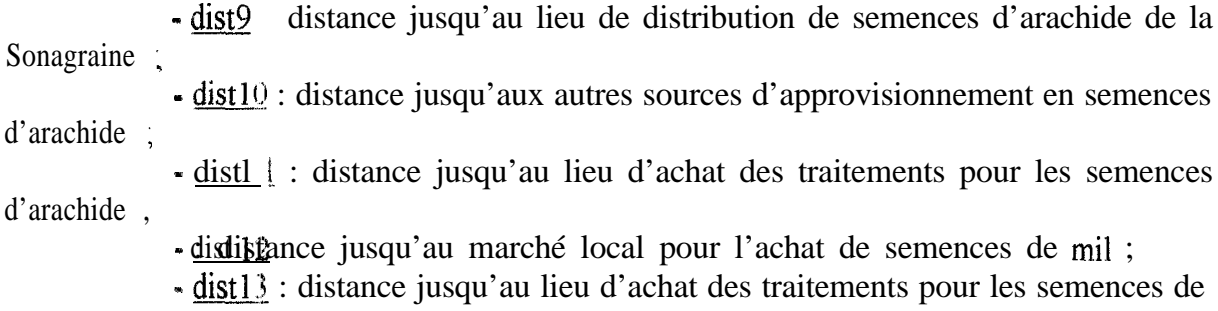

mil.

Ainsi, nous avons pu transformer 13 champs de type « texte » en champs de type « nombre ». ce qui est beaucoup plus pratique pour les calculs statistiques.

#### $2.1.2$ Elimination des champs redondants

Dans la base de données initiale, il s'est avéré que certaines informations apparaissaient deux fois Ce fùt le cas notamment avec les questions de type « oui/non », qui en fonction de la réponse de l'agriculteur, faisaient appel ou non à d'autres questions. Prenons l'exemple du traitement des semences de mil :

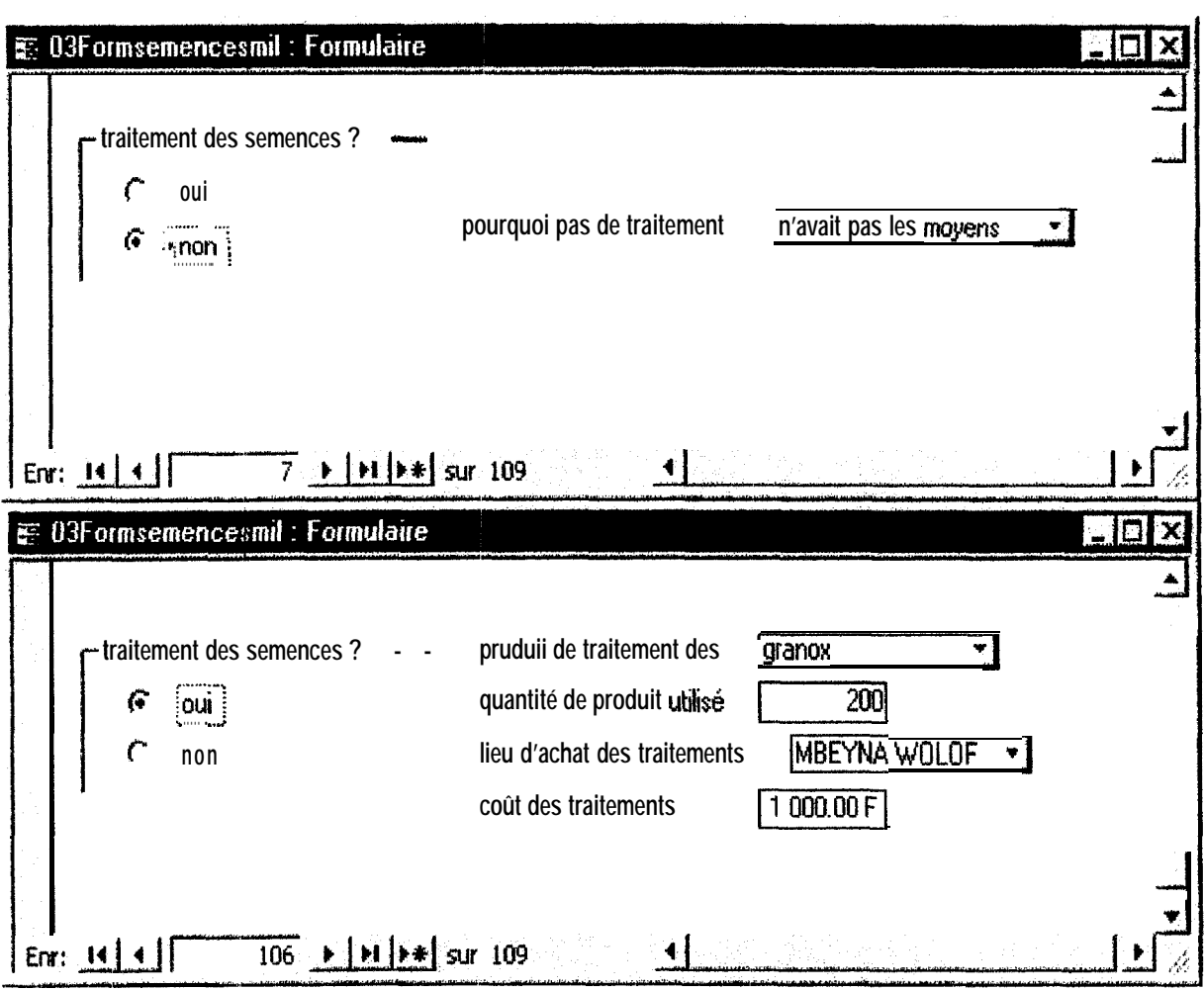

Figure 15 Extrait de formulaire de saisie : exemple d'affichage sélectif (CERAAS, 1997)

Dans le cas où à la question « Traitez-vous vos semences de mil <sup>9</sup> » l'agriculteur répond par l'affirmative, les différentes questions qui apparaissent sur la première fenètre auront forcément une réponse., notamment celle faisant référence à la quantité de produit utilisé Dans le cas contraire. la réponse à la question sur les quantités utilisées est connue par défaut  $et c'est 0 grammar.$ 

Donc si la valeur prise par le champ « quantité de produit utilisé pour les semences de mil » est différente de zéro, cela veut dire que la valeur du champ « traitement des semences de mil » est obligatoirement oui.

Cela nous a permis de supprimer tous les champs de type « oui/non » de la base, l'information correspondante étant sous-entendue dans d'autres champs.

#### 2.1.3. Cas des champs de type « date/heure »

Les questions portant sur les dates de semis ne sont pas liées directement à la présente étude. Elles ont été introduites dans le questionnaire comme complément d'information et sont en fait exploitées dans le module ARABHY

Ces champs ne figurent donc pas dans la base de données finale.

### 2.1.4. Passage à l'échelle de la PSU

Les hypothéses statistiques qui régissent le SIG ont été élaborées à l'échelle du segment dans un premier temps, puis de la PSU dans un second temps. La vérification de ces hypothèses nécessite donc de transformer l'information recueillie au niveau des parcelles en une information valide à l'échelle du segment, puis de la PSU.

Pour les données quantitatives, une première moyenne est calculée au sein de chaque segment. En théorie, cette moyenne se calcule avec les données des trois questionnaires correspondant aux trois parcelles sélectionnées par segment, mais nous avons vu qu'un agriculteur pouvait posséder plusieurs de ces parcelles sélectionnées. Il se peut donc qu'une moyenne soit calculée avec seulement deux valeurs, voire qu'il n'y ait qu'une seule et mème valeur pour un segment.

Une seconde moyenne est calculée pour chaque PSU à partir des valeurs obtenues pour les segments.

C'est a partir de ces moyennes que tous les calculs statistiques et géostatistiques seront effectués

#### 2.1.5. Cas *des champs de type « texte N*

Si, pour les informations quantitatives, le calcul des moyennes ne pose aucun problème, ce n'est pas le cas pour les informations qualitatives. En effet, il est impossible de faire une moyenne de données de type « texte ». Il faut donc déterminer la modalité prépondérante pour chaque segment, puis pour chaque PSU.

Or. du fait de la trop grande variation des données entre les parcelles d'un mèrne segment, cette détermination est rendue impossible à cette échelle.

'\$~US avons voulu passer outre la première hypothèse de validité de l'échantillon et essaye de définir les valeurs prépondérantes au niveau des PSU, mais là encore le trop grand nombre de données différentes à rendu ce travail impossible.

De cette impossibilité a dégager des données remarquables pour les champs de type « texte », nous estimons qu'a priori les informations qualitatives recueillies auprès des agriculteurs du département de Diourbel ne remplissent pas les conditions de validité de l'échantillon et ne peuvent donc pas être exploitées dans le SIG. De plus, à la vue des questionnaires. la repartition géographique de ces informations paraît plus qu'aléatoire et ne semble donc suivre aucune logique spatiale.

Par conséquent, nous avons décidé de ne pas retenir les informations qualitatives dans la base de données qui sera utilisée pour les calculs statistiques.

Ce « nettoyage » a permis d'éliminer 78 champs de la base de données, ce qui limite l'étude à 106 variables au lieu des 184 initialement prévues. Ce nombre reste cependant très éle\ é. Aussi dans les parties suivantes, qui font la synthèse des tests réalisés dans le but de déterminer les variables qui pourront être intégrées au SIG de prévision des rendements., nous ne développerons pas la totalité de ces variables mais nous nous limiterons à donner les exemples les plus probants. L'ensemble des résultats est disponible en annexe.

#### 2.2. Le test de Bartlett

Le but du test de Bartlett est de déterminer si les variances entre les segments d'une PSU et entre les différentes PSU sont homogènes.

### *2.2.1. Principe du test*

Nous voulons comparer plusieurs variances estimées et savoir si elles sont homogènes Pour cela, nous utilisons une statistique, dépendante des variances à comparer, qui suit une loi de Chi 3 dans l'hypothèse que ces variances sont homogènes ('T'OMASSONE et Al, 1992). Si la valeur prise par la statistique est supérieure à celle de la loi de Chi 2, alors l'hypothese d'homogénéité des variances est rejetée.

#### *2.2.2. Application*

Dans un premier temps, ce test est appliqué aux segments d'une même PSU, pour vérifier 1 'hypothèse que les PSU ont une variabilité interne faible.

Pour vérifier la seconde hypothèse - les PSU sont supposées avoir des variabilités homogènes - le même test est appliqué aux variances des PSU.

Grâce à une macro développée sous Excel par le CERAAS (BOGGIO, 1997), les traitements sont entièrement automatisés et l'on obtient directement les tableaux de comparaison à partir des tables regroupant les moyennes calculées précédemment.

Pour le test effectué sur les segments afin de démontrer l'homogénéité des variances à l'intérieur d'une même PSU, nous obtenons pour chacune des 22 PSU échantillonnées  $\mu$ n **tableau** récapitulatif dans lequel figure pour chaque variable :

- les variances de chaque segment ;
- le nombre de valeurs utiliscies pour calculer ces variances ;
- la valeur prise par la statistique de Bartlett ;
- la valeur prise par la loi de Chi 2 ;
- et enfin, le résultat de la comparaison de ces deux valeurs.

Pour la seconde partie du test, appliquée aux variances des PSU, nous obtenons un second tableau qui, pour chaque variable, récapitule :

- les variances estimées de chaque PSU ;
- la valeur prise par la statistique de Bartlett ;
- la valeur prise par la loi de Chi 2 ;
- le résultat de la comparaison de ces deux valeurs.

#### 2.2.3. Résultats

Les résultats de ces deux tests apparaissent donc directement à la dernière ligne des tableaux récapitulatifs.

II existe trois résultats de comparaison possibles :

- SUP : la valeur de la statistique est supérieure à celle de la loi de Chi 2 les variances ne sont pas homogènes ;
- lNF : la valeur de la statistique est inférieure à celle de la loi de Chi 2 les variances sont homogènes et l'hypothèse de validité de l'échantillon est vérifiée
- #VALEUR ! : il existe des données manquantes ce qui empêche le calcul de la valeur prise par la statistique de Bartlett ; nous ne pouvons pas conclure.
- Vérification de la première hypothèse :

Les résultats obtenus sont sensiblement les même sur l'ensemble des PSU Prenons pour exemple le tableau récapitulatif de la PSU 161 (cf. Annexe 4). Il apparaît très clairement que. pour la majorité des variables enquêtées. l'hypothèse de faible variabilité interne des PSU soit vérifiée

En effet. si I"on considère par exemple les champs suivants : ara1996, nbparclA ou encore nbparclM, qui correspondent respectivement à la production d'arachide estimée par l'agriculteur pour la campagne 1996/97. au nombre de parcelles emblavées en arachide et au nombre de parcelles emblavées en mil pour la campagne 1997/98, on remarque que la valeur prise par la statistique de Bartlett est inférieure à celle prise par la loi Chi 2. La variabilité intra-PSU est donc faible. ce qui confirme la première hypothèse de validité de l'échantillon Cependant, un nombre relativement important de champs sont dans une situation pour laquelle on ne peut pas conclure. A ce niveau, deux cas de figure se présentent

Le premier correspond au fait **que sur** un même segment, les données relevées sont toutes cigales à zéro C'est le cas, par exemple, pour le champ dfourrag, où s'inscrivent les dépenses **en** fourrages des agriculteurs. La plupart d'entre eux n'ont pas les moyens financiers d'acheter

du fourrage pour leur bétail, leurs dépenses sont par conséquent égales à zero. Ainsi, si nous prenons l'exemple de la PSU 161, nous pouvons voir que pour les segments 09 et 19, ies variances sont toutes les deux égales a zéro, la variance estimée sur l'ensemble de la PSU est donc elle aussi égale a zéro. Or la statistique de Bartlett ne peut être calculée à partir d'une variance nulle,

Le second cas de figure se présente lorsqu'il y a des non-réponses sur l'ensemble d'un segment. Prenons comme exemple la variable dist1 sur la PSU 161, variable qui représente la distance séparant le village de l'exploitant du lieu de vente de la récolte de mil. Au niveau du segment 09, un seul agriculteur a vendu du mil sur les trois que nous avons rencontrés et  $\cdot$ ce, dans son propre village. La seule valeur relevée sur ce segment est donc zéro, ce qui donne une variance nulle. Sur le segment 19 de la PSU 161, aucun agriculteur n'a vendu de mil lors de la campagne, il n'y a aucune valeur enregistrée pour le champ dist<sup>1</sup> La variance ne pouvant être calculée. nous sommes dans l'incapacité de conclure quant a la statistique de Bartlett.

Pris dans son ensemble, et malgré certaines variables pour lesquelles nous n'avons pas de résultat concluant, l'échantillon semble respecter la première hypothèse du SIG.

Vérification de la seconde hypothese :

Le test de Bartlett effectué sur les variances des PSU donne des résultats beaucoup moins satisfaisants (cf. Tableau 1 et Annexe 5). En effet, si la première hypothèse est globalement verifïée, il n'en est pas de même pour l'homogénéité inter-PSU. Les résultats du second test sont les suivants :

\_ 93 variables pour lesquelles la valeur prise par la statistique de Bartlett es: supérieure à celle prise par la loi de Chi 2. L'homogénéité inter-PSU n'est pas verifïée sur ces champs. De plus, un certain nombre d'entre elles présentent un nombre trop peu élevé de données pour qu'elles puissent malgré tout etre retenues. C'est notamment le cas pour les champs suivants :

- dengrais, la dépense annuelle de l'exploitation en engrais : nous avons vu que l'engrais n'était quasiment plus employé dans le bassin arachidier, il est donc logique que ce champ ne soit que très peu renseigné. Les quelques variances qui apparaissent dans le tableau ont eté calculées à partir des valeurs relevées chez les marabouts ou les gros commerçants qui ne sont absolument pas représentatifs de la population rurale du département de Diourbel. Nous pourrions formuler la même remarque pour les champs qengrA et gengrM, La quantité d'engrais appliqué respectivement sur l'arachide: et sur le mil.

- qmilvend, la quantité de mil vendu par l'exploitant lors de la campagne ;precedente le mil est cultivé essentiellement pour l'autoconsommation dans cette reglon 'Trés rares sont les paysans qui ont eu une récolte suffisamment importante pour pouvoir en vendre une partie. Ceci explique par la même occasion le faible nombre de valeurs enregistrées dans te champ dist1, la distance séparant l'exploitation du lieu de vente de la production de mil.

- 7 variables pour lesquelles nous ne pouvons pas conclure Pour les raisons evoquées précédemment, le nombre de valeurs recueillies lors des enquètes est trop faible pour que les calculs puissent ètre effectués. Ces variables ne se retrouvent qu'en quelques points du département et n'obéissent donc a aucune logique de répartition spatiale. Dans ce (cas. elles ne peuvent être prises en compte dans le SIG.

Nous retiendrons pour exemple les champs suivants :

- nbzbovin, le nombre de paires de bovins utilisées sur l'exploitation. Sur les 109 exploitations que nous avons visitées, seules deux d'entre elles utilisent la traction bovine pour les travaux agricoles. Ce sont deux marabouts très importants qui cultivent de très grandes surfaces et dont les moyens financiers considérables leurs permettent d'entretemir de tels animaux de trait Le reste des agriculteurs utilise uniquement les chevaux ou les ànes. Certains sont même obligés de louer un cheval pour réaliser leurs travaux agricoles.

- dist<sup>4</sup> et dist<sup>6</sup>, les distances séparant l'exploitation du lieu d'achat de l'engrais pour l'arachide et pour le mil. Nous avons vu que l'engrais n'est utilisé que par un nombre limité de riches exploitants. Or, bien souvent, ils se font livrer leur engraas directement à I'exploitation, la distance les séparant de leur lieu d'approvisionnement devient nulle et n'apparaît donc plus comme une contrainte.

- enfin, 6 champs seulement sur les 109 étudiés répondent positivement à la seconde hypothése de validité de l'échantillon. Mais là encore, la pertinence de ces variables n'apparaît pas clairement :

- dist 10, la distance entre l'exploitation et le lieu d'approvisionnement en semences d"arachide autre que le marché local ou le bureau de la Sonagraine Ces autres origines correspondent le plus souvent à un prèt du marabout, ou à un don d'un autre membre de la famille. mais ces pratiques restent très marginales. Les agriculteurs font en sorte de toujours avoir soit une réserve personnelle de semences suffisantes- soit les moyens financiers pour s'en procurer au marché et plus rarement à la Sonagraine. Et lorsqu'ils sont obligés de se tourner vers un marabout ou un membre de leur famille, cela se passe généralement au sein du village et la distance ne peut être considérée comme un facteur limitant.

- pvmil, le prix auquel l'agriculteur vend le kilogramme de mil. Ainsi que nous l'avons dit plus haut, cette **activité** reste très marginale et se produit uniquement lorsque la recolte est favorable. Elle ne fait pas partie des stratégies paysannes observées couramment dans la région et ne présente a priori aucune répartition géographique modélisable. Dans ces conditions, il est peu vraisemblable qu'elle puisse ètre retenue comme variable pertinente.

- pymarchM, le prix d'un kilogramme de semences de mil au marché local L'achat de semences de mil au marché local est très rare. De la même facon que pour l'arachide et dans des proportions encore plus grandes, les paysans constituent des réserves personnelles sur les récoltes de l'année précédente. L'achat de semences est dù soit à une très mauvaise récolte qui n'a pas permis à l'exploitant de mettre assez de semences de côté pour la campagne suivante, soit à un début d'hivernage catastrophique, qui l'a obligé à réaliser plusieurs semis successifs. Cette situarion est due à un aléa climatique dif'ficilement prévisible et son exploitation dans le SIG ne paraît pas évidente.

| PSU                  | ara1996     | dbetai!                 | dcerefan?                   | dcererel                           | ddiverse              | den rais       | dfourrag                                                                                                  | dist1                  | dist10     |
|----------------------|-------------|-------------------------|-----------------------------|------------------------------------|-----------------------|----------------|----------------------------------------------------------------------------------------------------|------------------------|------------|
| 18                   | 1508888.889 | 1088888889              |                             | 72222222.22                        | 248666666.7           | 854222222.2    | $\mathbf 0$<br>17550000                                                                                   | 0                      |            |
| 23                   | 1366718.75  | $\mathbf 0$             | 3000000                     | 1050687500                         |                       | 272187500      | 0<br>3142187 $\sqrt{ }$                                                                                   | #DIV/0!                | 70.2606174 |
| 25                   | 380064      |                         | 948640000 15264000001840000 |                                    | 7860400000            |                | 22356000                                                                                                  | #DIV/0!                | #DIV/0!    |
| 32                   | 342400      | 408160000               |                             | 53440000 43122160000               |                       | 272240û0û      | 32996000<br>û                                                                                             | Y. 4 1 048E-06 #DIV/0! |            |
| 40                   |             | 846666.6667 501388888.9 | 56000000                    |                                    | 1803555559            | 392000000      | 0<br>131488888                                                                                            | #DIV/0!                |            |
| a4                   | 704400      | $\Omega$                | 7624000000                  | 287640000                          | 129422400             | 29160000       | 36280000                                                                                                  | #DIV/0!                |            |
| 38                   | 576875      | $\mathbf 0$             | 27000000                    | 828171875                          |                       | 19187500       | 93825000                                                                                                  | #DIV/0!                | #DIV/0!    |
| 71                   | 5386144     |                         | 10240000 2.28317E+11        |                                    | 9.2876E+1199956800000 |                | $0$ 9.79504E+1                                                                                            | #DIV/0!                |            |
| 74                   | 91924888.89 | $\mathbf{0}$            | 34138888.89                 | 2324472222                         |                       | 6733333333.3   | 682986805 a<br>-0                                                                                         | #DIV/0!                |            |
| 36                   | 9475        | $\mathbf 0$             |                             | 0 41309187500                      | 203187500             | $\mathbf{0}$ ' | 381417187                                                                                                 | #DIV/0!                |            |
| 36                   | 3187424     | $\mathbf 0$             | 2224000000                  | 294000000                          |                       | 262600000      | $\mathbf 0$<br>96000000                                                                                   | #DIV/0!                | #DIV/0!    |
| 115                  | 3682400     | $\mathbf 0$             | 541440000                   |                                    | 310560000 4564640000  |                | 0<br>304000000                                                                                            | 0                      | #DIV/0!    |
| 121                  | 312722.2222 | 0                       | 1713888889                  | 436805555.6                        |                       |                | 3026472222 79022222.22 5555555555.8                                                                       | #DIV/0!                |            |
| 129                  | 121600      | 0                       | 900000q                     | 414000000                          | 329840000             | 40000          | 230400000                                                                                                 | #DIV/0!                | #DIV/0!    |
| 135<br>$\sim$ $\sim$ | 461388.8889 | 0                       |                             | 8345534722<br>66.                  | 60930720525355        |                | $\mathbf 0$<br>64555555.56                                                                                | #DIV/0!                | #DIV/0!    |
| 158                  | 351875      | 485375000               | 12687500                    | 1531687500                         | 87187500              |                | $\Omega$                                                                                                  | 6750000 33.56420085    | #DIV/0!    |
| 161                  | 622400      | 3941440000              |                             | 694000000 1074560000               | 1175440000            | 230400         |                                                                                                    | $\mathbf{0}$ '         | #DIV/0!    |
| 163                  | 2684722.222 | 45000000                |                             | 186805555.6 1455555556             | 2806222222            |                | 0                                                                                                    | #DIV/0!                | #DIV/0!    |
| 166                  | 308000      | 113368055.6             | 2052555556                  | 1431250000                         | 1219368056            |                |                                                                                                    | #DIV/0!                | #DIV/0!    |
| 178                  | 1381718.75  | 0                       | 50000000                    | 2938888889                         |                       |                | 38888888.89 8888.888889 74666666.67                                                                       | #DIV/0!                | #DIV/0!    |
| 187<br>page in the   | 366666.6667 | 8888888.889             |                             | 70138888.8982078472222 1.61207E+11 |                       |                | 8000000000 86805555.56 0.560754245 0.01066659                                                             |                        |            |
| 188                  | 22400       | 2916000000              | 184000000                   | 285440000                          | 69360000              | 31360000       |                                                                                                    | 0 0.047561046          |            |
|                      |             |                         |                             |                                    |                       |                |                                                                                                    |                        |            |
|                      | 168.7938318 |                         |                             |                                    |                       |                | 56. 29793227 292. 5396531 245. 9165503 233 3368855 190. 169210~ 334. 3781334 13. 70766249                 |                        |            |
|                      |             |                         |                             |                                    |                       |                | 3267055881 18.30702904 31.41042038 32.67055801 32.67055801 12.5915774227.58710028 7.814724703 3.841455338 |                        |            |
|                      | <b>SUP</b>  | <b>SUP</b>              | <b>SUP</b>                  | <b>SUP</b>                         | SUP                   | <b>SUP</b>     | <b>SUP</b>                                                                                                | <b>SUP</b>             | IMF        |

Tableau / Tableau récapitulatifdu test de Bartlett sur l'ensemble des PSU du departernent de Diourbel (Extrait)

Nous pourrions conclure ici ce travail et dire qu?aucune des variables étudiées ne peut être exploitée dans la structure actuelle du SIG de prévision des rendements.

Mais il faut bien tenir compte du fait que les hypothèses de base du SIG ont été établies à partir de variables purement agronomiques. De plus, l'échantillonnage fut réalisé sur ies parcelles et non sur les exploitations, nous n'avons ainsi mené que 109 entretiens sur les 132 initialement prévus

Les méthodes d'échantillonnage proposées par le CERAAS ne sont peut-être pas suffisamment adaptées aux variables socio-économiques. Il serait d'ailleurs intéressant, lors d'une prochaine campagne, de mener une étude sur les composantes socio-économiques sur l'ensemble de deux PSU, comme cela a été fait en 1996 sur les variables agronomiques au niveau des PSU 64 et 68.

Dans l'optique de l'extension du SIC à l'échelle nationale, avec les éventuelles modifications de l'échantillonnage que cela engendrera, nous avons décidé de poursuivre l'étude de ces variables avec pour objectif de rechercher quelles sont celles qui présentent une répartition géographique ordonnée et sont donc modélisables dans le SIG.

Parmi ces variables, nous devrons retenir celles pour lesquelles la relation avec le rendement en mil et en arachide est établie.

#### 2.3. L'analyse variographique

Atm de s'assurer que les informations aient bien une représentation géographique et donc qu'elles soient exploitables dans le SIG, elles subissent un traitement géostatistique appelé analyse variographique.

#### *2.3.1. Principe du test*

A partir des données obtenues par enquêtes, dont nous connaissons la répartition dans l'espace grâce à leurs coordonnées polaires, nous disposons en théorie d'un jeu de variables régionalisées la valeur que prend une variable dépend de l'endroit ou elle se situe, ta variation de ces valeurs est donc supposée décrire une surface définie mathematiquetnent (CHAUVET, 1992).

La nuée variographique représente pour chaque paire de points le nuage de corrélation entre la variance et la distance entre ces deux points. Cette nuée variographique est une information brute., qui n'a subit aucun traitement. Elle permet notamment de repérer les valeurs aberrantes qui tendraient à fausser la modélisation.

L'etape suivante consiste à définir des classes de distances et, au sein de ces classes. a calculer la moyenne des variances des couples de données s'y trouvant. On obtient donc un ensemble de valeurs. une pour chaque classe de distance, qui va permettre d'établir le variogramme modélisé ; c'est ce variogramme modélisé qui doit nous aider à juger si une variable présente une répartition géographique ou non. En effet, si la valeur d'une variable dépend de l'endroit où elle se situe: la variance d'un couple de points sera d'autant plus grande que ces deux points seront éloignés, et ce jusqu'à un certain seuil appelé pallier ou  $\alpha$  si  $\parallel$  »

#### *2.3.2. Application*

De méme que pour le test de Bartlett, le CERAAS a développé une macro sous Excel qui automatise toutes les étapes de l'analyse variographique. Il suffrt d'exécuter cette macro sur la feuille de données regroupant les moyennes par PSU des valeurs recueillies lors des enquêtes et nous obtenons directement la nuée variographique et le variogramme modélisé Sur les 106 variables étudiées, nous en avons éliminé 26 qui ne présentaient manifestement pas de répartition géographique, soit car le nombre de données n'étaient pas assez élevé, soit parce qu'une seule modalité se retrouvait en grande majorité! sur l'ensemble du département.

#### *2.3.3, Résur'tats*

Les résultats de l'analyse variographique sont très décevants par rapport a ce que nous espérions. Seules trois variables sur les 80 testées présentent un variogramme simplifié qui nous permet de penser qu'elles possèdent une répartition spatiale.

Ces variables sont :

- dfourrane : les dépenses de l'exploitation en fourrage. Même si la première partie du variogramme simpllifié ne passe pas aux environs de l'origine, l'ensemble de la courbe reste globalement satisfaisant. Et cela corrobore les observations faites sur le terrain. Amsi, les pluies étant plus abondantes au sud, les agriculteurs ont pu prélever sur la vegétation naturelle pour nourrir leurs animaux une fois leurs réserves en fanes d'arachides épuisées. Plus au nord, l'apparition de plantes fourragères sauvages s'est faite beaucoup plus tardivement. Les agriculteurs ont donc dû acheter des fanes d'arachides au marché pour subvenir aux besoinx de leurs animaux Certains même, n'ayant pas les moyens financiers suffisants. n'ont pas eu d'autre choix que de laisser leur bétail mourir de faim.

... nbsemisM : le nombre de semis de mil. Bien que le pallier ne soit pas atteint, le variogramme simplifié correspond tout à fait à celui d'une variable régionalisée. Là encore, cette répartition croissante du sud au nord du nombre de semis de mil est due à la répartition de la pluviométrie - plus précoce et abondante dans le sud que dans le nord du département - sur l'ensemble du département de Diourbel lors de la campagne 1997/98.

- qressemM : la quantité de mil resserné. Cette variable va de paire avec la précédente Plus le nombre de semis sera important, plus la quantité de mil rersemé le sera aussi.

A titre de comparaison, nous avons sélectionné une variable qui ne suit aucune répartition géographique. Il s'agit de *rynagri*. Déjà au niveau de la nuée variographique, la répartition des points nous laisse à penser que cette variable n'est pas régionalisée. Mais cette premier-e constatation devient flagrante lorsque l'on compare le variogramme simplifié de rvnagri avec celui des trois variables précédentes. Ce sont des résultats similaires que nous avons obtenus pour toutes les autres variables testées.

Malgré ce résultat pour ainsi dire nul de l'analyse variographique, nous avons décidé de réaliser quand même l'ajustement par régression linéaire.

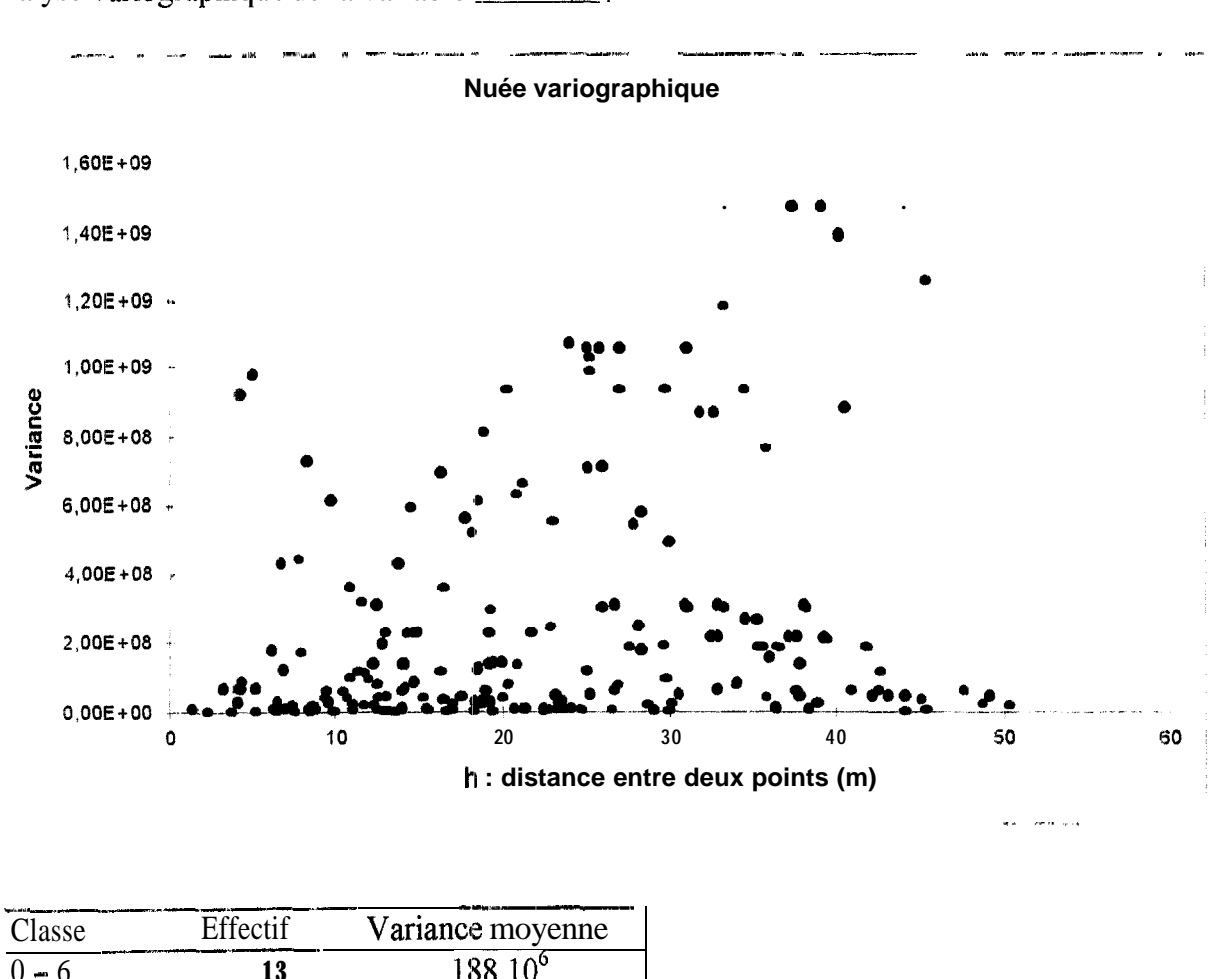

Analyse variographique de la variable dfourrage:

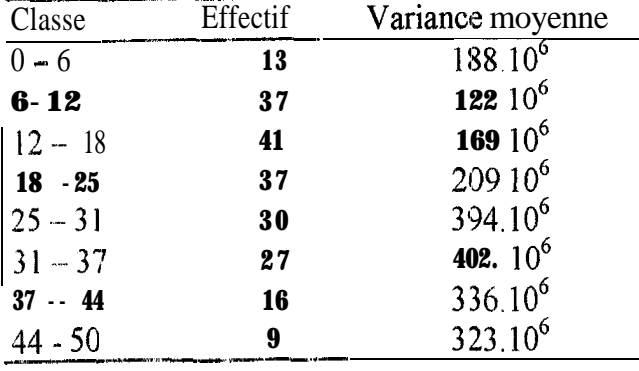

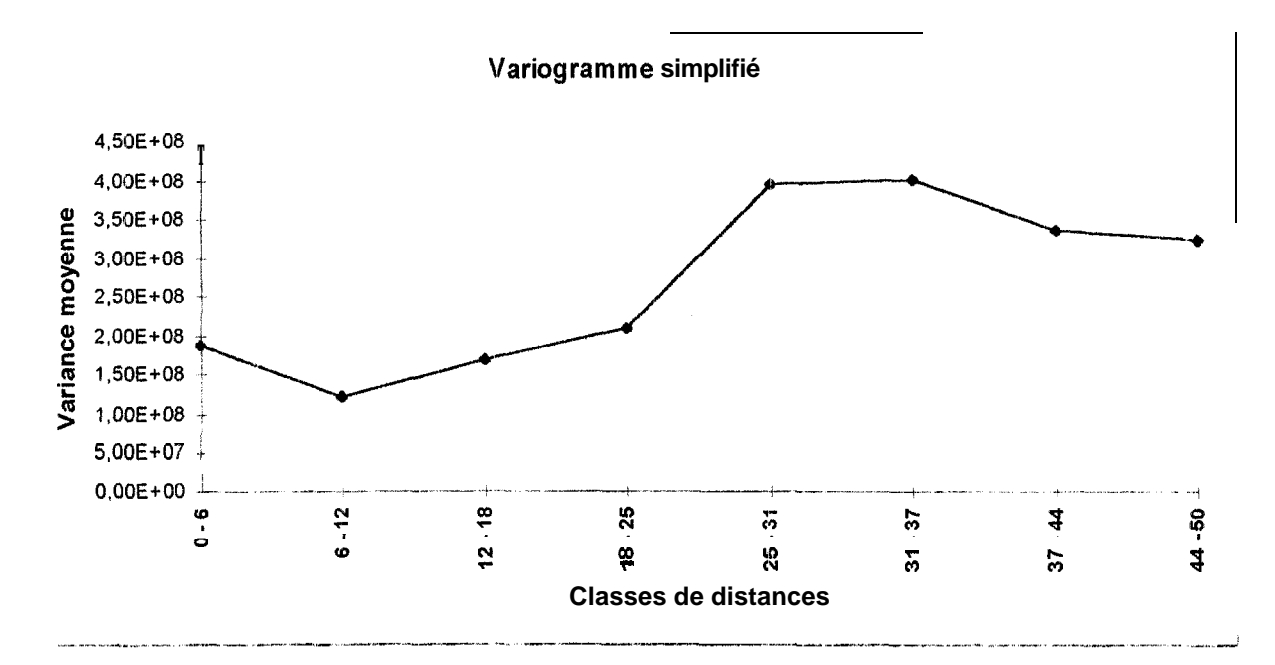

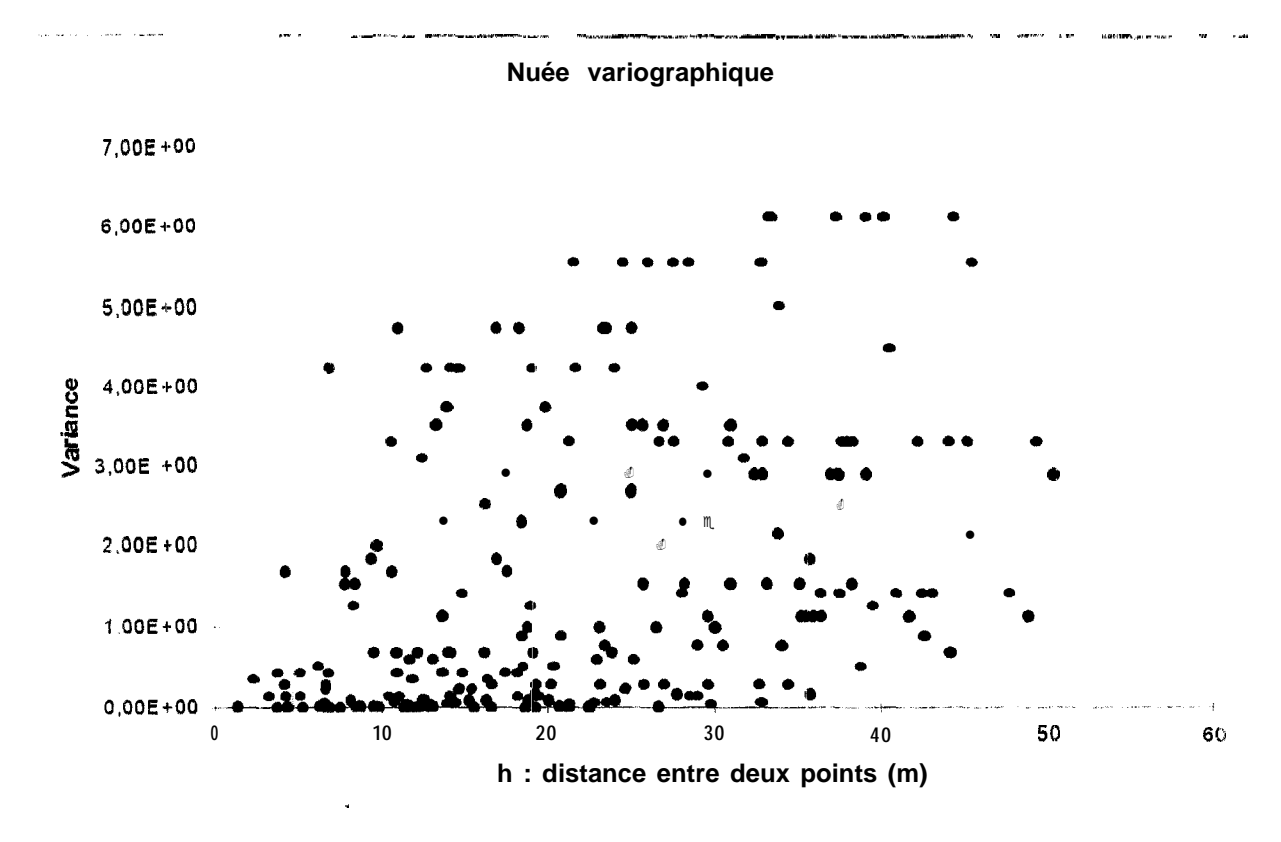

Classe Effectif Variance moyenne  $312.10"$  $\overline{13}$  $0 - 6$ 744.1  $0^{-3}$  $6 - 12$ 43  $137 \; 10^{-2}$  $12 - 18$ 48  $164.10^{2}$  $18 - 25$ 39  $25 - 31$  $21110^{2}$ 34  $24910^{2}$  $31 - 37$ 29  $26610^{2}$ 37 - 44 16 296. $10^{-2}$  $\overline{9}$  $44 - 50$ 

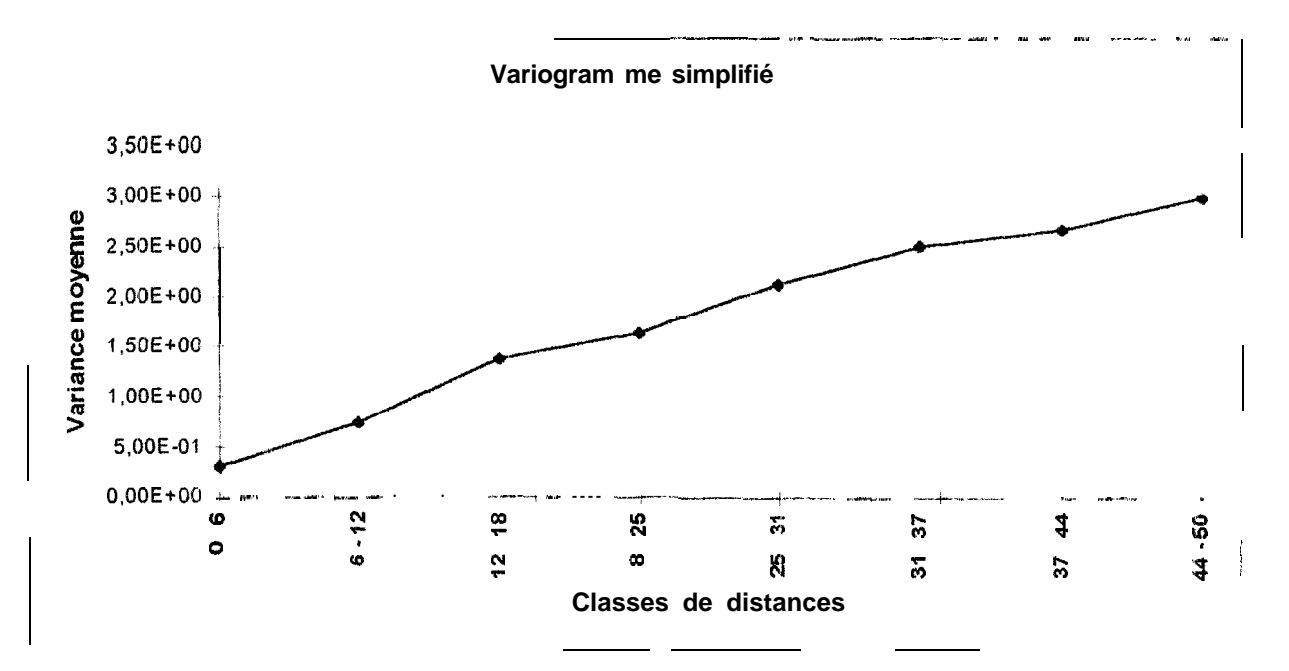

Analyse variographique de la variable nbsemismil:

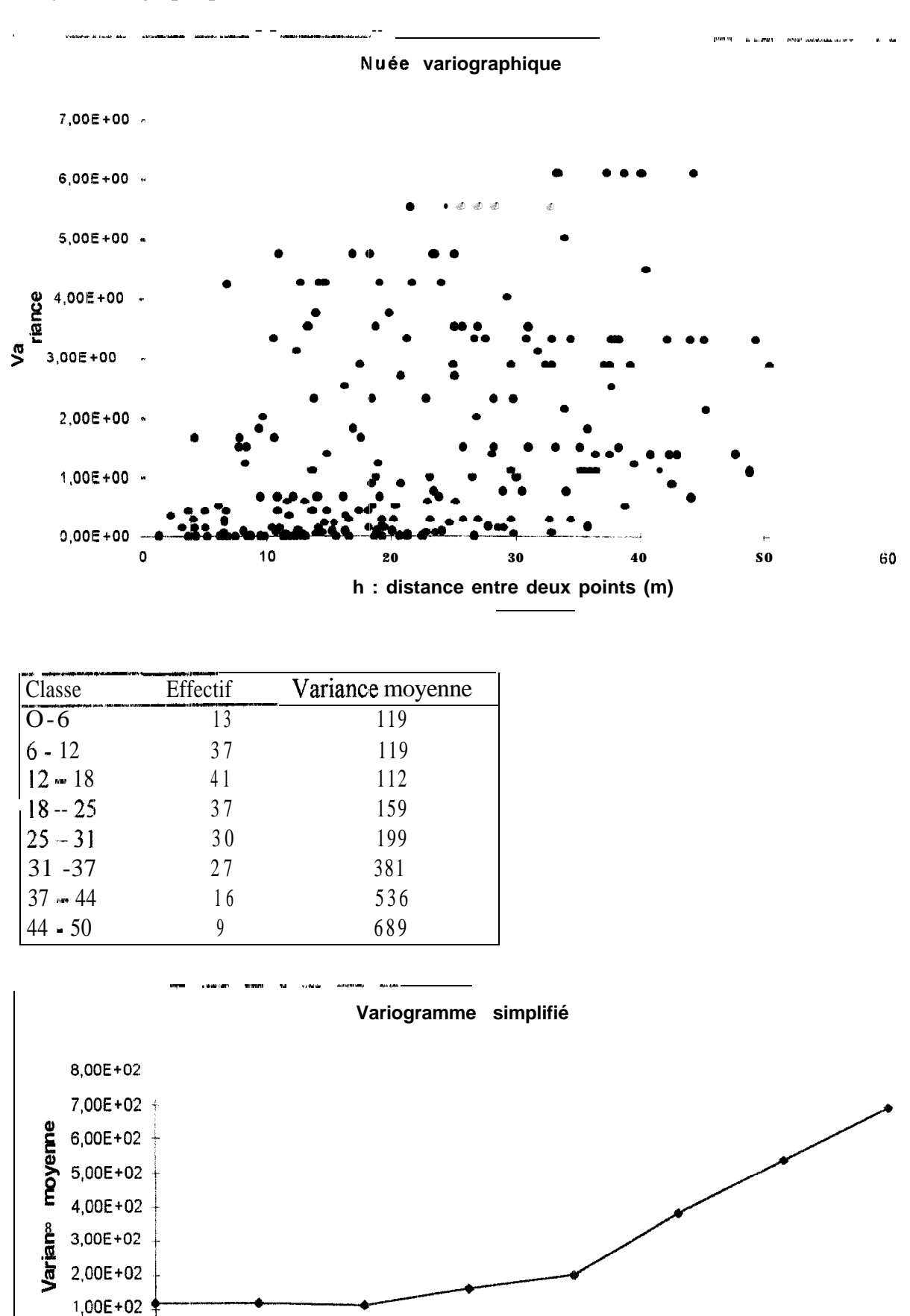

**25** 

 $\frac{8}{7}$ 

 $\ddot{\Omega}$ 

 $25$ 

**Classes de distances** 

 $31 - 37$ 

 $\overset{\circ}{\mathbf{a}}$ 

 $\mathbf{c}$ 

Analyse variographique de la variable gressemM

 $0,00E+00$ 

 $0 - 6$ 

 $6 - 12$ 

44 - 50

 $\frac{4}{4}$ 

 $57$ 

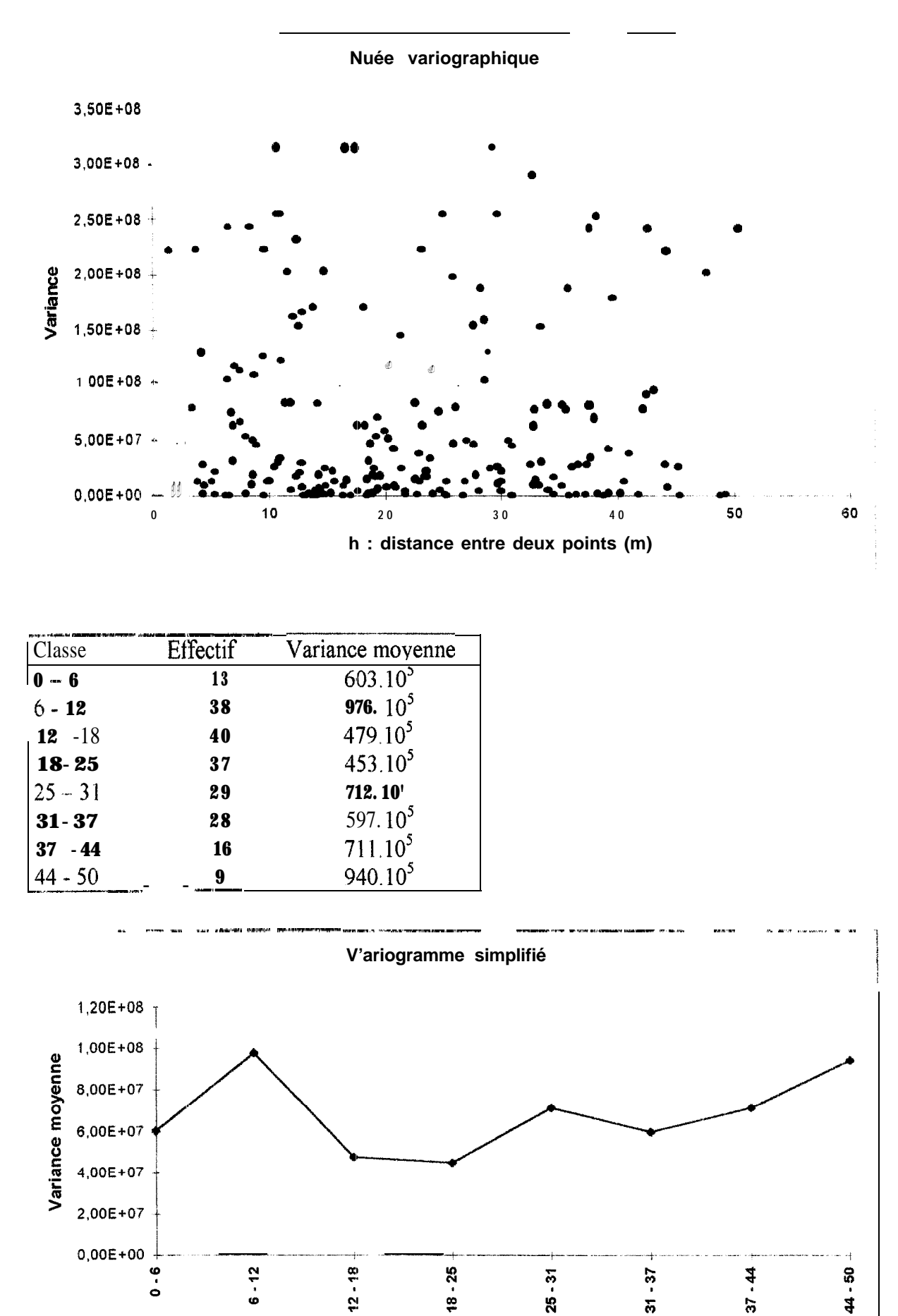

**Classes de distances** 

Analyse variographique de la variable rynagri:

#### 2.4 L'ajustement par régression linéaire

C'e traitement des données doit permettre de calculer, s'il y a lieu, les relations qui existent entre les différentes composantes de la production (surfaces emblavées en mil et en arachide, rendements) et les variables étudiées.

#### *2.4.1. Principe du tesf*

Régression linéaire simple :

Si nous pensons qu'il existe une relation linéaire entre deux variables  $y$  et  $x_i$ , la variation de l'une est proportionnelle à celle de l'autre. Si nous admettons que  $x_i$  est explicative de y, leur relation prend la forme d'un modèle linéaire :

$$
y = B_0 + B_1 x_{1i} + u_i
$$
 avec  $i = 1, 2, ..., n$ 

 $\mu$  est un terme d'erreur,  $\beta_0$  et  $\beta_1$  des constantes ; en particulier  $\beta_1$  représente l'accroissement de y correspondant à l'accroissement di'une unité de  $x_1$ .

Donc s'il est possible d'établir une telle relation entre deux variables. c'est que, a priori, il existe entre elles un lien de cause à effet 11 faut toutefois se méfier car, dans certains cas. cette relation peut être due au hasard de l'échantillonnage.

Régression linéaire multiple pas à pas (dite « stepwise ») :

Dans notre étude. nous désirons expliquer chacune des variables composantes de la praduction par les différentes variables enquêtées. Nous mettrons ainsi en évidence celles pour lesquelles la relation de cause à effet existe bel et bien.

Le principe de la méthode de régression linéaire multiple pas à pas revient a comparer au fur et a mesure une variable y avec une série de variables  $x_1, x_2, ..., x_n$ , de ne retenir que celles pour lesquelles la relation linéaire avec  $y$  est significative et de les introduire dans le modèle de régression 11 arrive souvent qu'une variable introduite en début de traitement ne soit plus significative par rapport aux autres après un certain nombre de pas : elle est alors éliminée du modèle. (TOMASSONE et Al., 1992)

A la fin du traitement, seules les variables les plus significatives sont retenues.

#### *2.4.2. A pphca tion*

Pour l'ajustement par régression linéaire multiple, nous avons utilisé le logiciel de statistique SAS. Ce logiciel offre une procédure qui traite automatiquement les données Il suffit de lui indiquer quelles sont les variables  $\dot{y}$ , quelles sont les variables x et le logiciel effectue I-intégralité de l'analyse.

Dans le cas présent, les variables y sont

- SURFARA : la surface emblavée en arachide ;
- SURFMIL : la surface emblavée en mil ;
- RDTGOUS : le rendement en gousses de l'arachide ;
- RDTFANES : le rendement en fanes de l'arachide ;
- RDTMIL : le rendement en mil.

Les variables  $x$  correspondent aux variables socio-économiques

#### *24.3. RéSultists*

Pour chaque variable *y* nous obtenons un tableau récapitulatif où figurent les différentes variables socio-économiques x pour lesquelles le logiciel a trouvé l'existence d'une relation linéaire. La encore, comme nous allons le voir, les résultats obtenus ne sont pas pleinement satisfaisants, surtout que pour certaines variables, la relation établie par le logiciel peut être due aux hasards de l'échantillonnage.

#### . SURFARA

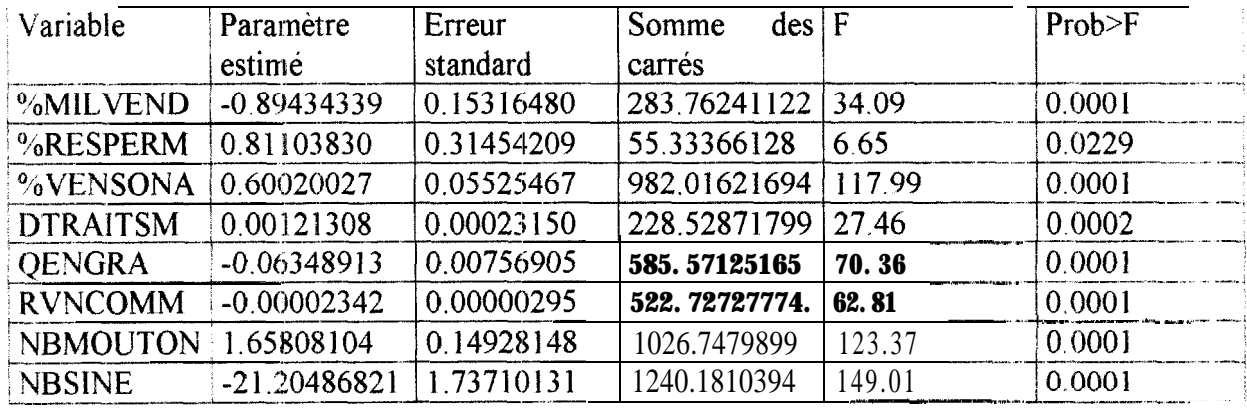

*l'ableau I* : Résultats de L'ajustement par régression linéaire pour la surface emblavée en arachide.

D'apres le tableau récapitulatif, il existe huit variables socio-économiques présentant une relation linéaire avec la surface emblavée en arachide.

#### Ce sont :

- %MILVEND, le pourcentage de la production 1996 de mil qui a été vendu au cours de la campagne. Ce pourcentage est inversement proportionnel à la surface en arachide. Cela veux dire que plus l'agriculteur aura vendu de mil avant la campagne, moins il sèmera d'arachide. Non seulernent sur le terrain les paysans nous ont dit le contraire., mais de plus, nous avons vu que la vente de mil n'était pas un phénomène assez répandu pour être pris en compte.

- %RESPERM, le pourcentage que représente les réserves personnelles de semences de mil par rapport à la récolte de la campagne précédente. Le résultat du test aurait pour signification : plus la partie de la récolte de mil mise en réserve est importante, plus la surface emblavée en arachide est importante. Nous n'arrivons pas à nous expliquer cette relation et pensons qu'il s'agit probablement d'un hasard dû à l'échantillonnage Nous ferons la même observation pour les variables suivantes : DTRAITSM (le totale des dépenses en produits phytosanitaires pour les semences de mil), NBMOUTON ( le nombre de mouton sur l'exploitation) et NBSINE (le nombre de houes Sine possédées par l'exploitation)

- %VENSONA, le pourcentage de la récolte 96/97 vendu à la Sonagraine. Cette variable semble être logiquement correlée avec la surface emblavée en arachide. En effet, le fait qu'un agriculteur ait pu vendre une grande partie de sa récolte l'incitera à augmenter ses surfaces l'année suivante, car l'arachide représente l'une des rares sources de revenus de l'exploitation.

- OENGRA, la quantité d'engrais appliquée sur les cultures d'arachide. Nous avons vu que l'utilisation de l'engrais était une pratique marginale et *ne* pouvait être retenue comme variable pertinente.

- RVNCQMM le revenu engendré par les activités de commerce. Cette variable est inversement proportionnelle à la surface emblavée en mil. Et ceci se justifie parfaitement : plus l'activité de commerce rapporte de l'argent, moins les agriculteurs sèmeront d'arachide.

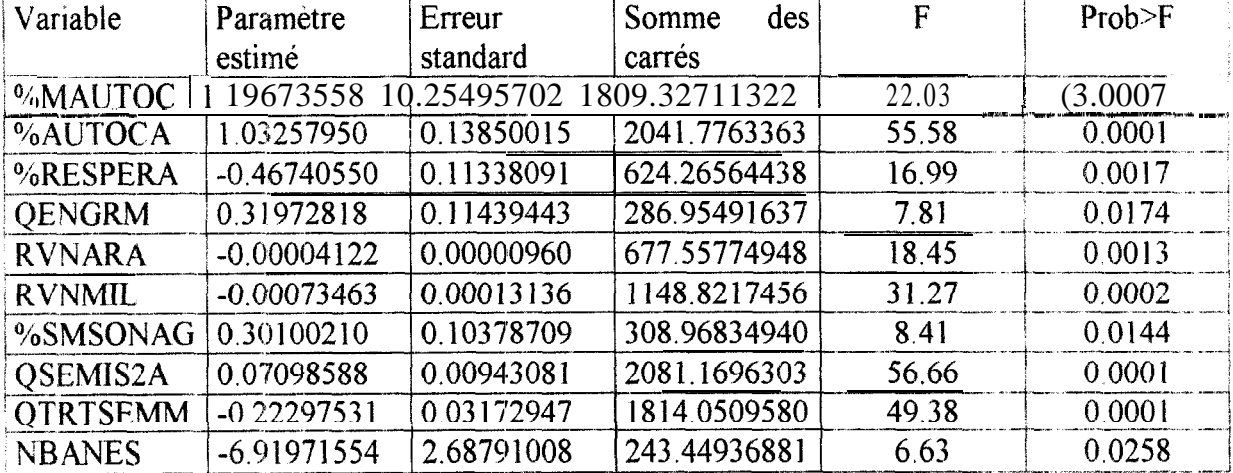

#### \* SURFMLL:

 $Tableau$  2 : Resultats de l'ajustement par régression linéaire pour la surface emblavée en mil

L'ajustement par régression linéaire multiple à permis de sélectionner les dix variables suivantes

- %MAUTOC, le pourcentage de mil autoconsommé. La mise en relation de cette variable avec la surface emblavée en mil est satisfaisante et est confirmée par le fait que les agriculteurs de la région ont de plus en plus tendance à développer la culture du mil pour satisfaire leurs besoins alimentaires. Ainsi, un pourcentage élevé signifie que la quasi-totalite de la récolte est consacrée à l'autoconsommation. Dans ce cas, le risque de manque durant la soudure est très élevé. Pour faire face à ce risque, l'agriculteur aura pour objectif lors de la campagne suivante d'augmenter les surfaces emblavées en mil afin d'avoir une récolte plus importante qui pourra satisfaire les besoins de sa famille jusqu'à la récolte suivante.

- %AUTOCA, le pourcentage d'arachide consommée sur l'exploitation, le plus generalement, apres trituration. La pertinence de ce résultat est loin d'être établie et il semble bien qu'il soit plus dù au hasard de l'échantillonnage qu'a une réelle relation entre les deux variables. De même, les relations obtenues entre la surface emblavée en mil et les variables ~@ESPERA (la proportion de semences d'arachides issue des réserves personnelles de

l'agriculteur), %SMSONAG (la proportion de semences d'arachides achetée à la Sonagraine), QSEMISLA (la quantité d'arachide utilisée lors du second semis) et surtout NBANES (le nombre d'ânes sur l'exploitation) ne nous apparaissent pas comme évidentes, bien au contraire.

- RVNARA, les revenus engendrés par la vente d'arachides. Cette variable est inversement proportionnelle à la surface en mil : plus les ventes d'arachides seront importantes, moins tes surfaces emblavées en mil seront étendues. Cette logique se retrouve chez des exploitants pour qui l'agriculture n'est pas l'unique moyen de subsistance. 11s sont ie plus souvent commerçants ou artisans et c'est de cette activité qu'ils tirent la plus grosse part de leurs revenus. Le riz s'est substitué au mil comme base de leur alimentation et ils préférent donc développer la culture de l'arachide qui leur procure une source de revenus supplémentaire.

- RVNMIL, les revenus engendrés par la vente du mil, qui sont inversement proportionnels à la surface en mil. Les paysans de la région ne produisent le mil que pour leur consommation personnelle. Si un agriculteur vend du mil, cela veut dire que sa production est excédentaire par rapport aux besoins alimentaires de sa famille. L'année suivante, il diminuera donc les surfaces en mil et sèmera à la place de l'arachide. Cependant, même si cette relation semble pertinente, n'oublions pas que la vente de mil reste une pratique tres isolée et cette variable ne saurait être retenue dans le SIG.

- **OTRTSEMM**, la quantité de produit utilisée pour traiter les semences en mil. L a relation trouvée par le logiciel entre cette variable et la surface emblavée en mil est inversement proportionnelle, alors que tout porterait à croire le contraire. Yous nous en remettons une fois de plus au hasard de: l'échantillonnage.

#### • RDTGOUS

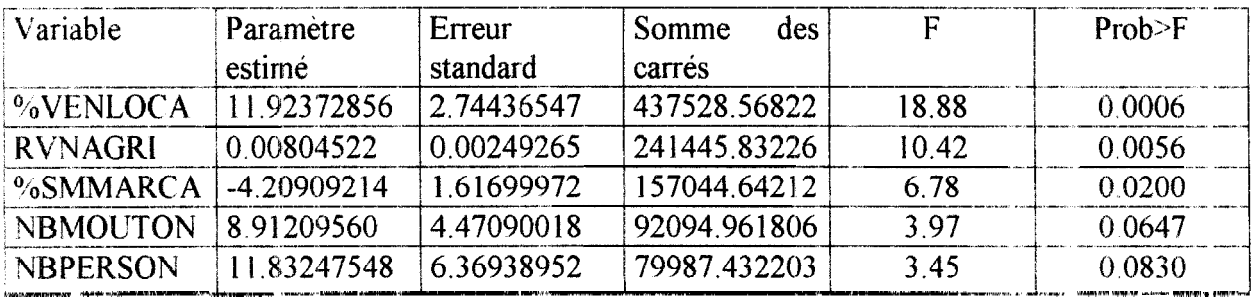

Tableau 3 Résultats de l'ajustement par régression linéaire pour le rendement en gousse d'arachide.

Sur les cinq variables retenues après l'ajustement par régression linéaire, deux seulement permettraient d'expliquer en partie le rendement en gousses de l'arachide

- %SMMARCA, le pourcentage de semences d'arachide achetees au marché local. Cette variable est inversement proportionnelle au rendement en gousses, ce qui peut s'expliquer par le fait que les semences que l'on trouve sur les marchés sont de très mauvaise qualité. Donc plus la quantité de semences provenant du marché est importante, moins le rendement sera élevé C'est pour cette raison que les agriculteurs évitent au maximum

d'acheter leurs semences sur les marchés locaux et préfèrent se constituer des réserves personnelles.

- NBPERSON, le nombre de personnes vivant sur l'exploitation. Dans la région de Diourbel, la main d'oeuvre est essentiellement familiale. Par conséquenr, le nombre de personnes qui vivent sur l'exploitation influe directement sur la qualité des travaux aux champs. Et cela se ressent très logiquernent par un meilleur rendement en gousses

- les trois autres variables, à savoir  $\sqrt[6]{\text{VENLOCA}}$  (la proportion de la récolte d"arachide vendue sur le marché local), RVNAGRI (les revenus de l'activité agricolej et YBMOUTON (le nombre de moutons de l'exploitation), n'expliquent en rien le rendement en gousses de l'arachide et leur sélection est imputable à l'échantillonnage.

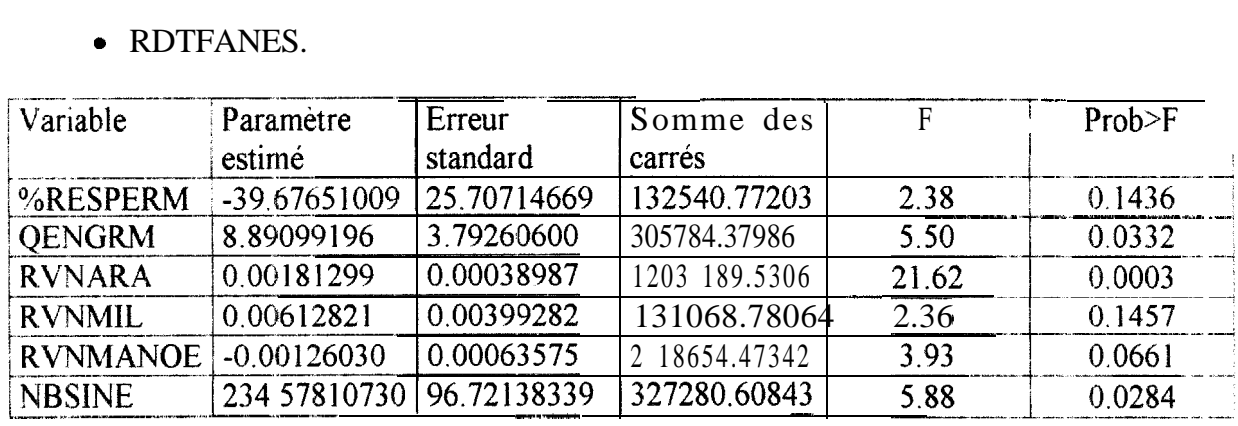

#### • RDTFANES.

Tableau 4 Résultats de l'ajustement par régression linéaire pour le rendement en fanes de l'arachide.

Aucune variable parmi les six sélectionnées ne peut être considérée comme une composanre du rendement en fanes de l'arachide.

#### . RDTMIL:

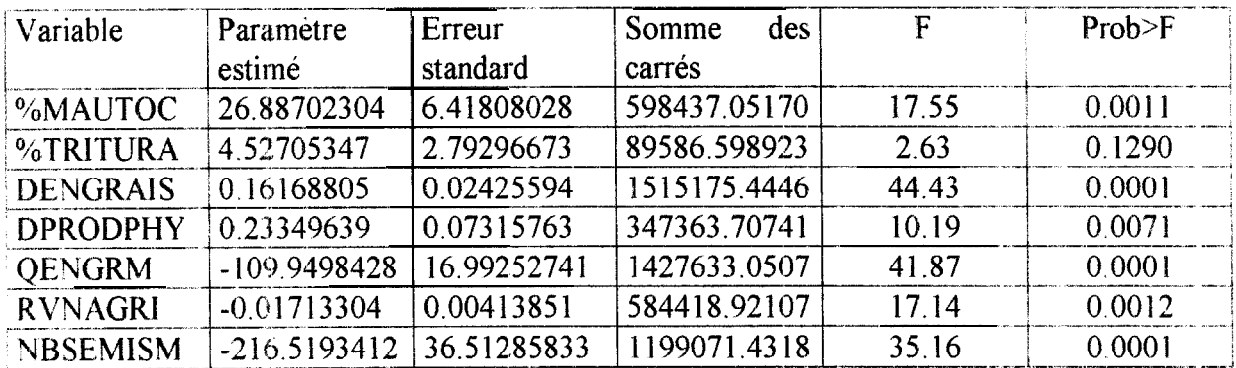

Tableau 5 Resultats de l'ajustement par régression linéaire pour le rendement en mil.

Les résultats ne sont pas non plus très satisfaisants avec le rendement en mil

- %MXUTOC : la sélection de cette variable est manifestement due a l'échantillonnage car nous ne voyons franchement pas en quoi le pourcentage de la récolte Je

mil consommé par l'exploitation peut influer sur le rendement en mil de la campagne suivante. Il en est de même avec les variables %TRITURA (la proportion d'arachides triturées localement) et RVNAGRI.

- QPRODPHY, la dépense totale de l'exploitation en produits phytosanitaires, donne un résultat plutôt correct. En effet, plus ces dépenses sont importantes. meilleur sera le rendement en mil. 11 est étonnant par contre de ne pas trouver la variable concernant les quantités de produits apportés sur le mil précisément.

- DENGRAIS : si nous n'avions pas fait ces remarques concernant l'utilisation de l'engrais minéral dans la zone d'étude,. la mise en relation des dépenses de l'exploitation en engrais avec le rendement en mil serait un résultat positif Par contre, une variable sélectionnée par le logiciel apparaît comme aberrante. Il s'agit de OENGRM (la quantité d'engrais apportée sur les cultures de rnil) qui est inversement proportionnelle au rendement. Cela voudrait dire que l'apport d'engrais serait néfaste pour les cultures de mil

- NBSEMISM le nombre de semis de mil effectués durant la campagne. C'est la seule mise en relation pleinement satisfaisante. Un nombre élevé de semis signifie que les cultures ont dù subir des périodes de sécheresse durant l'hivernage ou des attaques de criquets, voire les deux. C'est notamment ce qui s'est passé au nord du département de Diourbel durant cette campagne. Un champ ressemé atteindra la maturité après la fin de la saison des pluies et n'aura donc pas eu les conditions idéales pour donner un bon rendement.

De la même façon que pour les tests précédents (Bartiett et analyse variographique), les résultats obtenus pour l'ajustement par régression linéaire se révèlent très décevants, voire inexistants.

Aucune variable pertinente n'a pu être retenue car aucune n'a pu remplir les trois conditions fondamentales pour pouvoir être exploitées dans le SIG. Cette absence de résultats significatifs nous a amenés à réflechir sur la méthode employée et notamment sur l'échantillonnage effectué pour les données socio-économiques.

#### 3. *Discussion*

Plusieurs remarques s'imposent après l'échec de l'intégration de composantes socioeconomiques au SIG de prévision des rendements du CERAAS et ce, à différents niveaux de l'étude

#### 3.1. Méthodologie de l'enquête

Si le travail de terrain a proprement parler n'a pas posé de réels problèmes, ce serait plutôt le questionnaire en lui-même qu'il faudrait éventuellement revoir. Malheureusement nous nous en sommes rendus compte beaucoup trop tard. En effet, nous n'avons pu bénéficier d'aucune journée pour tester le questionnaire en milieu paysan. Les modifications qu'il fallait apporter se sont donc faites au fur et à mesure des premiers entretiens. Une fois la campagne lancée, il était trop tard pour reprendre le questionnaire de A à Z.

Nous avions estimé qu'une enquête précise des exploitations agricoles du département de Diourbel permettrait de sélectionner un maximum de variables. Mais en faisant un questionnaire aussi complet, nous nous sommes peut-être égarés dans des détails quelque peu superflus vis à vis de l'objectif initial, à savoir quels sont les facteurs non-agronomiques présentant une répartition spatiale qui ont une influence sur le rendement. Ainsi, les différentes questions sur le bétail ou encore sur les dépenses et revenus de l'exploitation auraient éventuellement dû être écartées.

Cependant, ne connaissant la zone d'étude que succinctement avant les premières missions, il était difficile de dire a priori quels domaines méritaient d'être abordés avec les agriculteurs et quels autres auraient pu être évités. IDe plus, la documentation à notre disposition lors de l'élaboration de ce questionnaire concernait essentiellement les enquêtes réalisées dans le but d'établir une typologie, ce qui n'était absolument pas le cas de cette étude.

Enfin, malgré la tres grande disponibilité des agriculteurs, la durée des entretiens s'est averée trop longue. Avec certains d'entre eux, après une demi-heure de discussion., il devenait difficile d'obtenir des réponses claires et précises.

Mais ce manque de simplicité du questionnaire n'explique que très légèrement le résultat de cette étude.

#### 3.2. L'échantillonnage

Le premier problème que nous avons rencontré, nous l'avons déjà évoqué, est dû au fait que l'échantillonnage s'est fait sur les parcelles et non sur les exploitants. Nous n'avons donc rencontré que 109 agriculteurs sur les 132 initialement prévus. Au niveau des tests statistiques, cela a incontestablement eu un effet. Ainsi, des segments se sont retrouvés avec une seule donnée pour chaque champ, alors qu'en principe il aurait dii y en avoir trois. Cela a eu pour conséquence majeure de fausser certains calculs de moyennes et donc de variantes O<sub>I</sub> tous les tests effectués au cours de cette étude ont été faits à partir de ces deux valeurs,

Dans le cadre d'une prochaine étude, il serait préférable soit de sélectionner d'abord les agriculteurs, soit de procéder à un échantillonnage indépendant de celui des parcelles. Cette derniêre solution ne devrait pas poser trop de problèmes. Les rendements et surfaces fournis par le SIG étant des valeurs calculées, il n'est pas indispensable que les paysans enquêtés soient les propriétaires des parcelles sur lesquelles sont effectuées les mesures agronomiques La première solution, bien que plus simple à mettre en place, limiterait la randomisation exigée par l'échantillonnage des valeurs agronomiques.

En ce qui concerne les résultats de l'analyse variographique, il est tout à fait possible que Ie département soit une échelle trop grande pour déceler une variation spatiale significative des données socio-économiques. Dans l'optique de l'extension du SIG de prévision des rendements à l'échelle nationale, une nouvelle étude sur une base géographique plus étendue - la région par exemple -- pourrait apporter de plus amples renseignements sur cette question des composantes socio-économiques du rendement.

Enfin, les hypothèses de validité de l'échantillon sont peut-être à revoir : elles ont été validées A partir de variables agronomiques qui n'obéissent sûrement pas aux même lois de répartition que les variables liées au facteur humain. Une nouvelle enquête devra alors être réalisée sur des PSU échantillonnées à 100% afin de vérifier l'homogénéité intra- et inter-PSU des variables étudiées, ces deux conditions étant à la base de toute exploitation de données dans le **SIG**

# **Conclusion**

[ .'objectif de cette étude était de définir les composantes socio-économiques remarquables de la production de mil et d'arachide dans le département **de** Diourbel. L'influence de tels facteurs existe certainement car les informations agronomiclues exploitées par le modèle ARABHY n'expliquent pas complètement les rendements. Si le projet avait abouti, nous aurions pu en quelque sorte modéliser les stratégies des paysans en fonction du milieu humain.

Cependant, ces informations ne semblent pas présenter de répartition géographique, du moins à l'échelle à laquelle notre étude a été réalisée. Il est tout à fait possible, voire probable, qu'i l'échelle nationale des tendances régionales apparaissent, mais rien ne nous permet actuellement de l'affirmer avec certitude.

De plus, lors des entretiens avec les agriculteurs, nous nous sommes rendus compte qu'en général, c'est plus le résultat des cultures qui conditionne le milieu socio-économique que I'inberse. En effet, dans leur majeure partie, les agriculteurs dépendent entièrement de la bonne réussite de leur campagne. Ainsi, la mauvaise récolte d'arachide de la. campagne 1996/97 a conditionné la campagne 1997/98 à plusieurs niveaux. Les paysans n'ayant pas **vendu** beaucoup d'arachide, ils n'ont pas eu les moyens financiers suffisants pour bien préparer cette campagne (réparation du matériel, achat de semences de qualité, achat de produits phytosanitaires, etc. .)" De plus, ils n'ont pas pu faire de réserves personnelles de semences très importantes et ces semences n'étaient pas de bonne qualité

Seuls les grands propriétaires (marabouts, commerçants) ont les moyens pour valoriser les cultures, mais face à **un** mauvais hivernage, même ceux-là ne peuvent rien faire

Pour les petits paysans, un mauvais hivernage peut être catastrophique au nord du département de Diourbel, nous avons vu un village entier déserté par ses habitants. N'ayant plus les moyens de survivre suite à l'hivernage de 1996, ils ont abandonné leurs terres et leur s traditions paysannes pour essayer de faire du petit commerce à Touba, la capitale religieuse du pays.

1,'hivernage 1997 fut **lui** aussi catastrophique, surtout dans la moitié nord du département. Après une pluie très précoce qui a fait germer les cultures, une longue période de sécheresse a suivi Si l'arachide a pu résister à ce déficit hydrique, le mil, lui, a beaucoup souffert Les agriculteurs ont donc dû ressemer tardivement. A ce moment, ils ont dû subir les invasions de criquets qui ont tout ravagé. Des moyens **de** lutte contre ces nuisibles sont pourtant mis en place par le gouvernement, mais les agents du Service de la Protection des Végétaux ne se déplacent qu'à condition que les paysans leurs versent une petite rétribution compensatoire. Les agriculteurs, qui n'ont pas assez d'argent pour pouvoir s'offrir ce service sensé être gratuit, n'ont pas d'autre solution que de regarder leurs champs se faire dévaster.

.A **l'heure** qu'il est, toute cette partie du département doit faire face à une quasi-famine et l'aide alimentaire est intervenue dans la zone.

Comme nous le voyons, les paysans sont totalement dépendants des conditions climatiques, conditions qu'il est impossible de maîtriser. Dans cette partie du Sahel, l'irrigation est inexistante et pour bon nombre de personnes, les seules sources de nourriture et de revenus sont ces cultures pluviales que sont le mil, l'arachide et dans une moindre mesure le niébé ou la pastèque.

L'échec de cette étude à intégrer des composantes socio-économiques dans le SIG de prévision des rendements est donc à relativiser. En effet, si au niveau national une nouvelle étude valide t'influence du milieu hurnain sur les rendements, il ne faudra pas perdre de vue que cette influence reste malgré tout très marginale par rapport à la pluviométrie. qui est et sera toujours le principal facteur conditionnant le résultat des cultures dans cette zone.

# **ANNEXES**

- <sup>0</sup> **Annexe** 1 : Questionnaire établit par GUISSARI) en 1995.
- <sup>l</sup> **Annexe** 2 : Questionnaire utilisé lors de la campagne 1997.
- <sup>0</sup> **hnexe** 3 : Liste des champs saisis.
- **Annexe 3 : Tableau récapitulatif du test de Bartlett sur la PSU 16 I**
- <sup>l</sup> Annexe 5 : Tableau récapitulatif du test de Bartlett sur l'ensemble des PSU.

# ANNEXE 1:

Questionnai re établit par GUISSARD en 1995.

# **Questionnaire 2 : identification des parcelles de suivis**

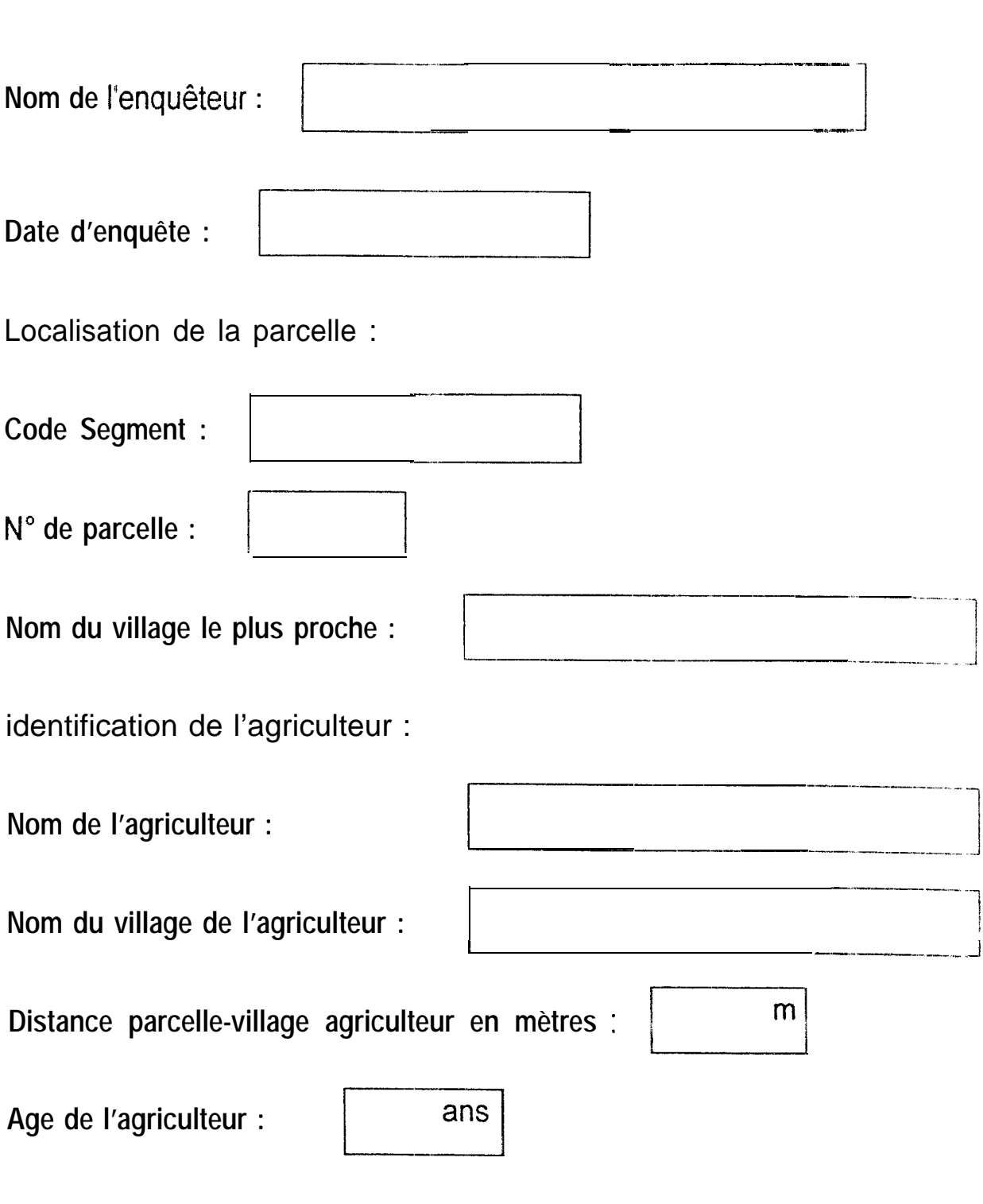

**Statut :**

 $\frac{1}{2}$ 

**Chef de carré □Chef d'exploitation□Simple exploitant□** 

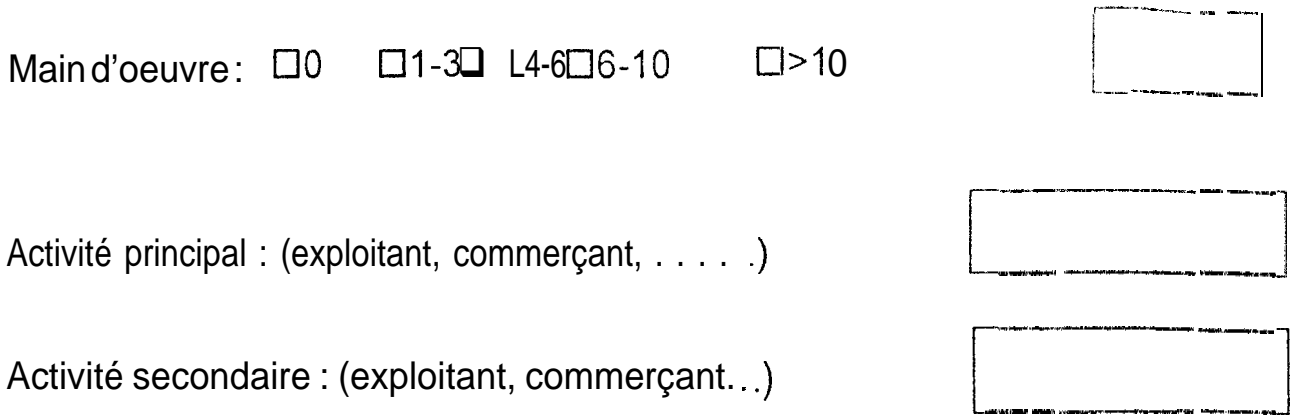

## Matériel agricole et traction:

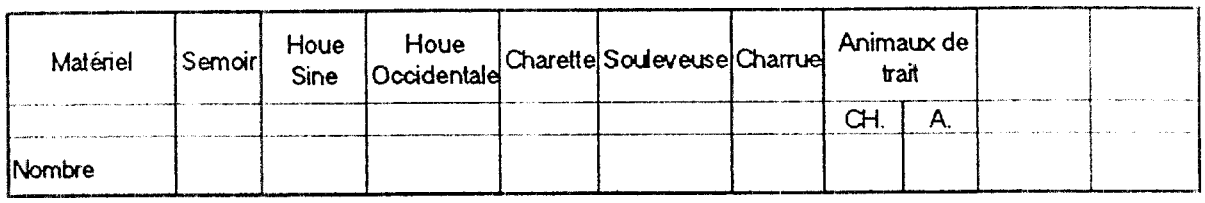

# Précédent cultural :

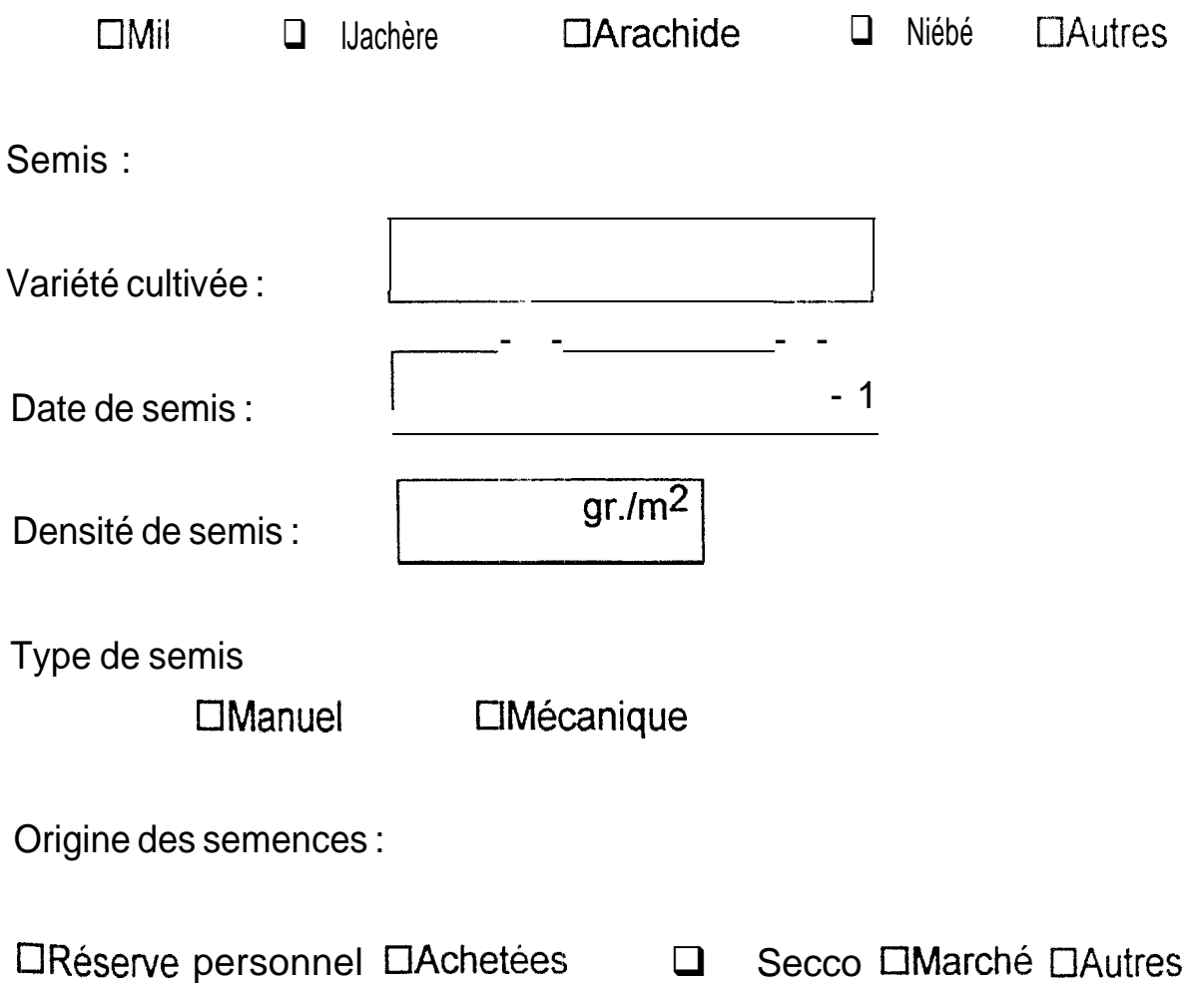

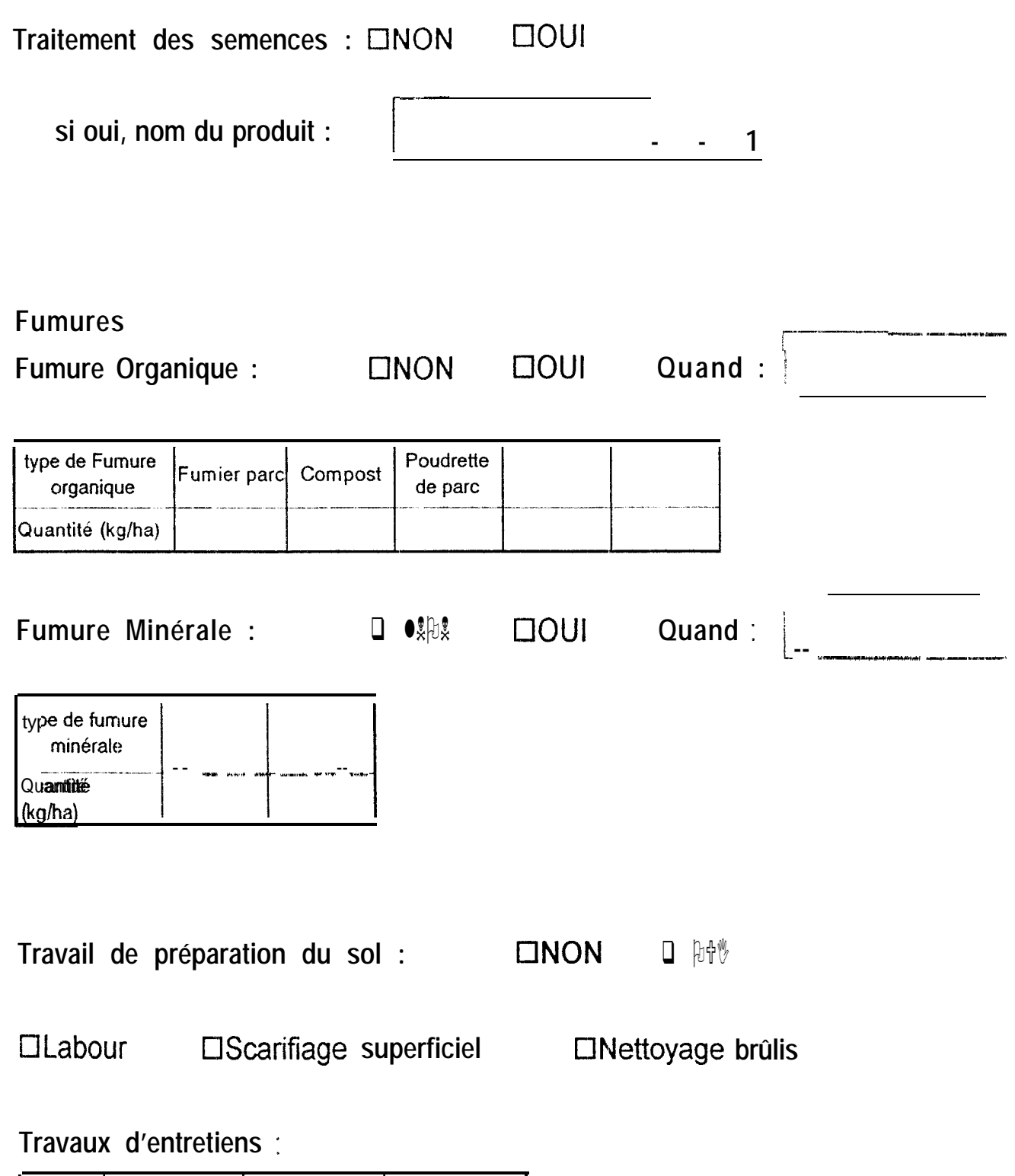

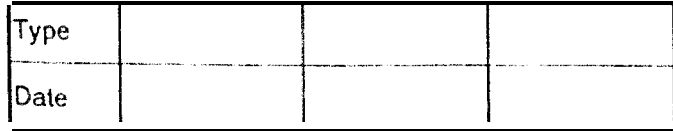
# Questionnaire 3 : Répartition des superficies cultivées.

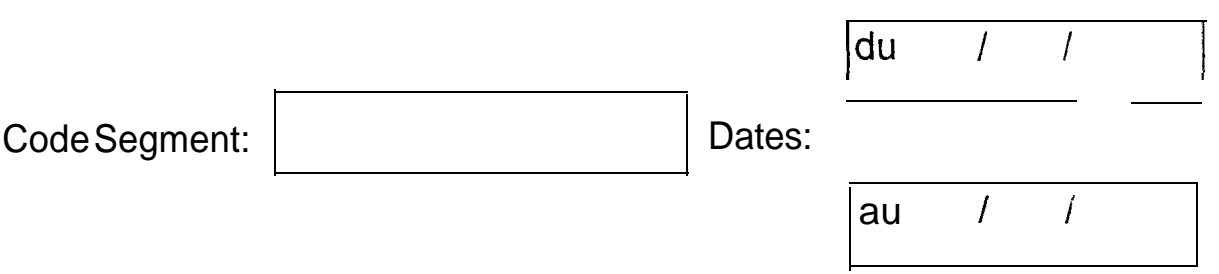

### Schéma :

Réaliser un plan schématique du segment : (parcelles de cultures, surfaces de jachères, villages). Chacune des parcelles sera numérotée, les noms des villages seront indiqués. Marquer les parcelles faisant l'objet d'un suivi d'une croix.

# **ANNEXE 2 :**

Questionnaire utilisé lors de la campagne 1997.

# QUESTIONNAIRE D'ENQUETES SOCIO-ECONOMIQUES

Date:  $\ldots$   $\ldots$   $\ldots$ Code parcelle : . . . . .

### **IDENTIFICATION DE L'AGRICU:LTEUR**

(Pour les éleveurs, combien de bêtes ? : Boeufs : . , moutons : . ; chèvres :

Nombre de personnes vivant sur l'exploitation communication communities

### **REPARTITION DES CULTURES:**

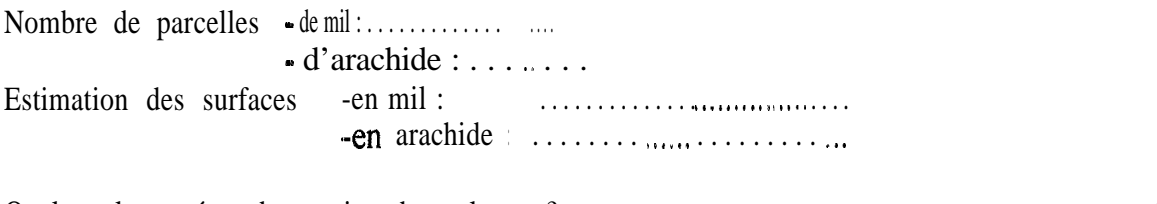

 $\equiv$  60 mm canonical minimum construction and community community  $\sim$  500

#### **MATERIEL AGRICOLE**

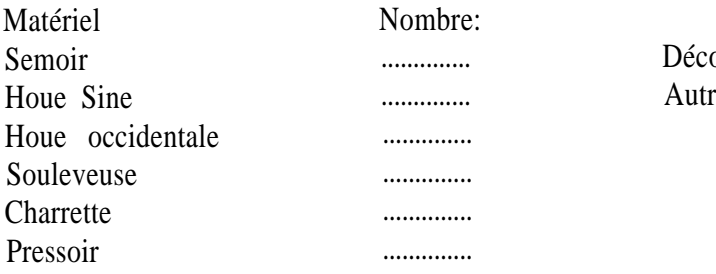

 $ortiqueuse \dots$  $\mathbb{R}$  . . . . . . . . . . . . . .

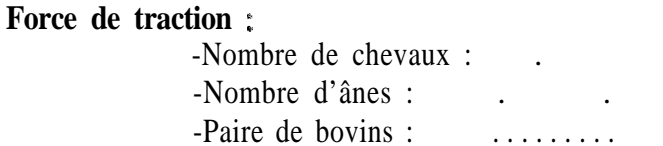

**LES SEMENCES**<br>| Origine des semences et quantités semées :

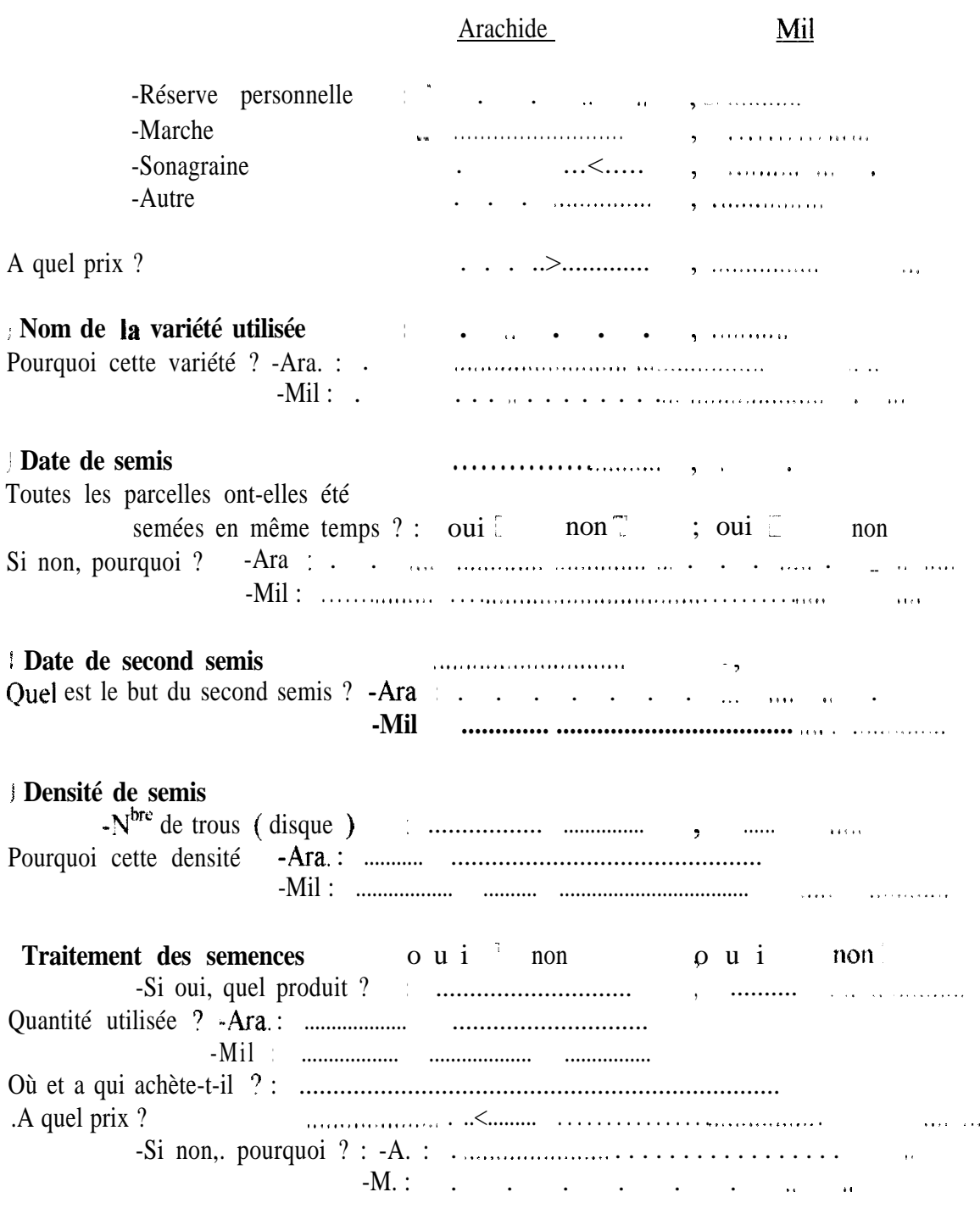

## **LES INTRANTS**

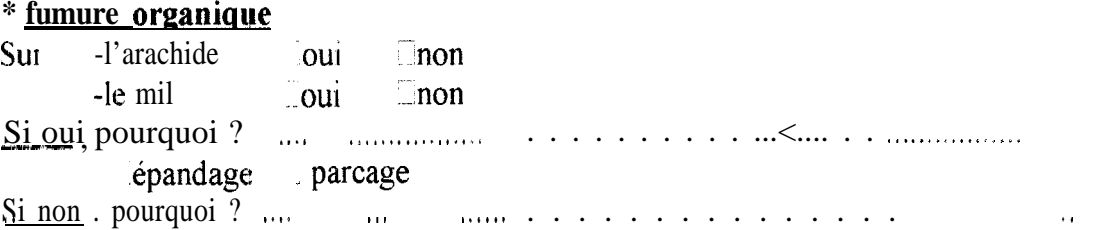

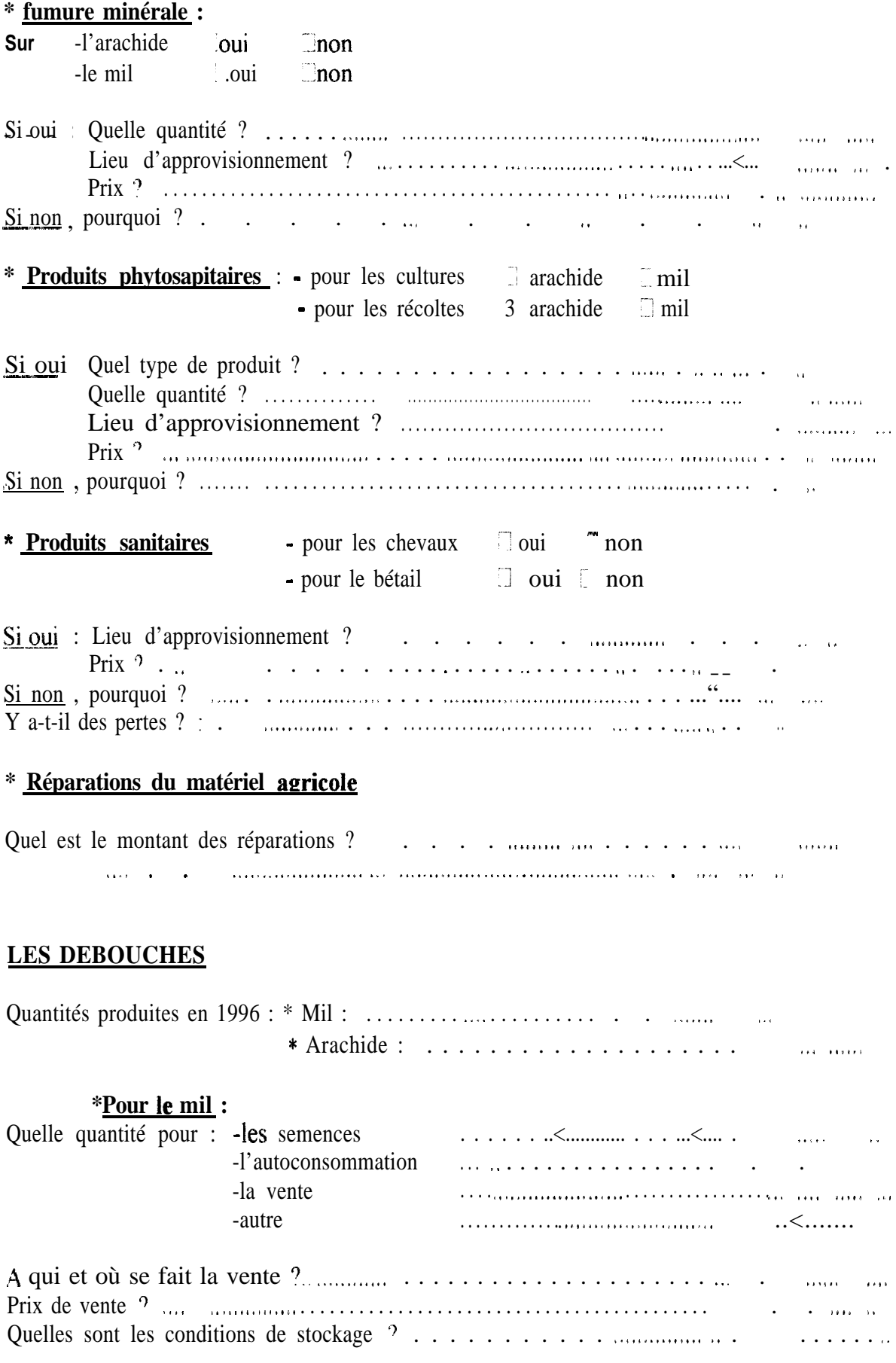

### \*Pour l'arachide :

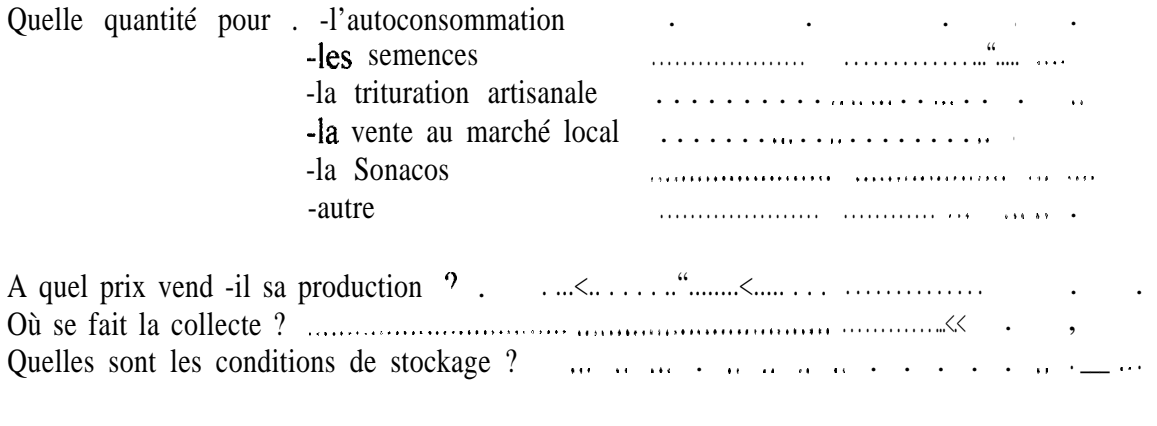

Utilisation des fanes : uniquement pour ses propres animaux ou vente au marché ?

 $\label{eq:reduced} \begin{minipage}[t]{0.9\textwidth} \centering \begin{minipage}[t]{0.9\textwidth} \centering \begin{minipage}[t]{0.9\textwidth} \centering \end{minipage}[t]{0.9\textwidth} \centering \begin{minipage}[t]{0.9\textwidth} \centering \end{minipage}[t]{0.9\textwidth} \centering \begin{minipage}[t]{0.9\textwidth} \centering \end{minipage}[t]{0.9\textwidth} \centering \begin{minipage}[t]{0.9\textwidth} \centering \end{minipage}[t]{0.9\textwidth} \centering \begin{minipage}[t]{0.9\textwidth} \centering \end{$  $\sim$   $\sim$ 

### FONCTIONNEMENT DE L'EXPLOITATION

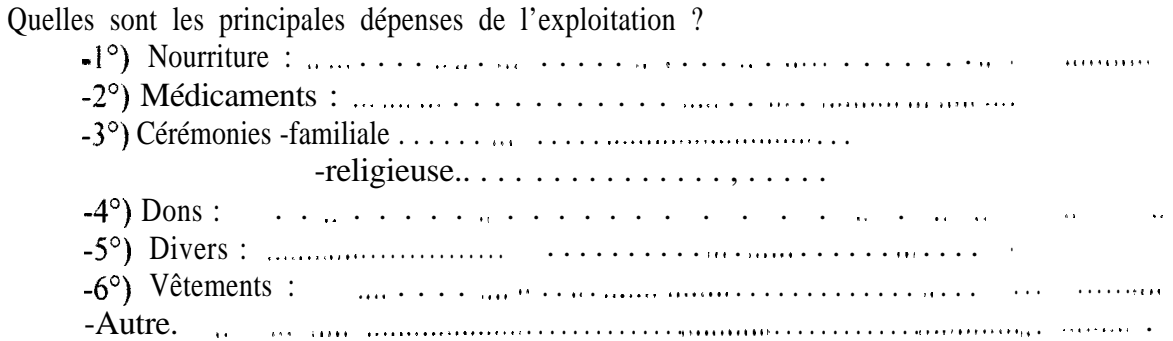

Détail des différentes activités ayant une influence sur le fonctionnement du système de production

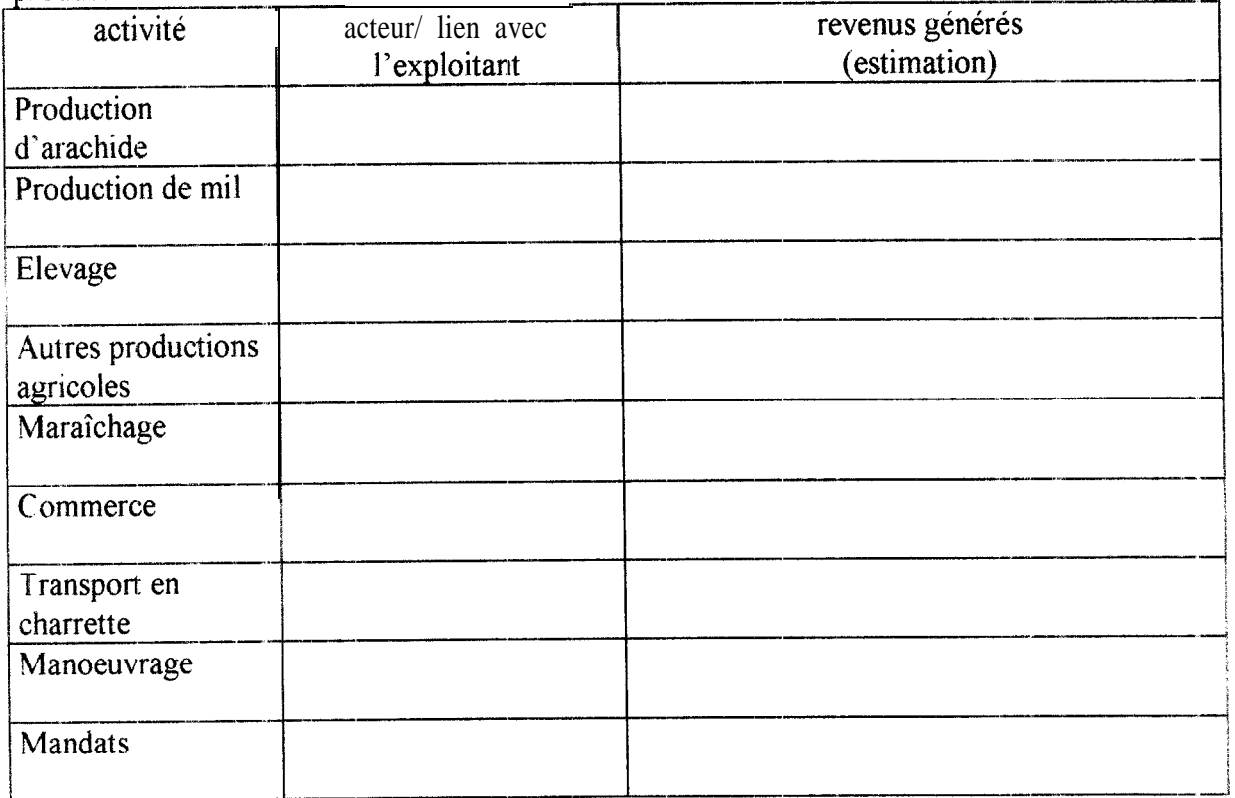

# ANNEXE3:

Liste des champs saisis,.

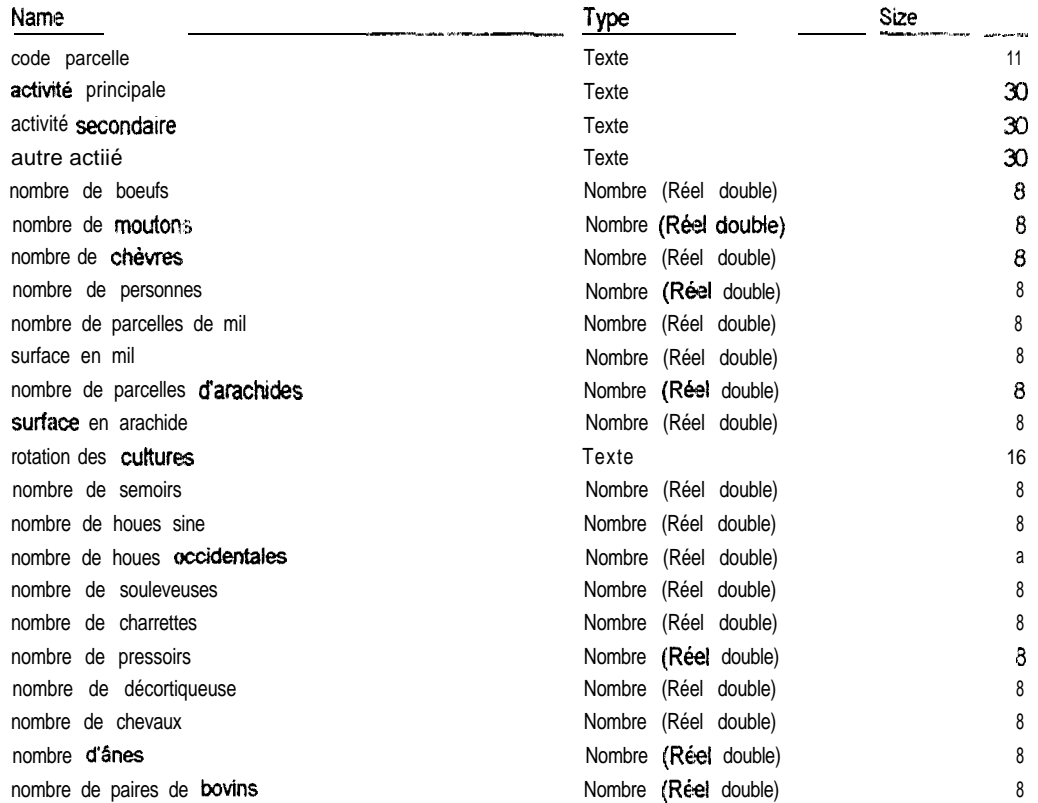

#### C **\01 -IVAN\BD\bd1** mdb Table Semences

#### Columns

 $\begin{array}{cc}\n\bullet & \bullet \\
\bullet & \bullet\n\end{array}$ 

 $\ddot{\phantom{1}}$ 

 $\frac{1}{\beta}$ 

 $\frac{1}{2}$ 

×

 $\mathbf{a}_i$  where  $\mathbf{a}_i$ 

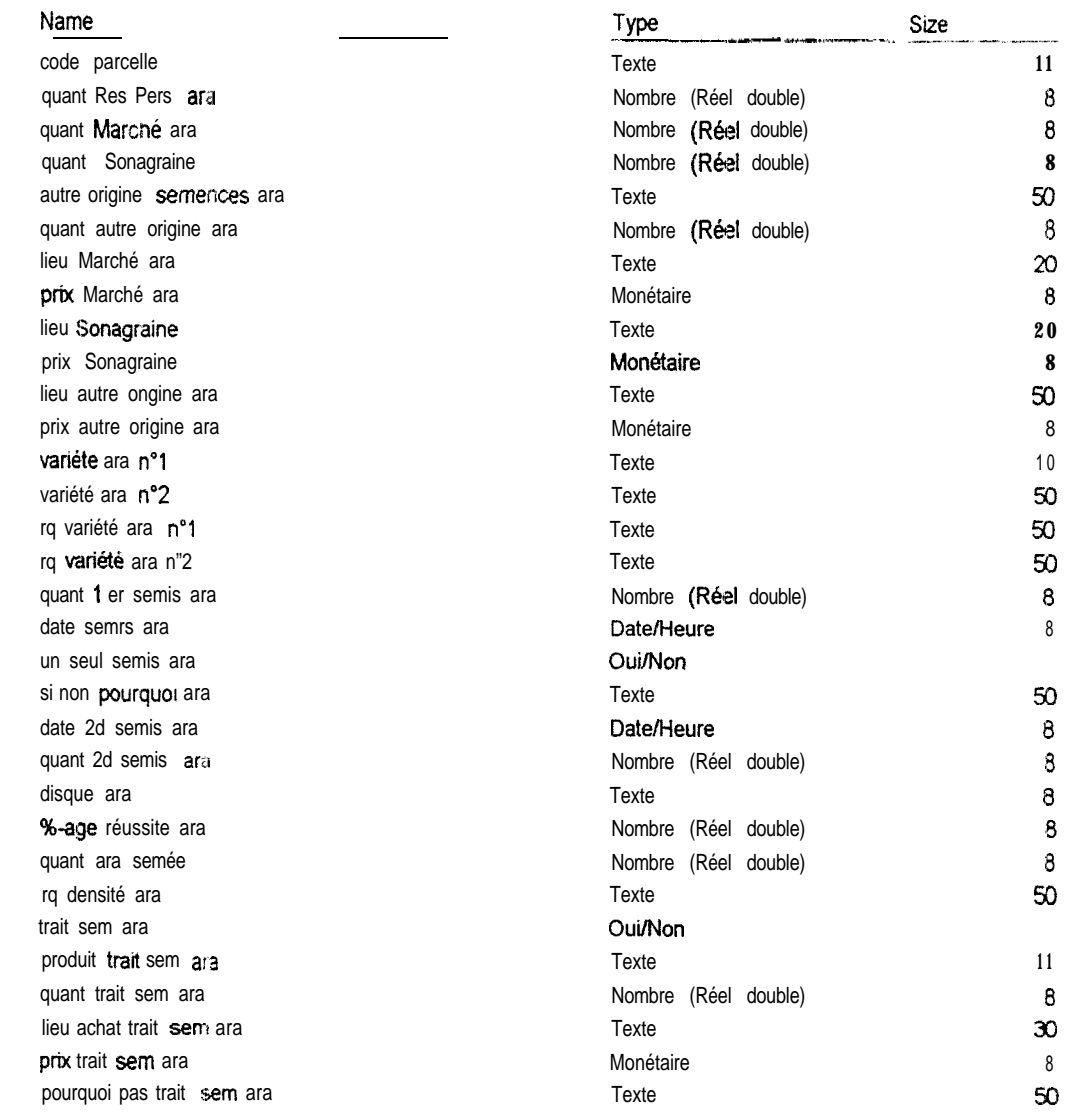

### C \D1\_IVAN\BD\bd1mdb

Table semencesmil

 $\sim$   $\sim$ 

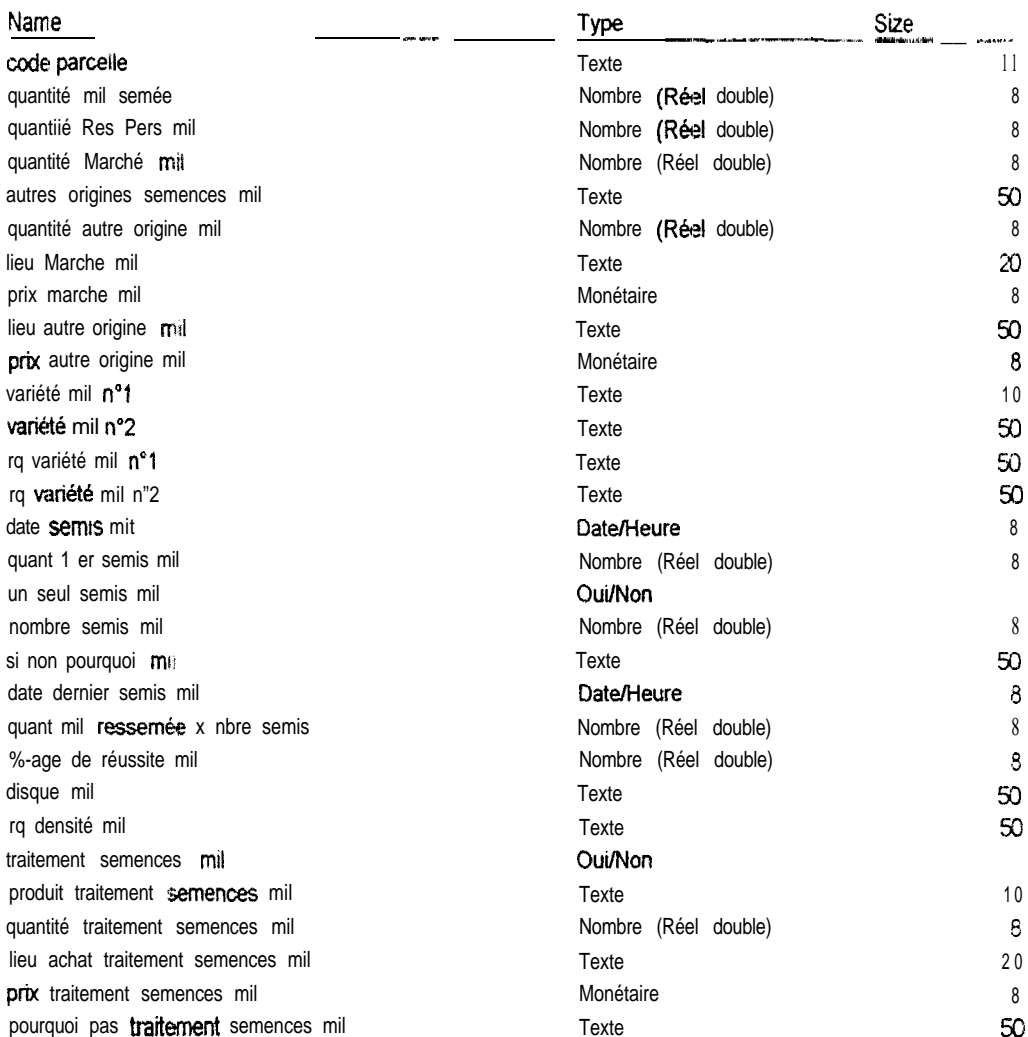

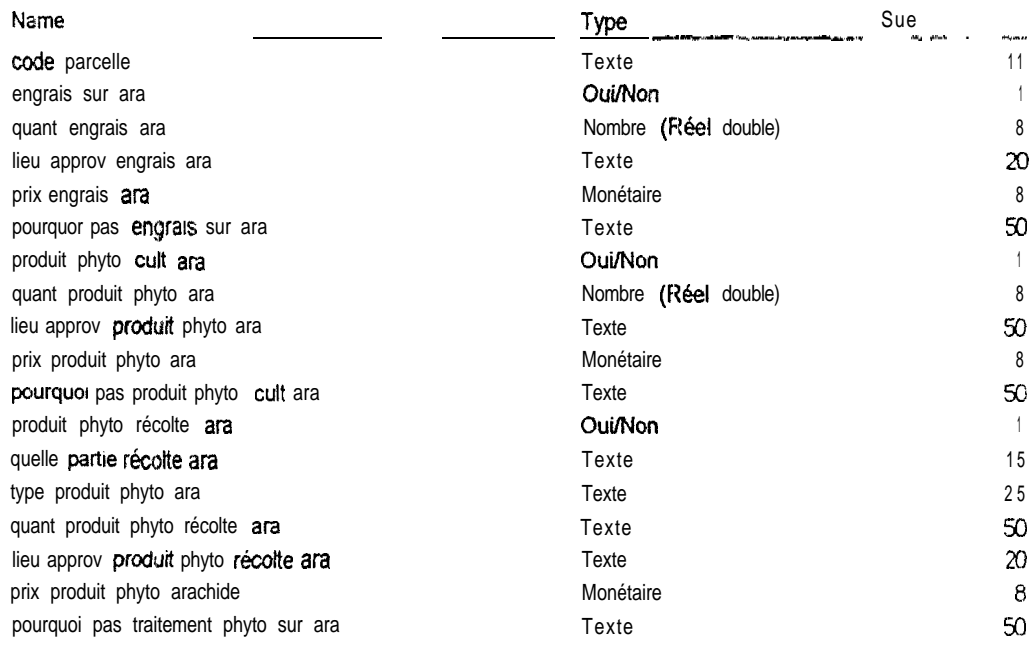

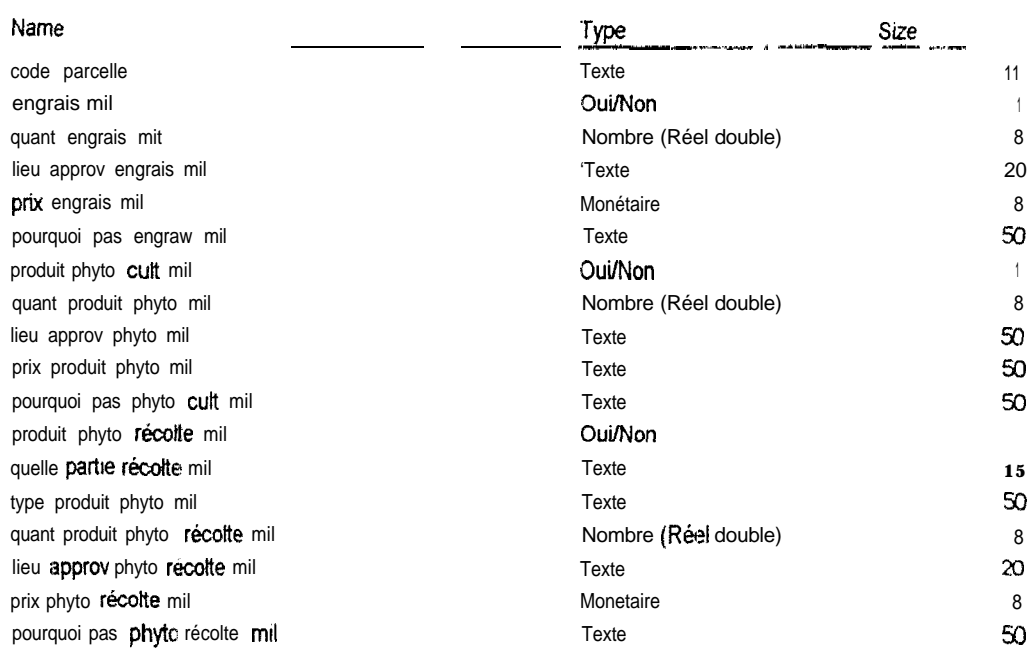

C:\01\_IVAN\BD\bd1 mdh<br>Table fumure organique  $\frac{1}{2}$ 

#### Columns

 $\tilde{\mathbf{g}}$ 

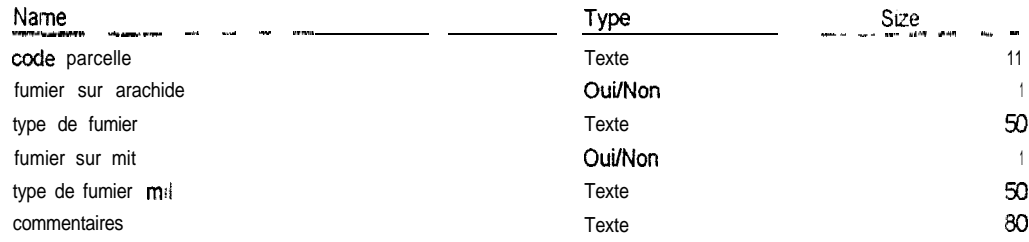

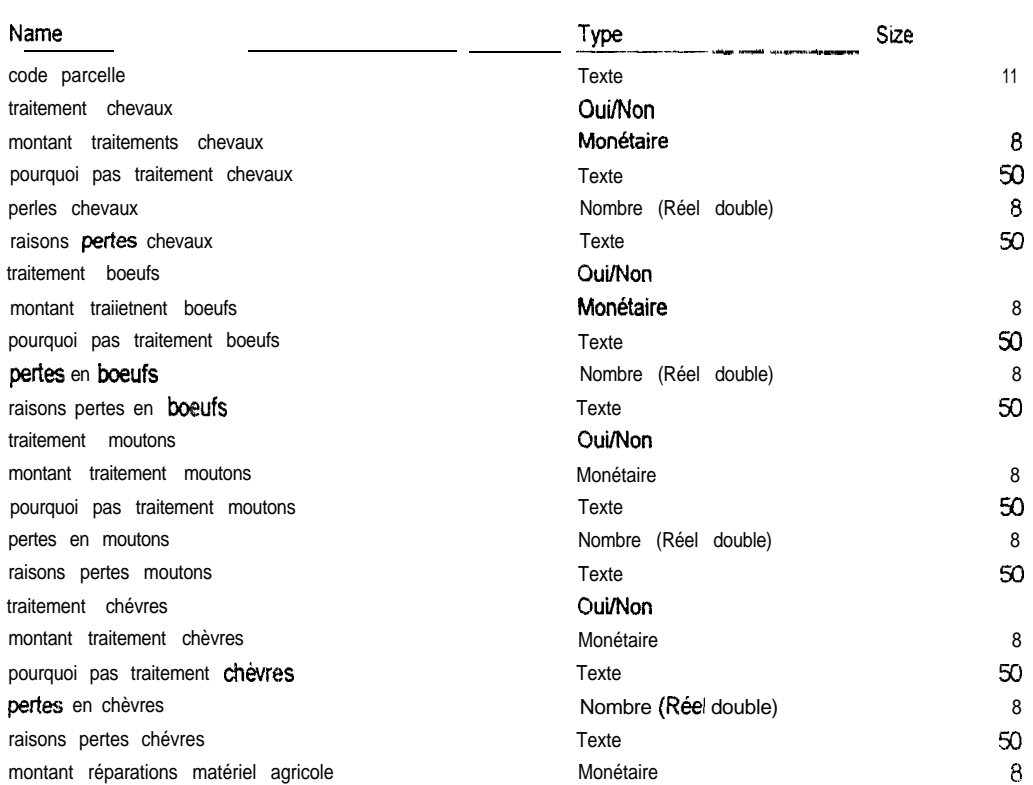

#### . -..---.. -.\_ ..\_. .  ${\mathbb C}$  \O1\_IVAN\BD\bd1 mdb 'Table. débouché \_\_.\_ -.\_\_ .\_ - \_

#### **Calumns**

 $\frac{1}{2}$ 

 $\bar{\mathcal{A}}$ 

 $\frac{1}{4}$ 

 $\ddot{\phantom{0}}$ 

 $\begin{array}{c} \mathbf{x} \\ \mathbf{y} \\ \mathbf{z} \end{array}$ 

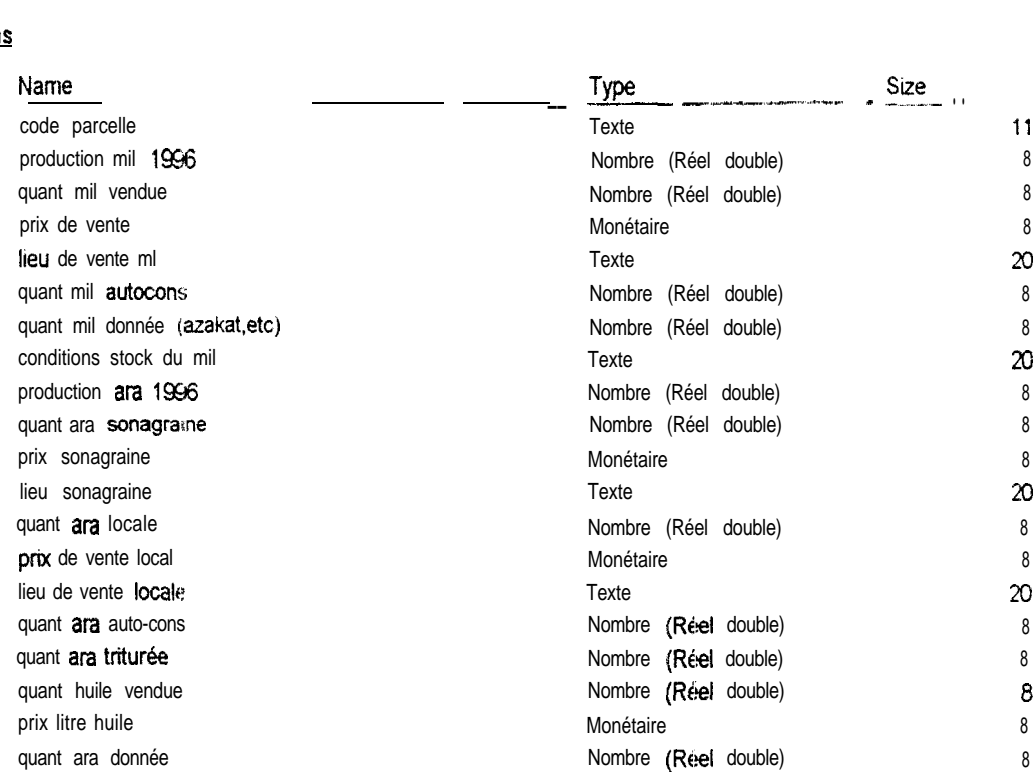

### -.. .- --\_.\_\_.\_ - .-.. -.-- **C KII~~IVAN\BRWl mdb**

**Table débouché \_\_-\_ --... ..\_ \_ \_**

#### **Columns**

 $\frac{1}{2}$ 

**Box** halves at

tions and

**Manager** 

 $\begin{array}{c} \frac{1}{2} \left( \frac{1}{2} \right) \left( \frac{1}{2} \right) \left( \frac{1}{2} \$ 

**Wellam America** 

 $\tilde{\vec{A}}$ 

**SAN TOWN TOOL** 

**Continued in the Continued Inc.** 

Ì  $\tilde{\mathbf{z}}$ 

*<u>CONSTANT</u>* 

**Maintenant** 

**Business** 

医鼻

ę.

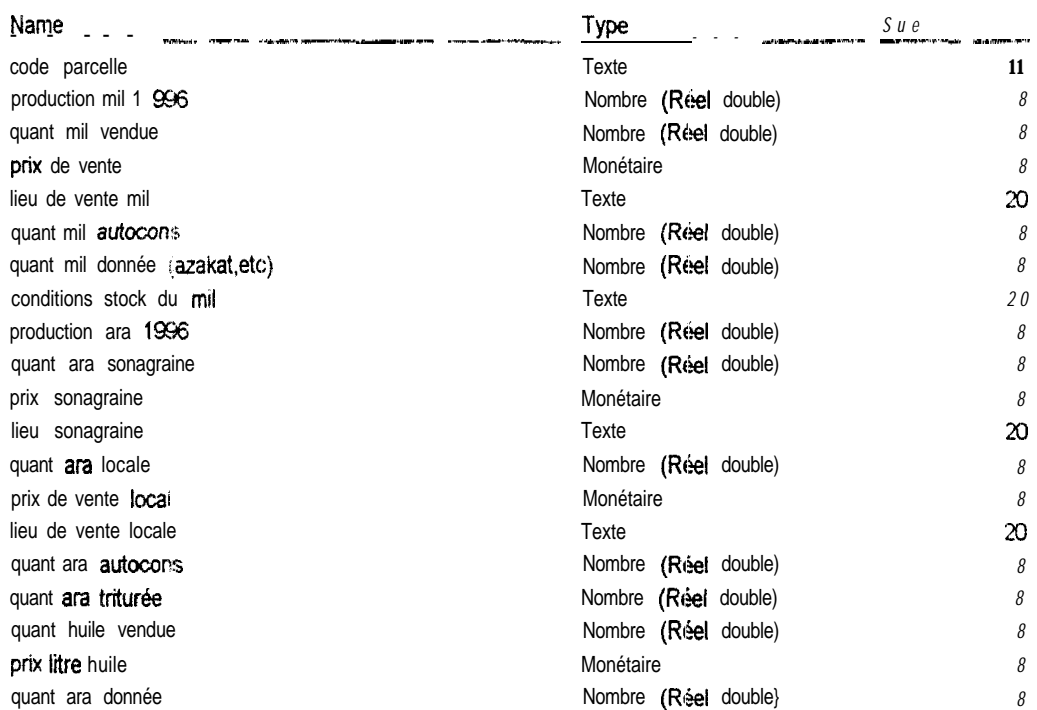

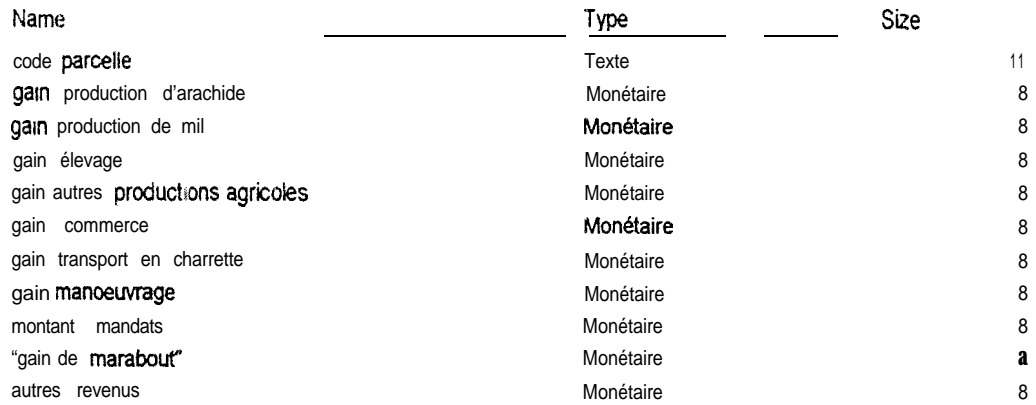

# ANNEXE4:

Tableau récapitulatif du test de Bartlett sur la PSU 16 1

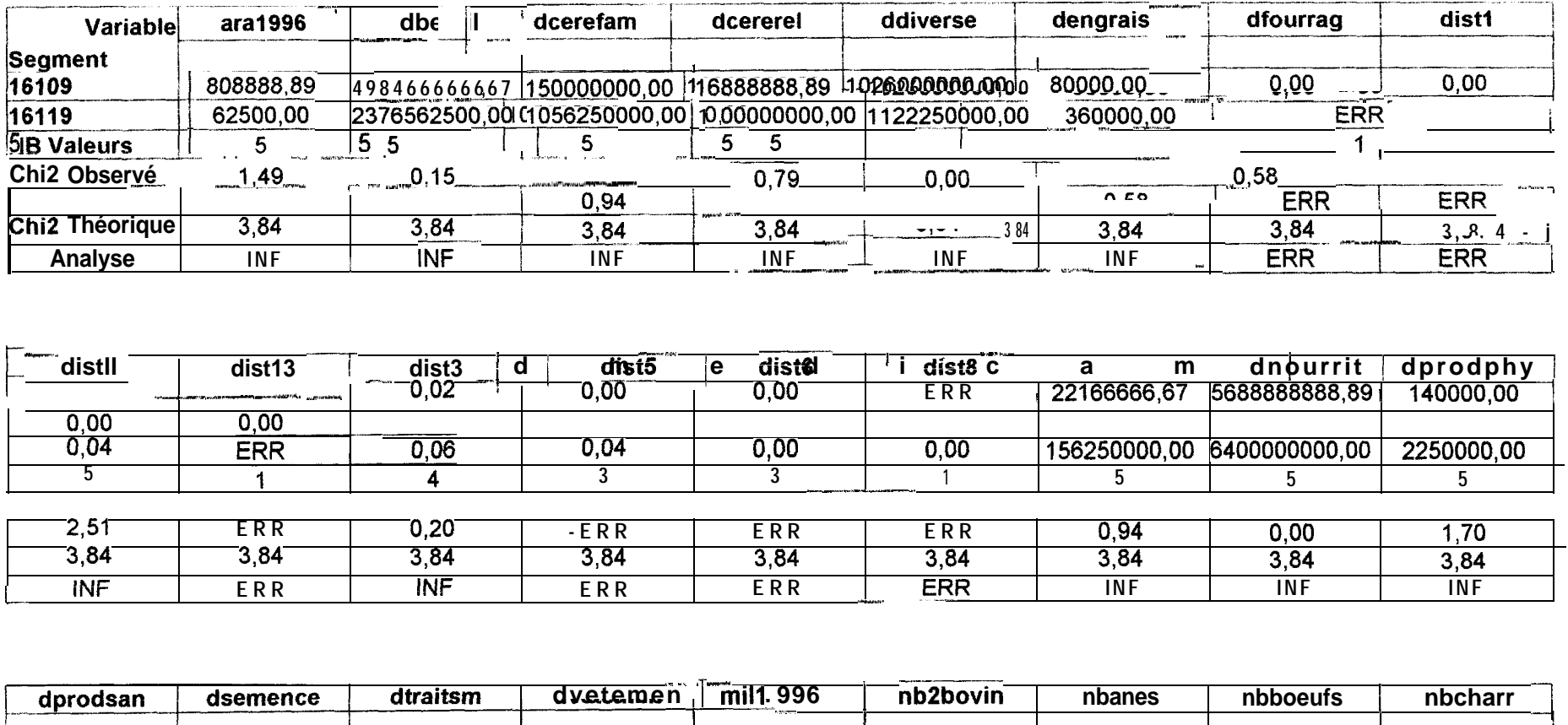

### Comparaison de variances pour la PSU 161 : test du Chi2 de Bartlett

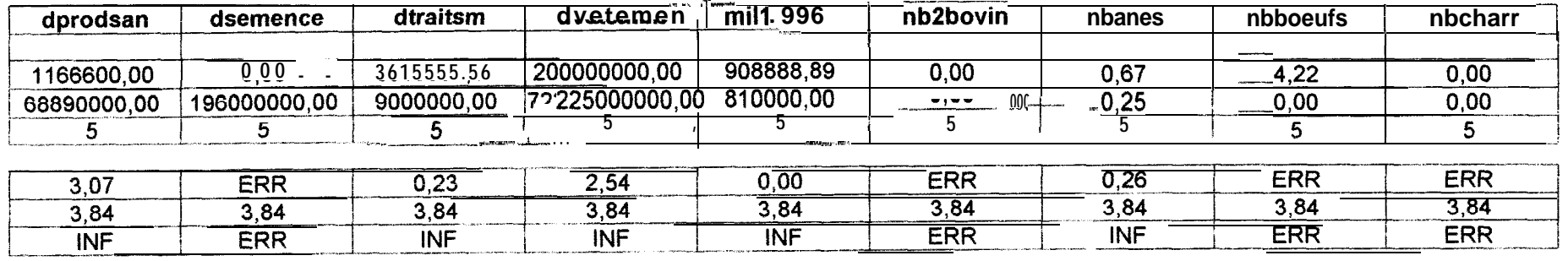

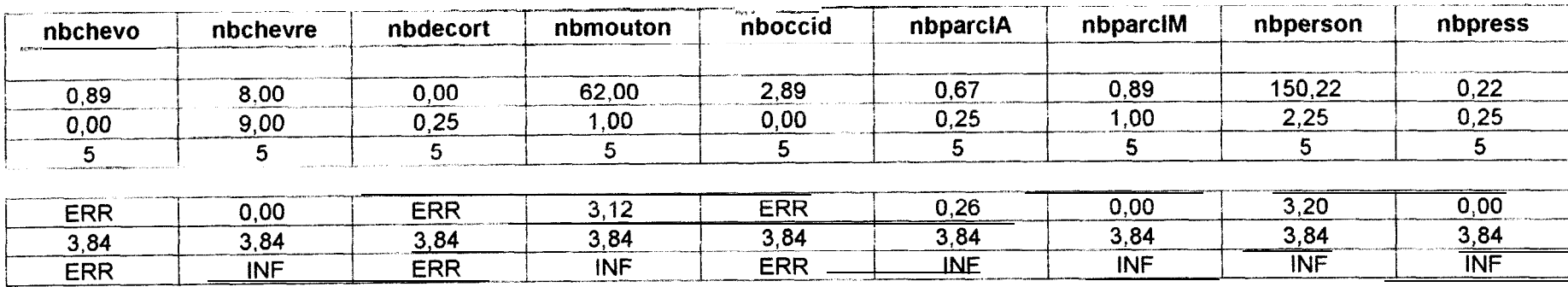

### Comparaison de variances pour la PSU 161: test du Chi2 de Bartlett

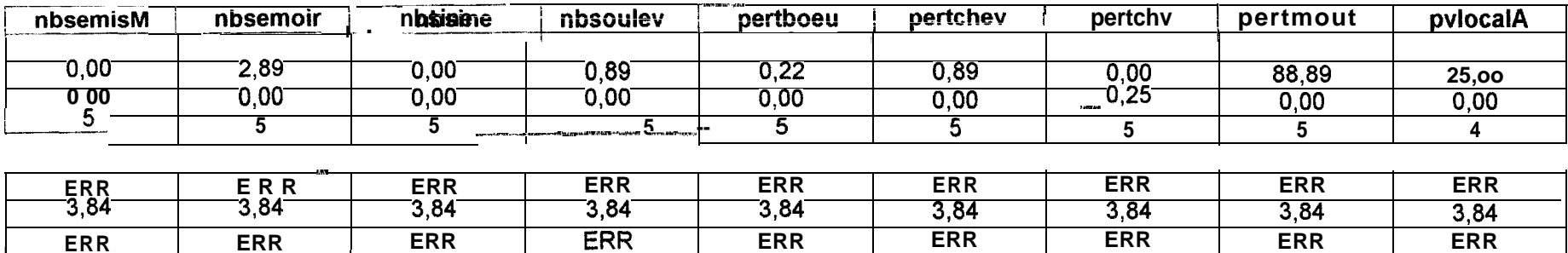

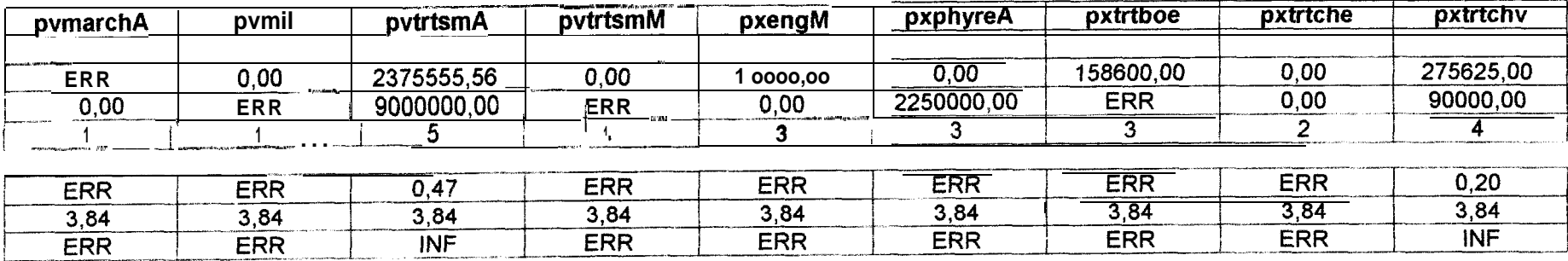

| deudly      | <b>Angrap</b> | <b>Assnnobp</b> | Minotusp   | <b>Ainotusp</b> | limotusp    | <b>AsutocA</b> | <b>PUOSYJPD</b> | nounnxd    |
|-------------|---------------|-----------------|------------|-----------------|-------------|----------------|-----------------|------------|
| 68'         | 00,0          | 00'00091        | 00,0       | 00.0            | 756238,89   | 00'000997      | 00'0            | 00'0       |
| 00.6        | 00,0          | 00,0062         | 00,0       | 00,0            | 00'001729   | <b>2625,00</b> | 00,0            | 00,0       |
|             |               |                 |            |                 |             |                |                 |            |
| <u>رية</u>  | <b>SRR</b>    | 08,0            | <b>SRR</b> | <b>SRR</b>      | 10.0        | 14.E           | <b>RRR</b>      | <b>SRR</b> |
| <u>48,8</u> | 48,E          | 3,84            | 48,84      | 2,84            | <b>48,6</b> | 48,5           | 48,84           | 48,8       |
| <b>IMF</b>  | <b>SRR</b>    | <b>IME</b>      | ਸ਼ਸ਼∃      | <b>SRR</b>      | <b>INL</b>  | INF            | <b>SRR</b>      | <b>SRR</b> |

Comparaison de variances pour la PSU 161 : test du Chi2 de Barliett

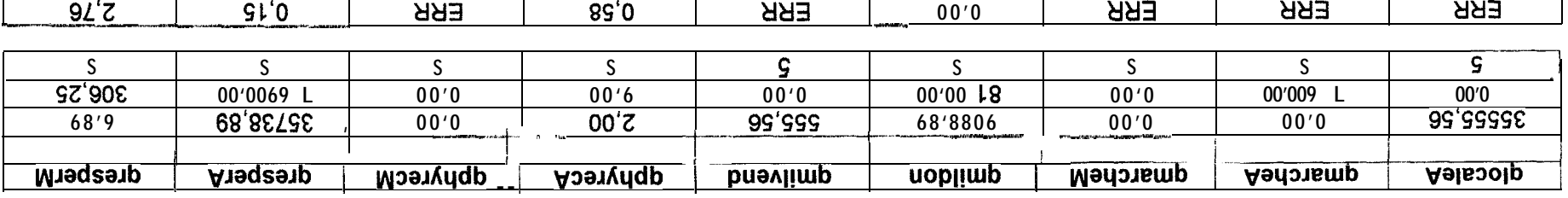

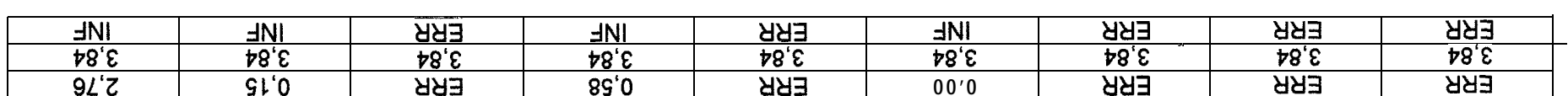

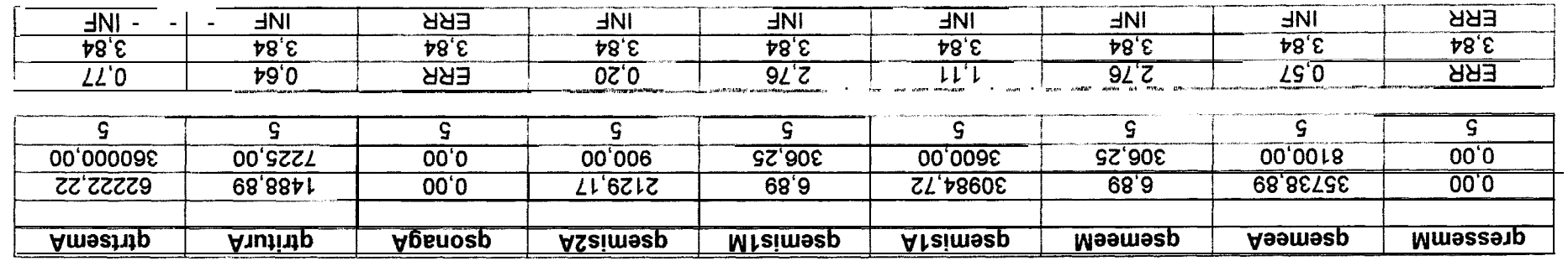

-1

T

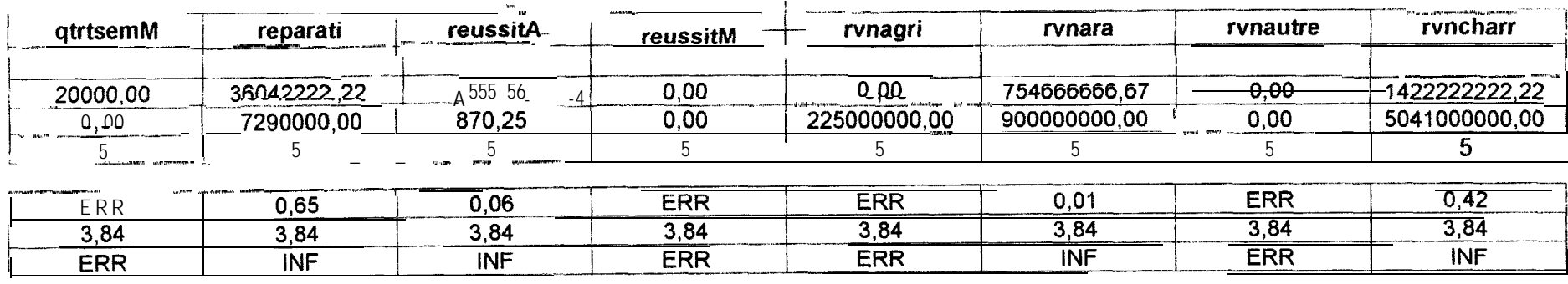

#### Comparaison de variances pour la PSU 161 : test du Chi2 de Bartlett

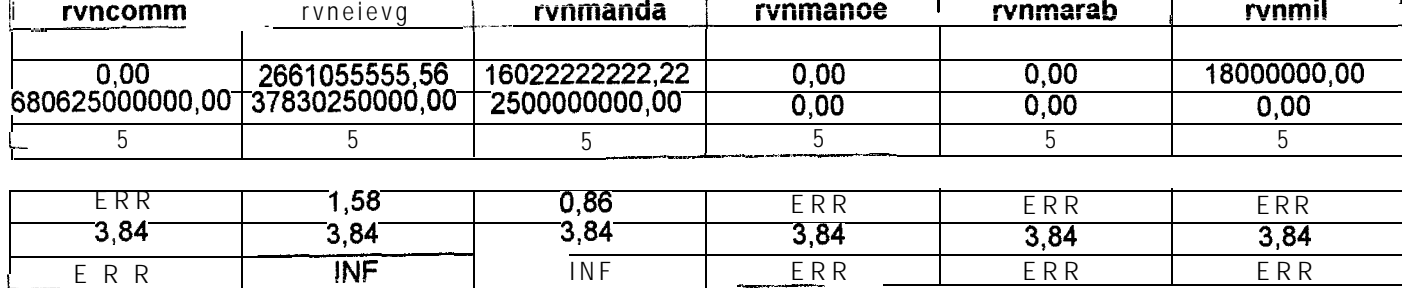

 $ERR$ 

 $\overline{\mathsf{INF}}$ 

ERR

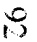

# ANNEXE 5:

'Tableau récapitulatif du test de Bartlett sur l'ensemble des PSU.

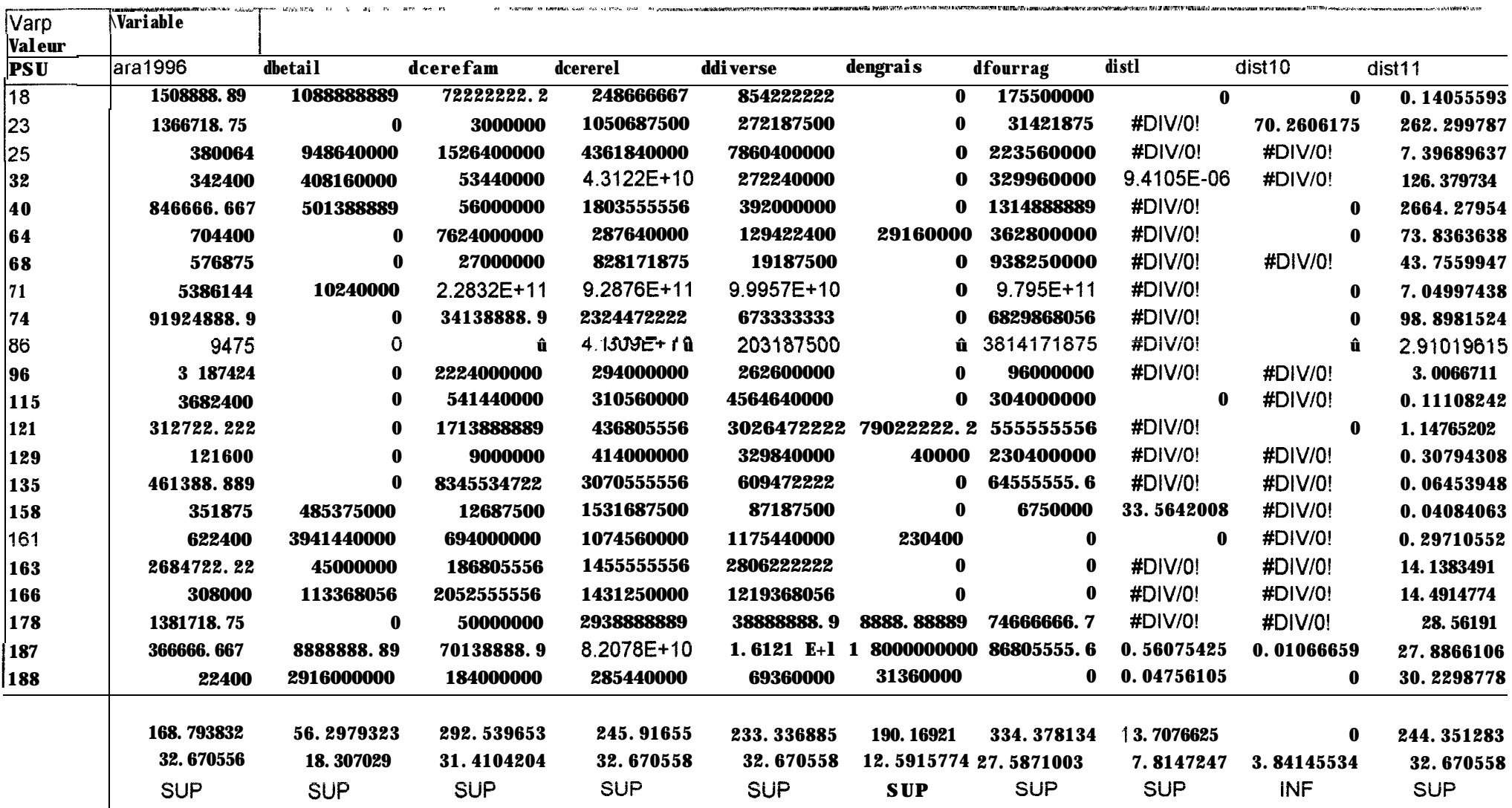

. . erem

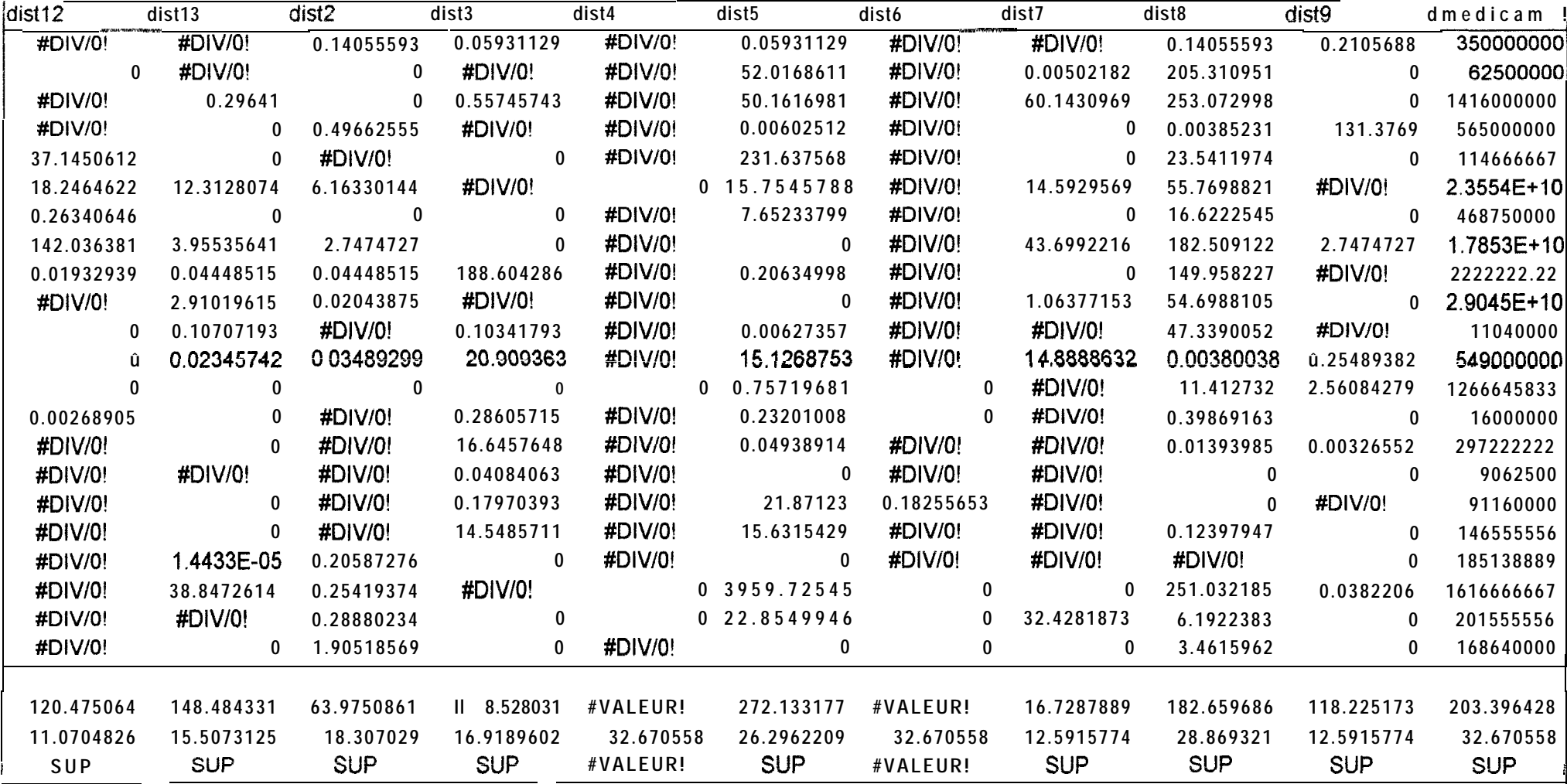

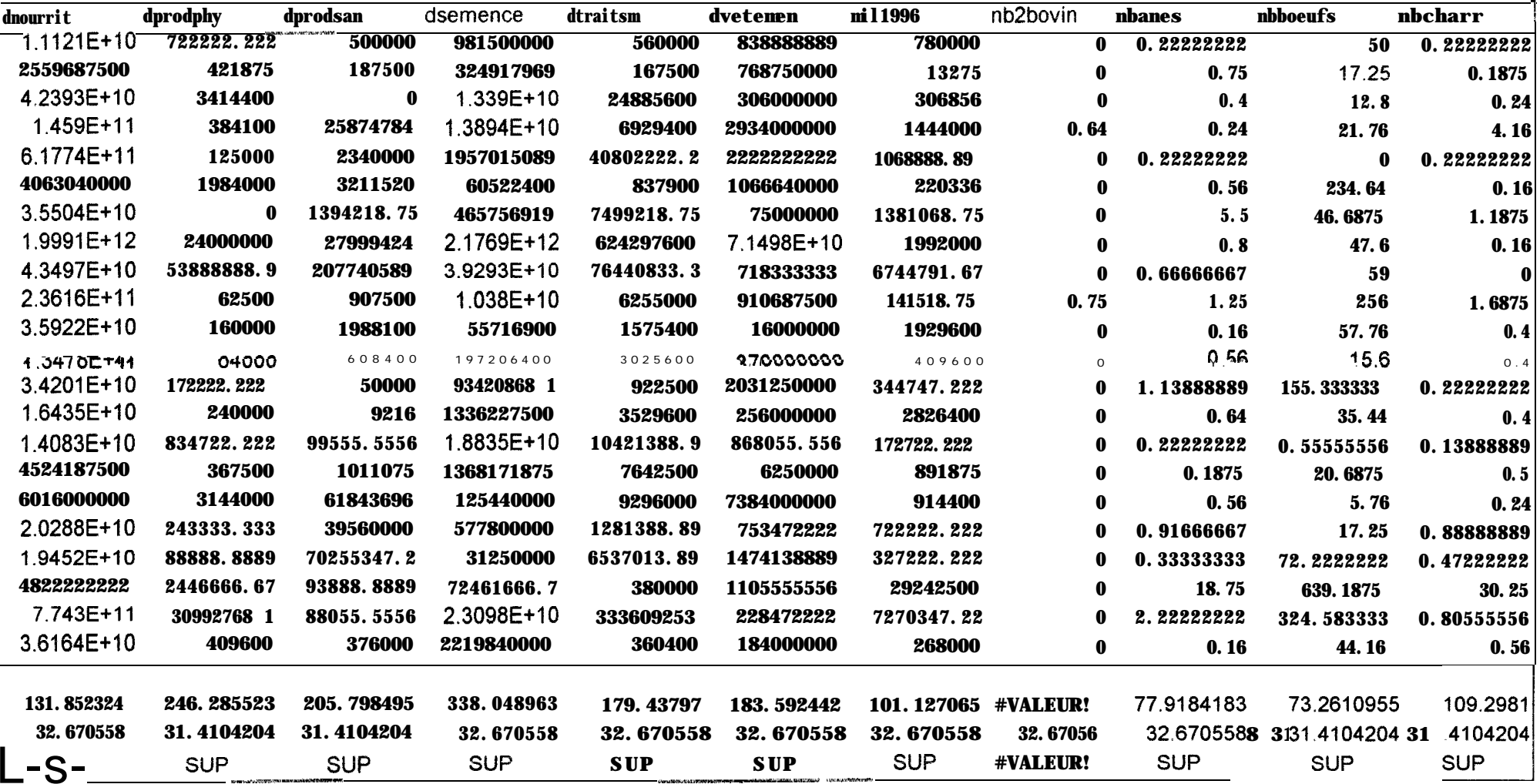

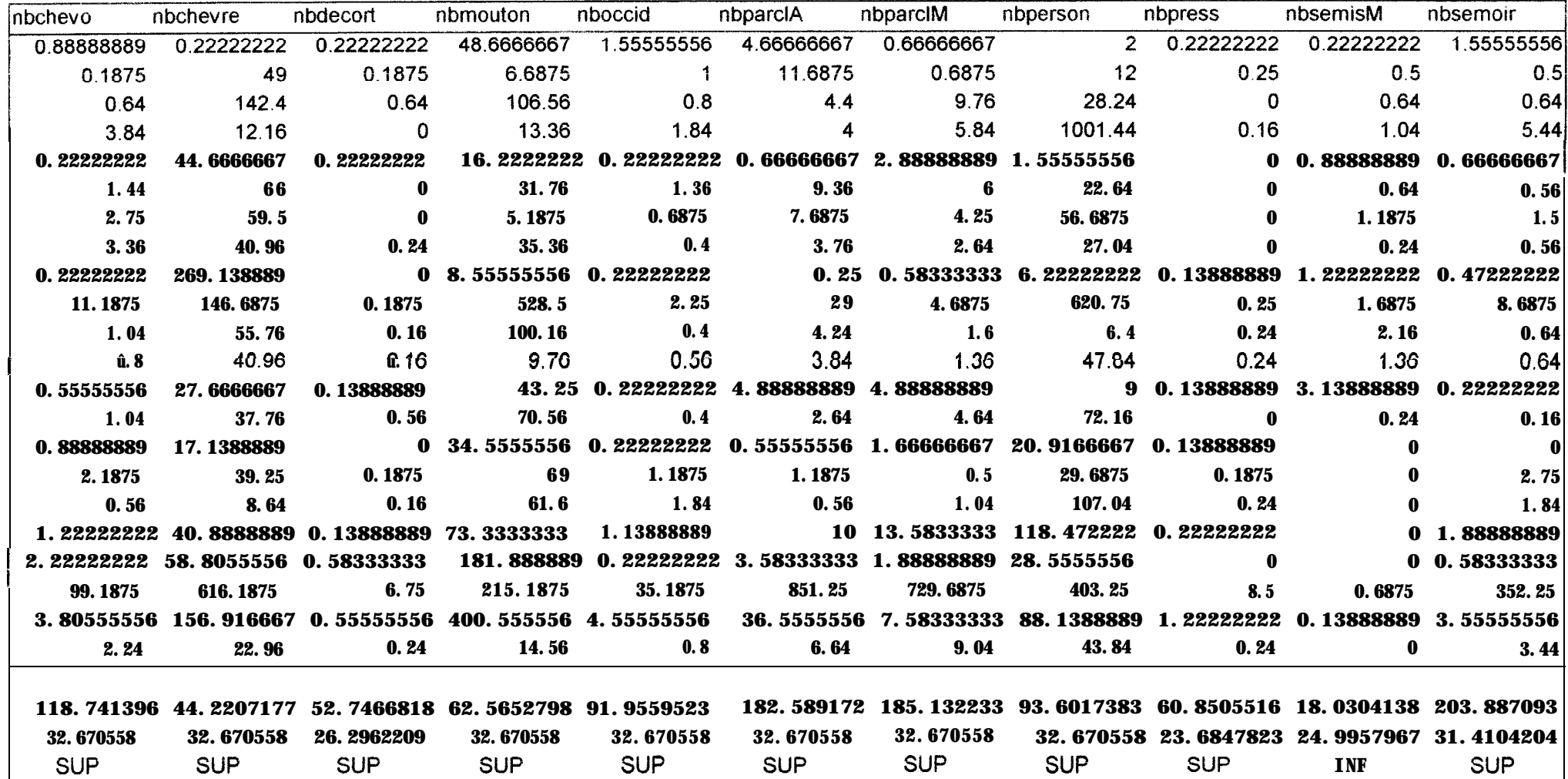

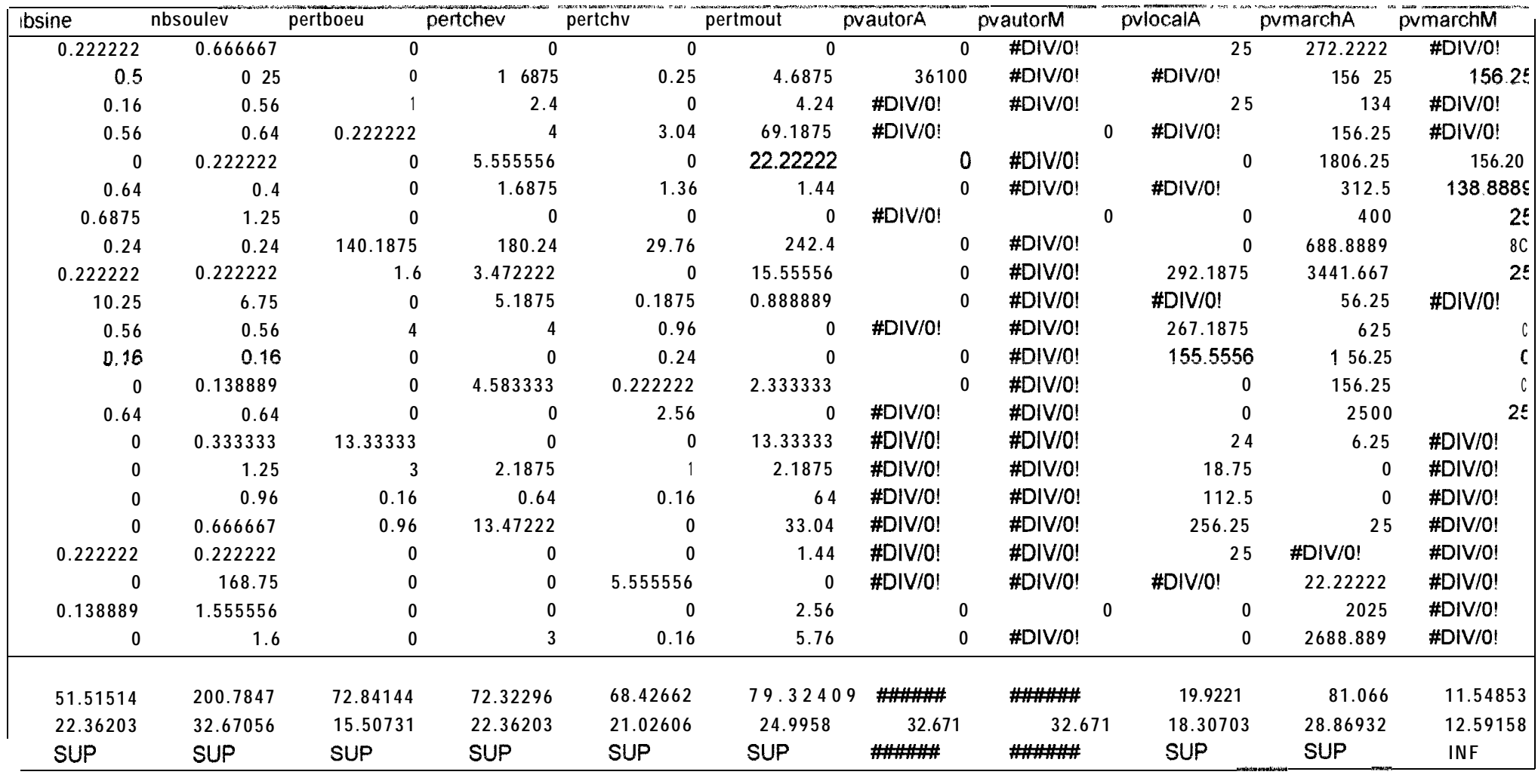

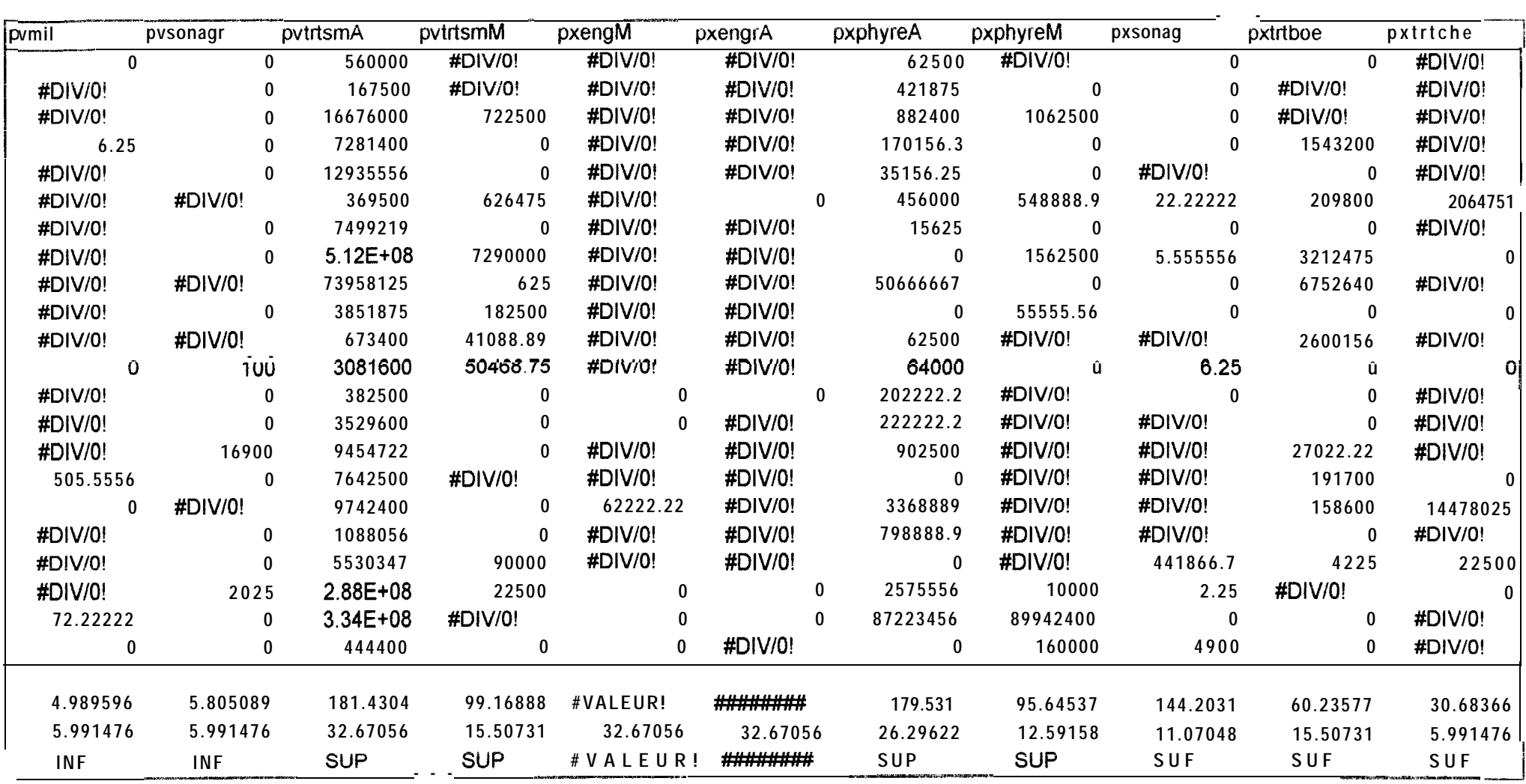

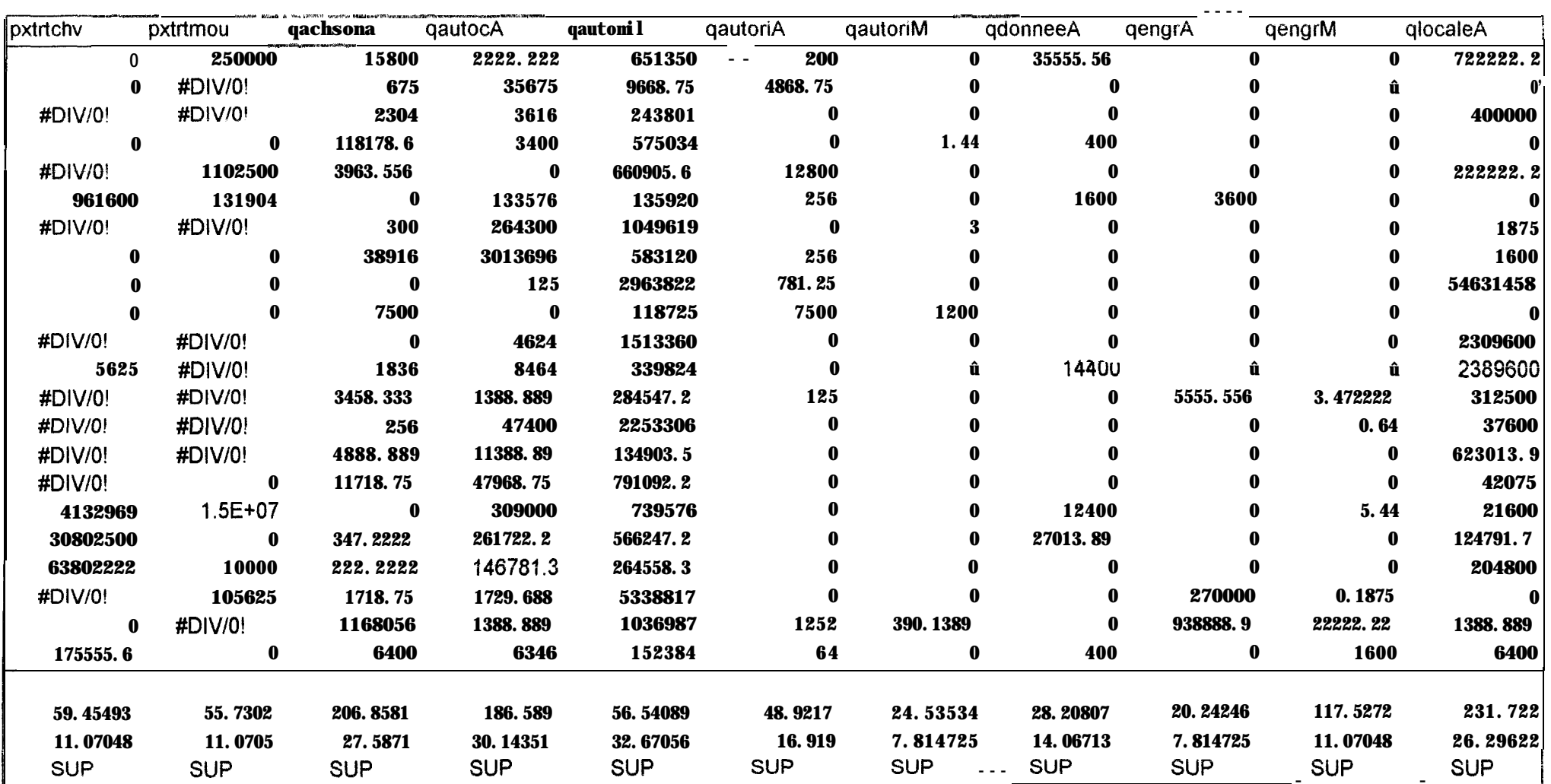

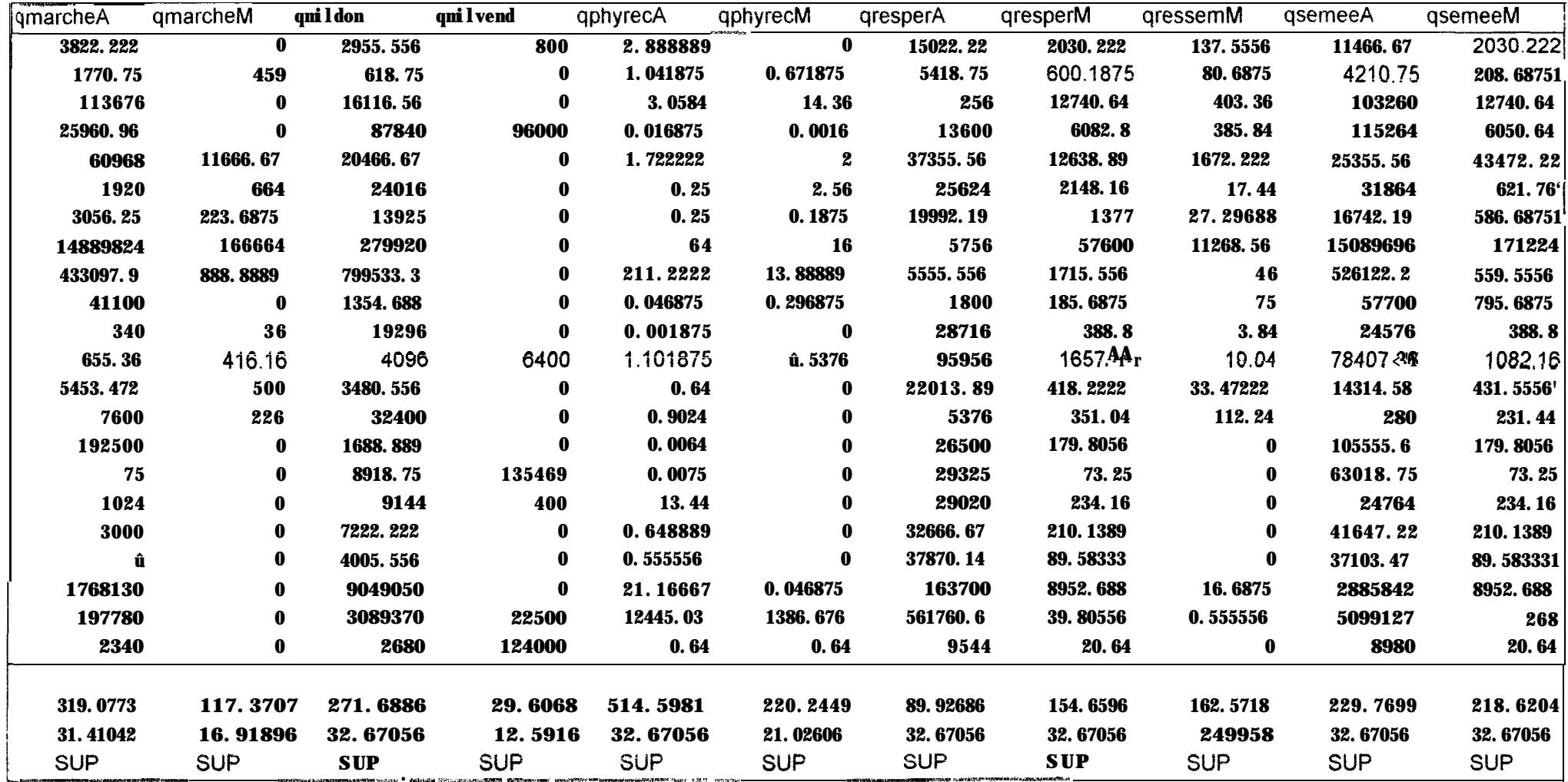

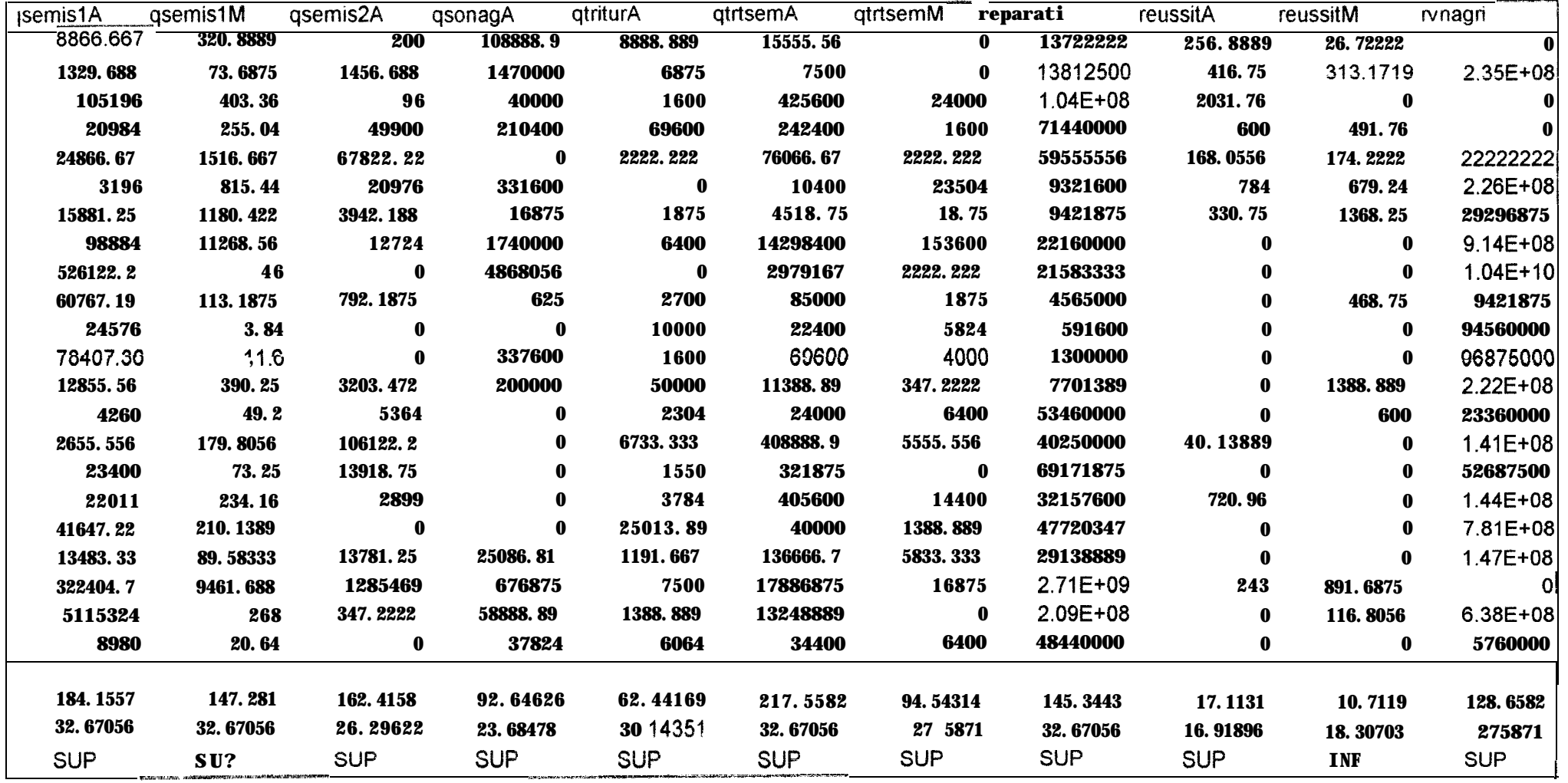

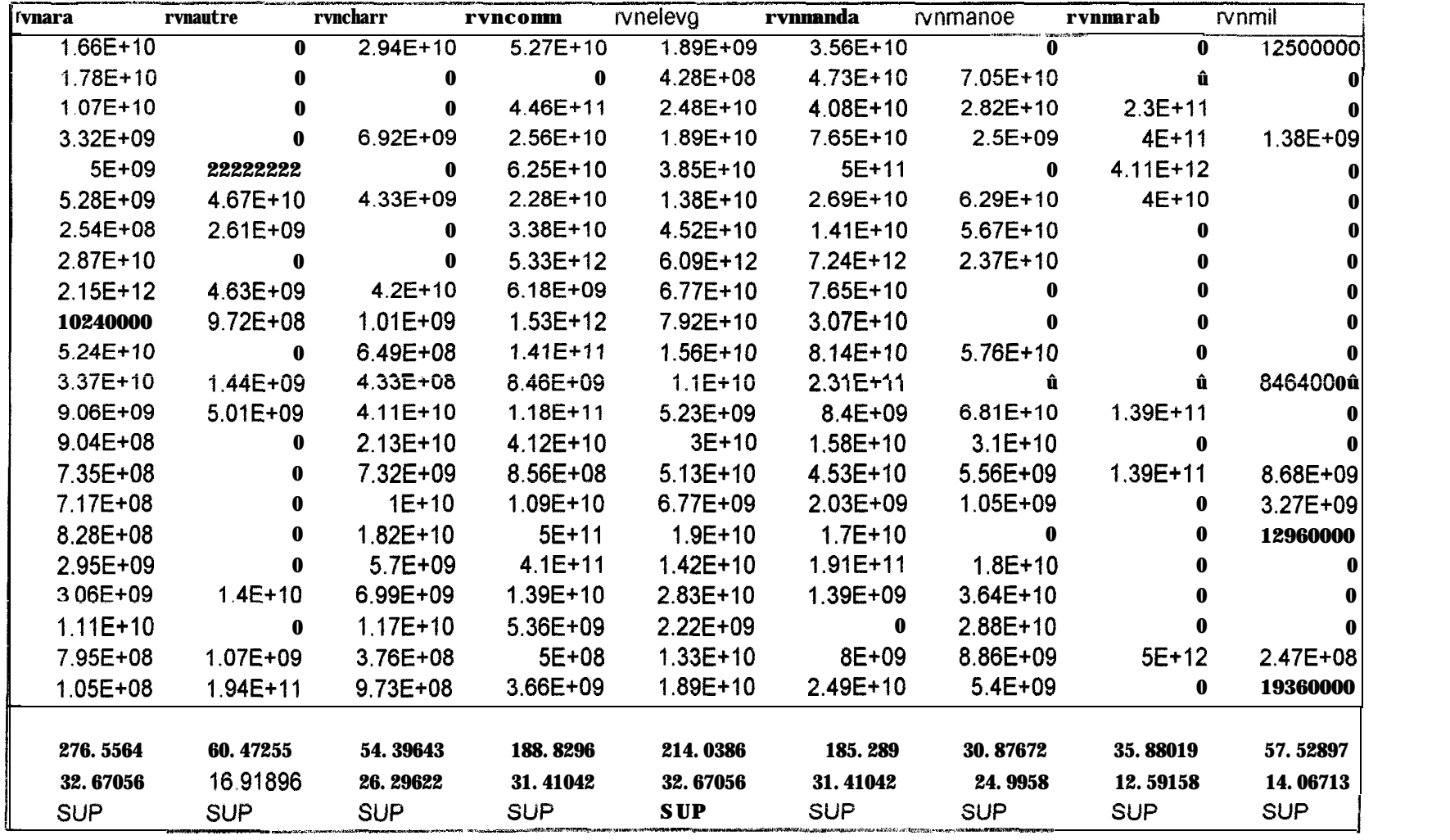

# **Sigles et abréviations**

ARABHY : ARAchide Bilan Hydrique

ASF Area Sampling Frame.

CAO : Conception Assistée par Ordinateur.

CERAAS : Centre d'Etude Régional pour 1'Amélioration de YAdaptation à la Sécheresse

CILSS : Comité Inter-etats de Lutte contre la Sécheresse dans le Sahel

CIKAD Centre de Coopération Internationale en Recherche Agronomique et pour ie Développement.

CORAF : Conférence des Responsables de Recherche Agronomique en Afrique de l'ouest et du centre.

DAO Dessin Assisté par Ordinateur

GPS : Global Positioning System

ISBA Institur Sénégalais de Recherches Agricoles,

SGBD : Système de Gestion de Bases de Données.

SIG : Système d'Information Géographique.

PSU : Primary Sampling Unit.

# **Table des figures**

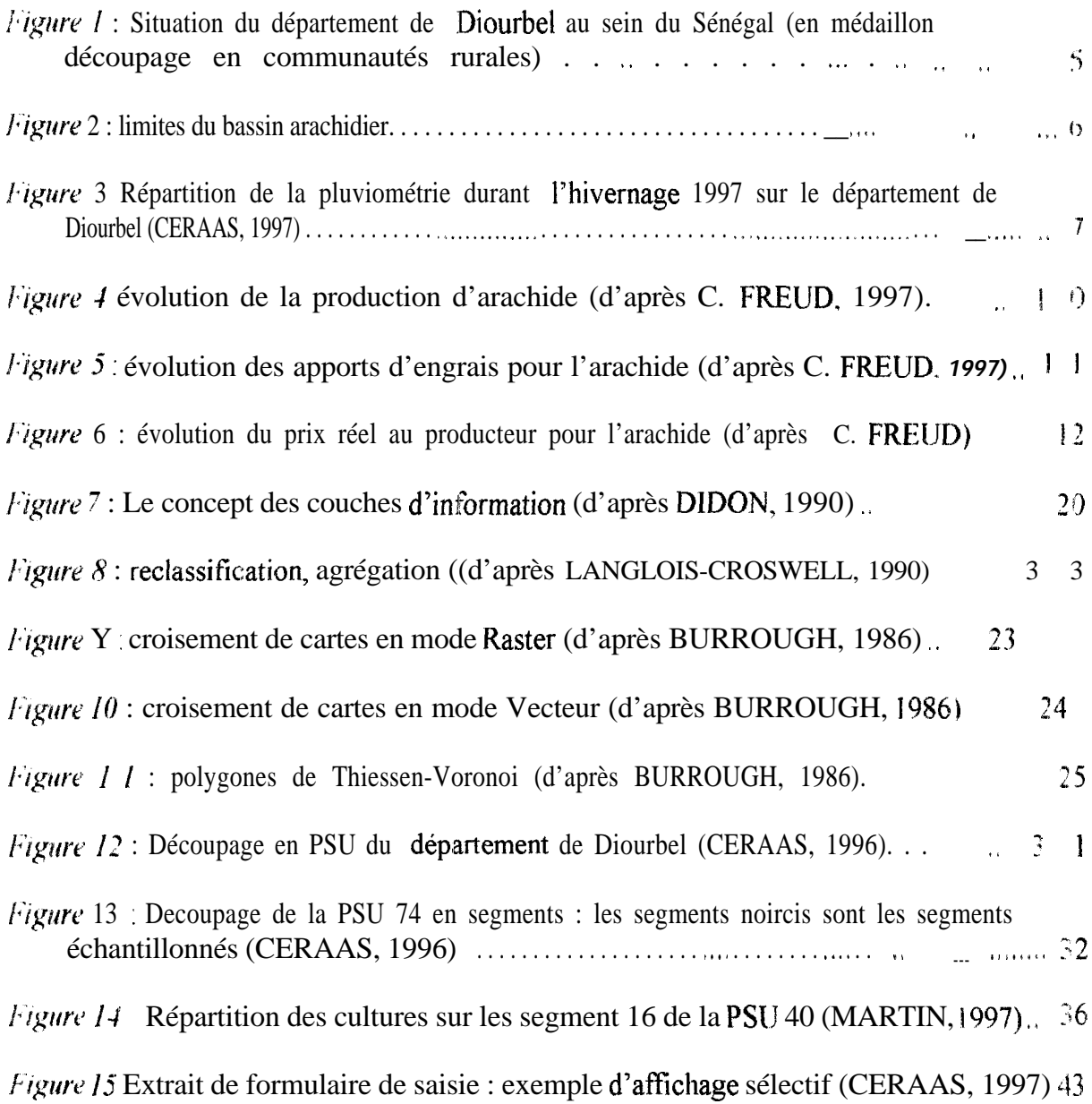

# **Table des tableaux**

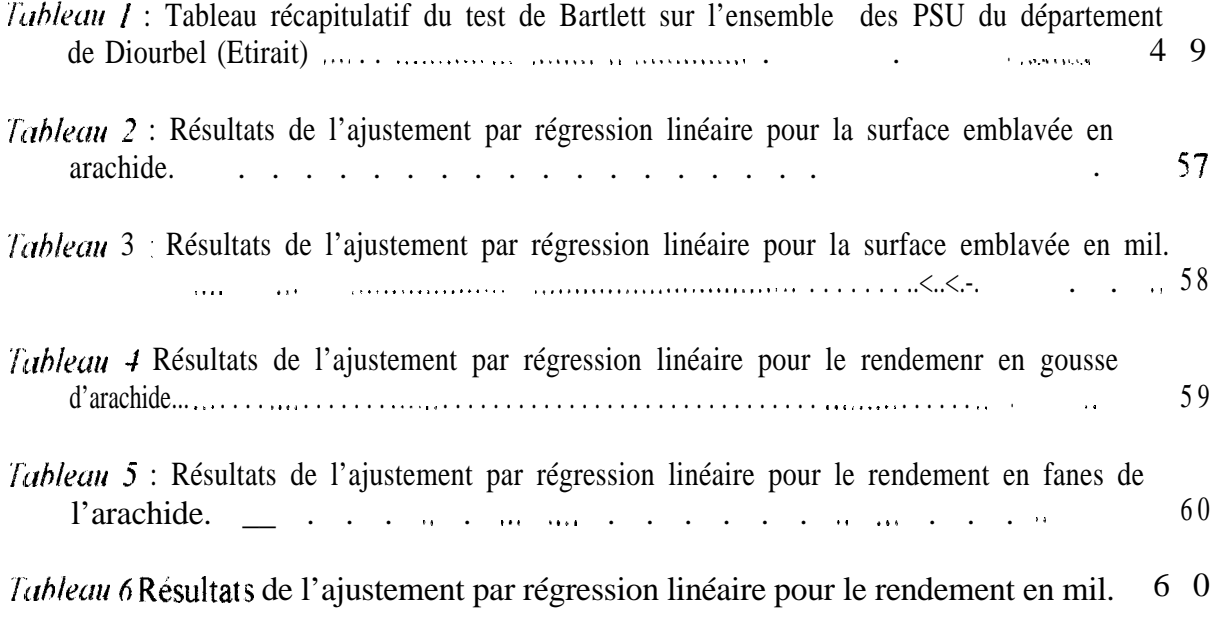
## **BIBLIOGRAPHIE**

BENOIT-CATTIN Michel et **FAYE** Jacques, 1986. La politique agricole du Senégal, p X3-:28, in Les unités expérimentales au Sénégal, ouvrage collectif sous la direction de Michel BENOIT-CATTIN. Montpellier, ISRA/CIRAD/FAC, 500 pages.

BOSC P.-M., CALKINS P., YUNG J.-M., 1990. Dévelouoement et recherche agricole dans les pays sahéliens et soudaniens d'Afrique, p. 14 1-1 56. Montpellier, CIRAD-DSA, 3 10 papes

BULDGEN A. et al., 1994. Sécheresse dans le bassin arachidier sénégalais Analyse SIG des nouvelles zones agro-écologiques et de certaines productions à risques. Sécheresse n° l, vol 5  $51 - 56$ 

BURROUGH P.A., 1986. Principles of Geographical Information Systems. for land resources assessment. In Monographs on Soil and Resources Survey n°12, Oxford University Press. 194 payes

CAMUS Bruno, 1989, Rapports de stage et mémoires. Les Editions d'Organisation. 77p.

CHAN HO TONG Sonia, 1996. Méthodologie de collecte de données agricoles pour l'alimentation d'un Système d'Information Géographique. Rapport de stage de deuxième année ISTOM, CERAAS, 32 pages.

**CHAUVET** Pierre, 1992. Traitement des données à support spatial : la geostatistique et ses usages Fontainebleau, Ecole des Mines. Centre de Géostatistique, 43 pages

**DANCETTE C.**, 1983. Besoins en eau du mil au Sénégal : Adaptation en zone semi-arde tropicale. In Agronomie Tropicale,  $n^{\circ}38$  (4).  $p.267-280$ .

DIALLO Mamadou. 1989 Le Sénégal. Paris, EDICEF. 159 pages.

**DIARASSOUBA**. 1968. L'évolution des structures agricoles au Sénégal Déstructuration et restructuration de l'économie rurale. Paris, CUJAS, 299 pages.

DIDIER Michel, 1990. Utilité et valeur de l'information géographique p 1 13-149 Paris, ECONOMICA. 255 pages.

**DIDON** E., 1990 Systèmes d'Information Géographique : Concept, fonctions, applications. Montpellier. CEMAGREF/ENGREF. 44 pages.

FREUD C., HANAK-FREZJD E., RICHARD J., THEVENIN P., 1997. La crise de l'arachide au Sénégal : un bilan-diagnostic. Montpellier, CIRAD, 157 pages

GARDARIN G., 1988. Bases de données : les systèmes et leurs langages Eyrolles. 265 pages

GUISSARD Réginald, Septembre 1995. Contribution à la conception et à la mise en place d'un Système d'Information Géographique pour le suivi des cultures vivrières dans le bassin arachidier sénégalais. Travail de fin d'études présenté pour l'obtention du grade d'ingénieur agronome à l'Université Libre de Bruxelles (Belgique), 83 pages.

LANGLOIS-CROSWELL P., 1990 Spatial analysis using GIS. Séminaire SIG-SIS Europe 90 (du 19 au 22 juin 1990). Paris.

OLIVIER Thierry, 1997. Etude des protocoles de terrain et outils informatiques pour une nouvelle méthodologie de découpage géographique basée sur l'utilisation du GPS : mise en place d'une base aréolaire de sondage sur le département de Diourbel. Rapport de stage DESS SIG, CERAAS, 63 pages.

PELISSIER P., 1966. Les paysans du Sénégal les civilisations agraires du Cayor a la Casamance. Saint-Yriex, imprimerie Fr-abrégé.

TEMARA Samir. 1997. Contribution au suivi des rendements de l'arachide - dans le département de Diourbel (Sénégal) : enquête par sondage et interpolation géographique Travail de fin d'études présenté pour l'obtention du grade d'ingénieur agronome a l'l'niversité Libre de Bruxelles (Belgique), 141 pages.

'TEMARA S., 1996. Suivi agronomique de la croissance de l'arachide en Afrique Occident & (Diourbel, Sénégal) : utilisation d'un système d'information géographique. Rapport de stage,  $CERAAS$ ,  $35 p$ .

THIBAUD Olivier, 1993. Agriculture: poursuivre la libéralisation. In Marché Tropicaux et Mediterranéens n°2483 spécial Sénégal/Agriculture. p 1495-1496.

TOMASSONE R., AUDRAIN S., LESQUOY-de TURCKHEIM E., MILLIER C., 1992 La régression : nouveaux regards sur-une ancienne méthode statistique, p. 13-14 et 164-166 Paris, Masson, 188 pages.